PowerSchool Student Information System

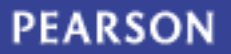

ALWAYS LEARNING

# **Table of Contents**

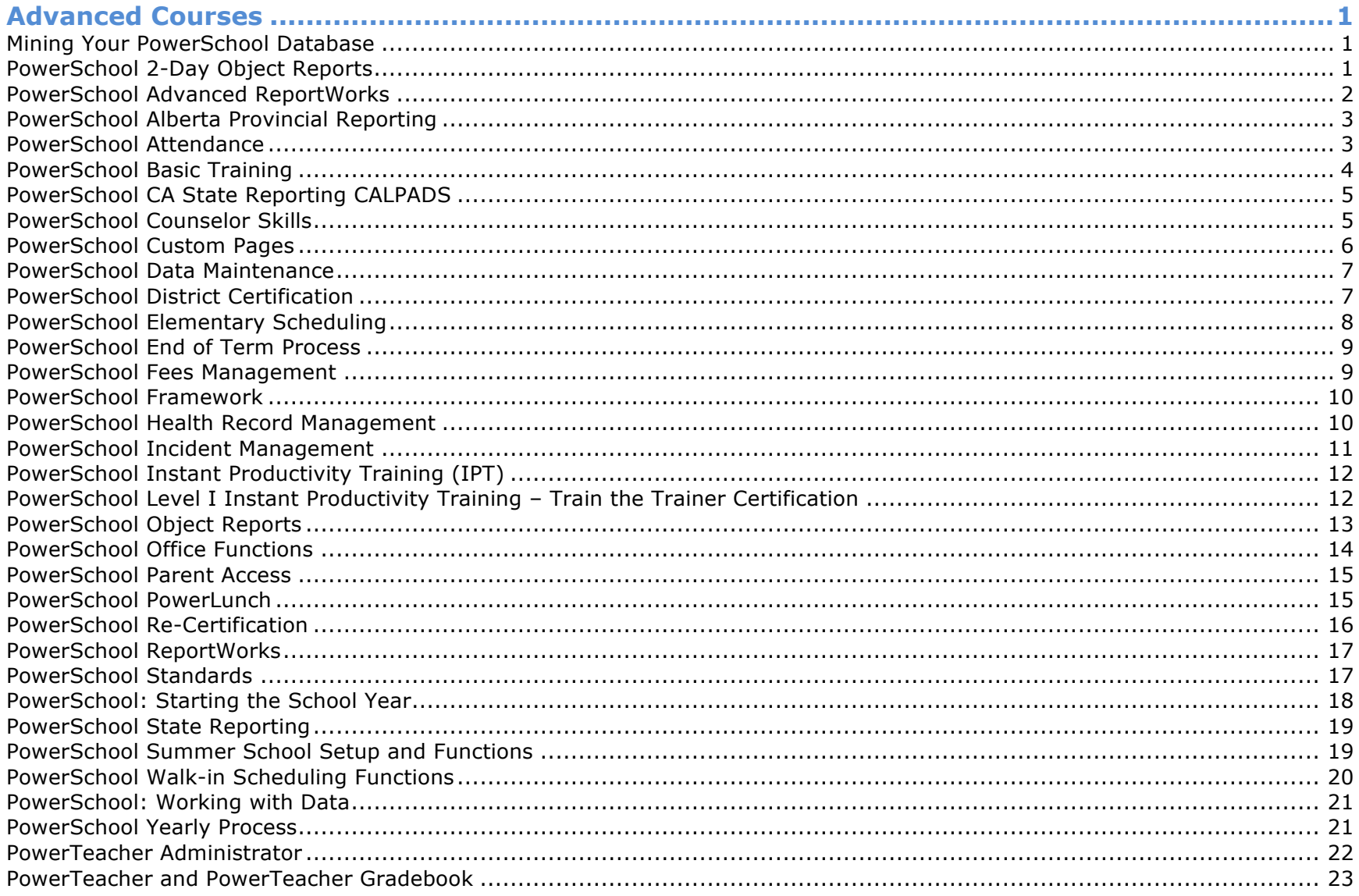

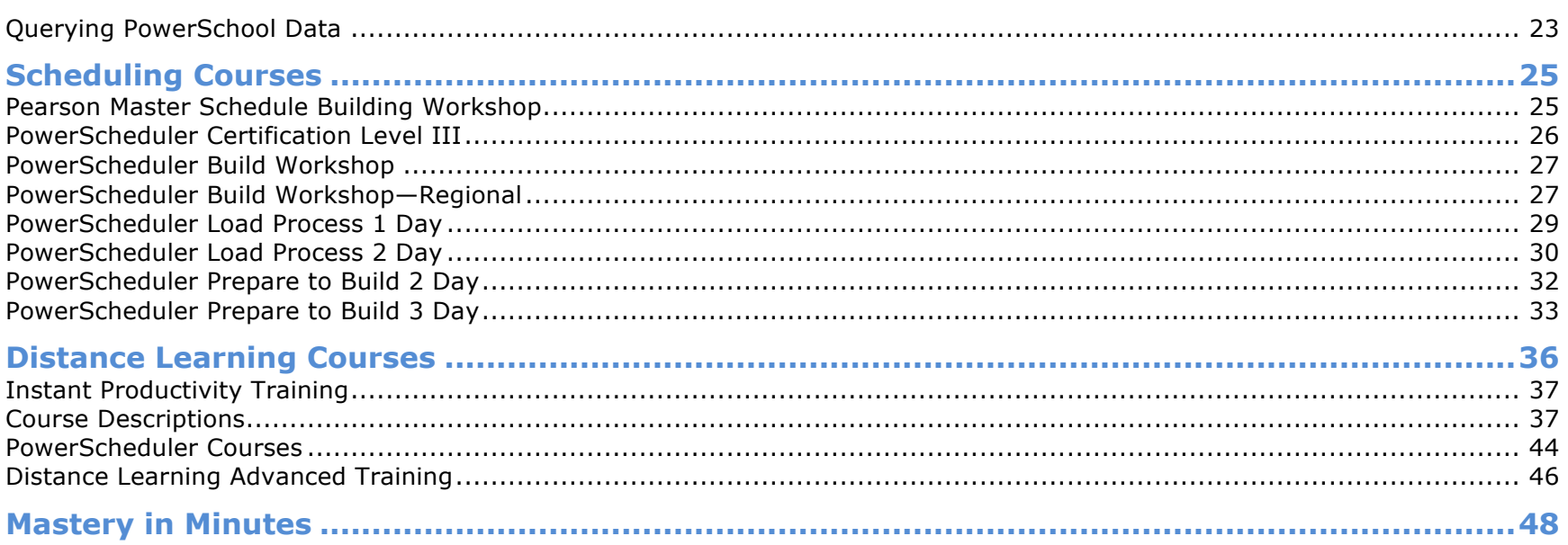

#### **Advanced Courses**

For district users to be successful with PowerSchool, proper training is critical. Our training staff consists of professional trainers, many of whom were educators or technology specialists before joining Pearson.

Our product education team offers a diverse range of PowerSchool classes, from instant productivity training to advanced-level courses. For these various training events, we offer on-site and online training as well as a distance-learning component to best suit a district's needs and budgets.

#### **Mining Your PowerSchool Database**

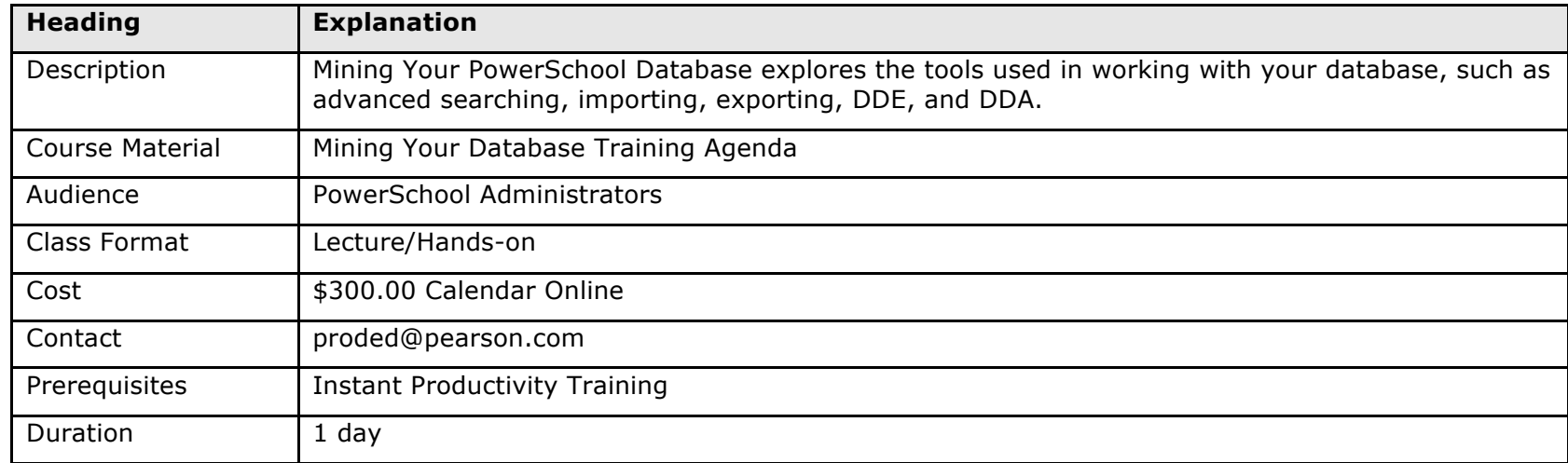

#### **PowerSchool 2-Day Object Reports**

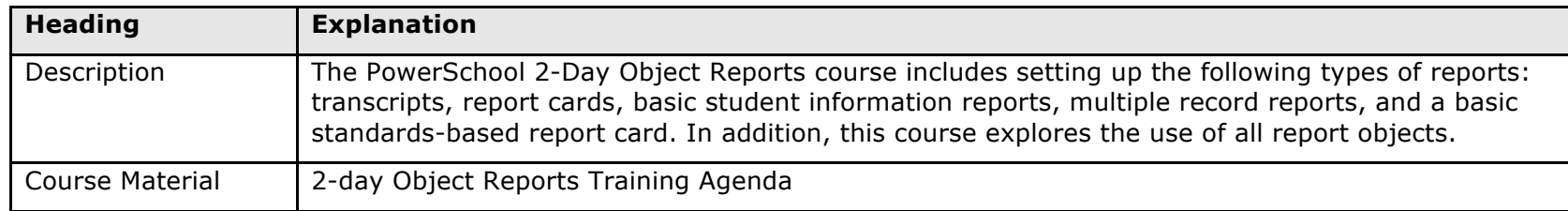

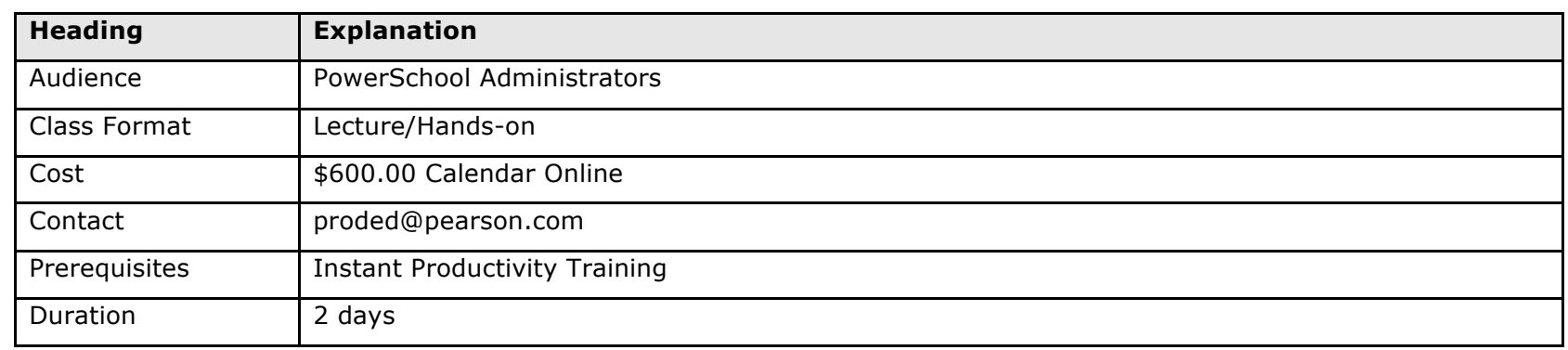

# **PowerSchool Advanced ReportWorks**

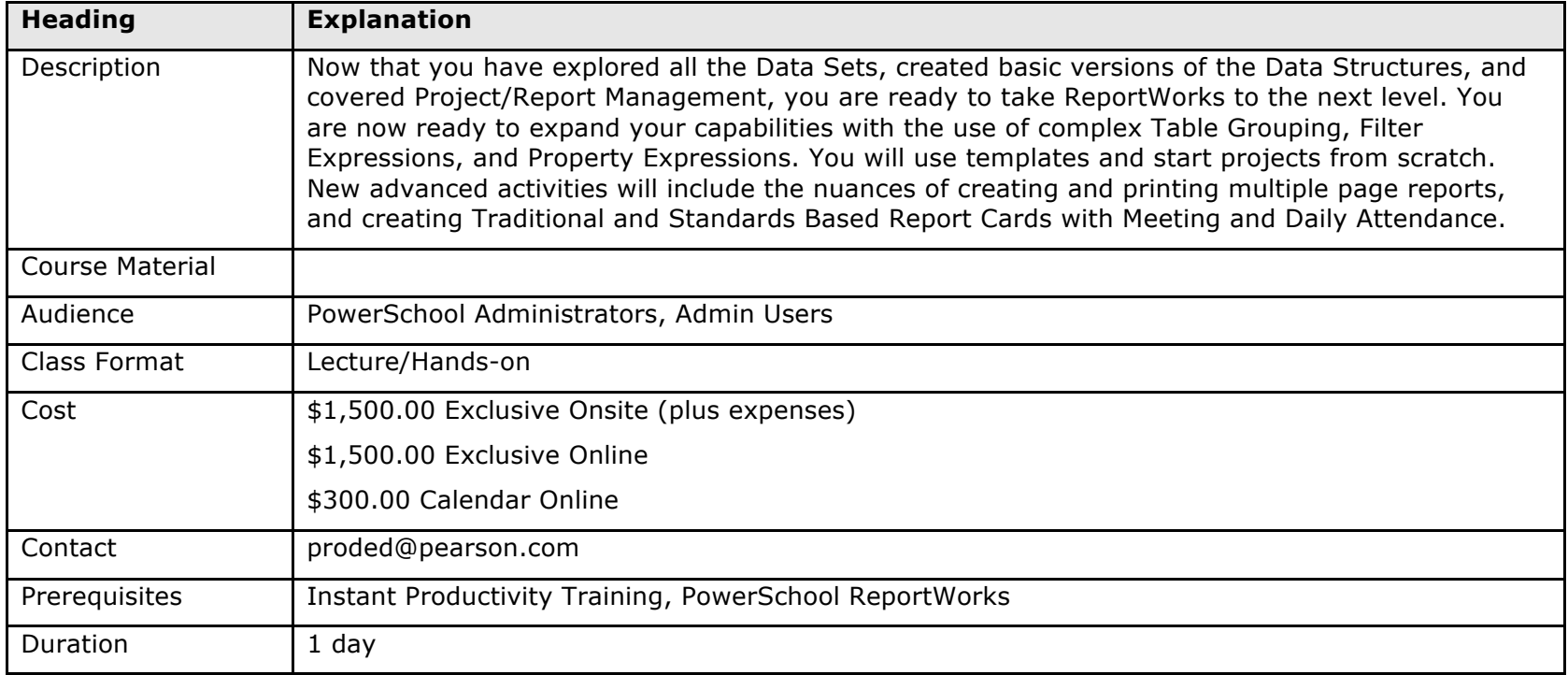

# **PowerSchool Alberta Provincial Reporting**

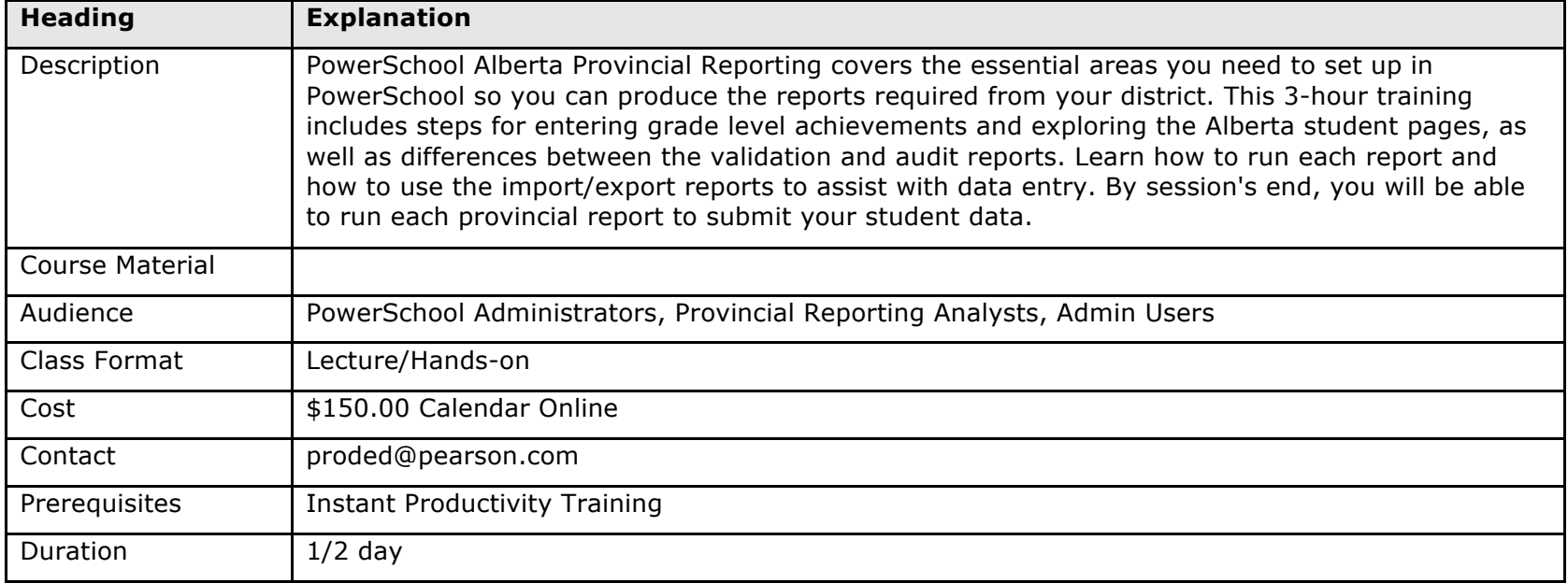

#### **PowerSchool Attendance**

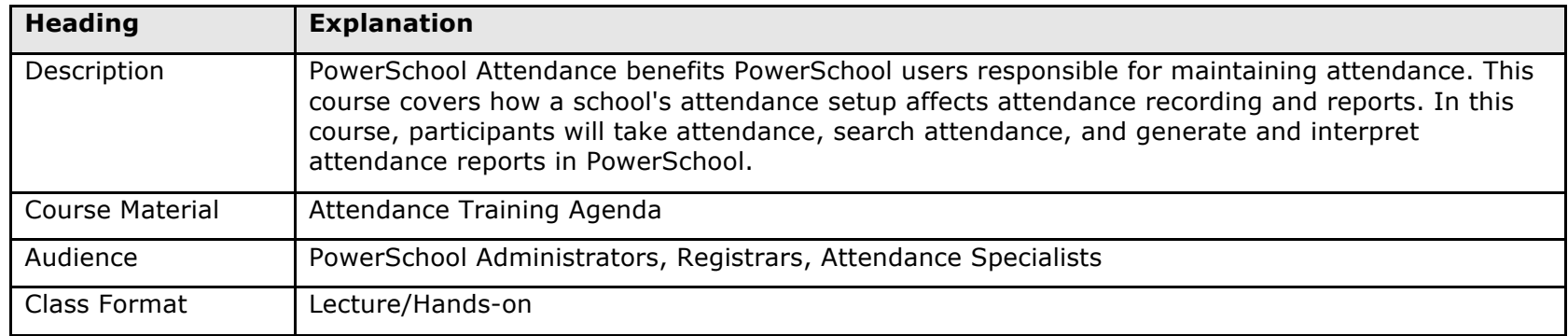

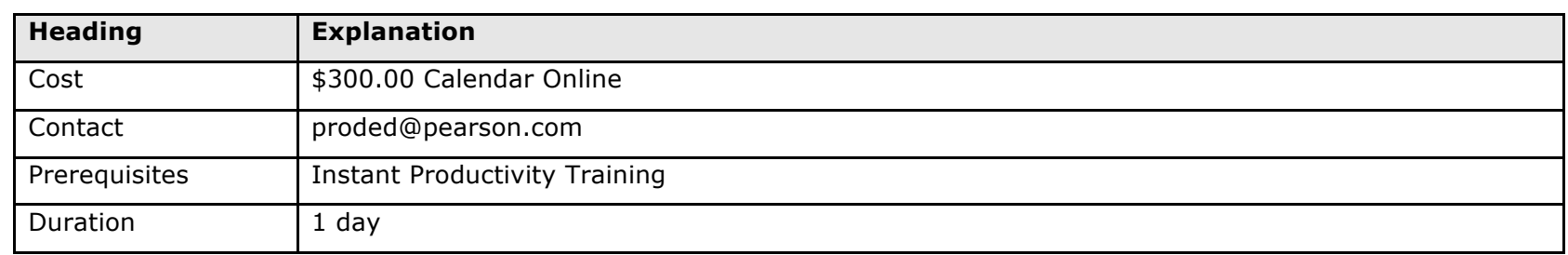

# **PowerSchool Basic Training**

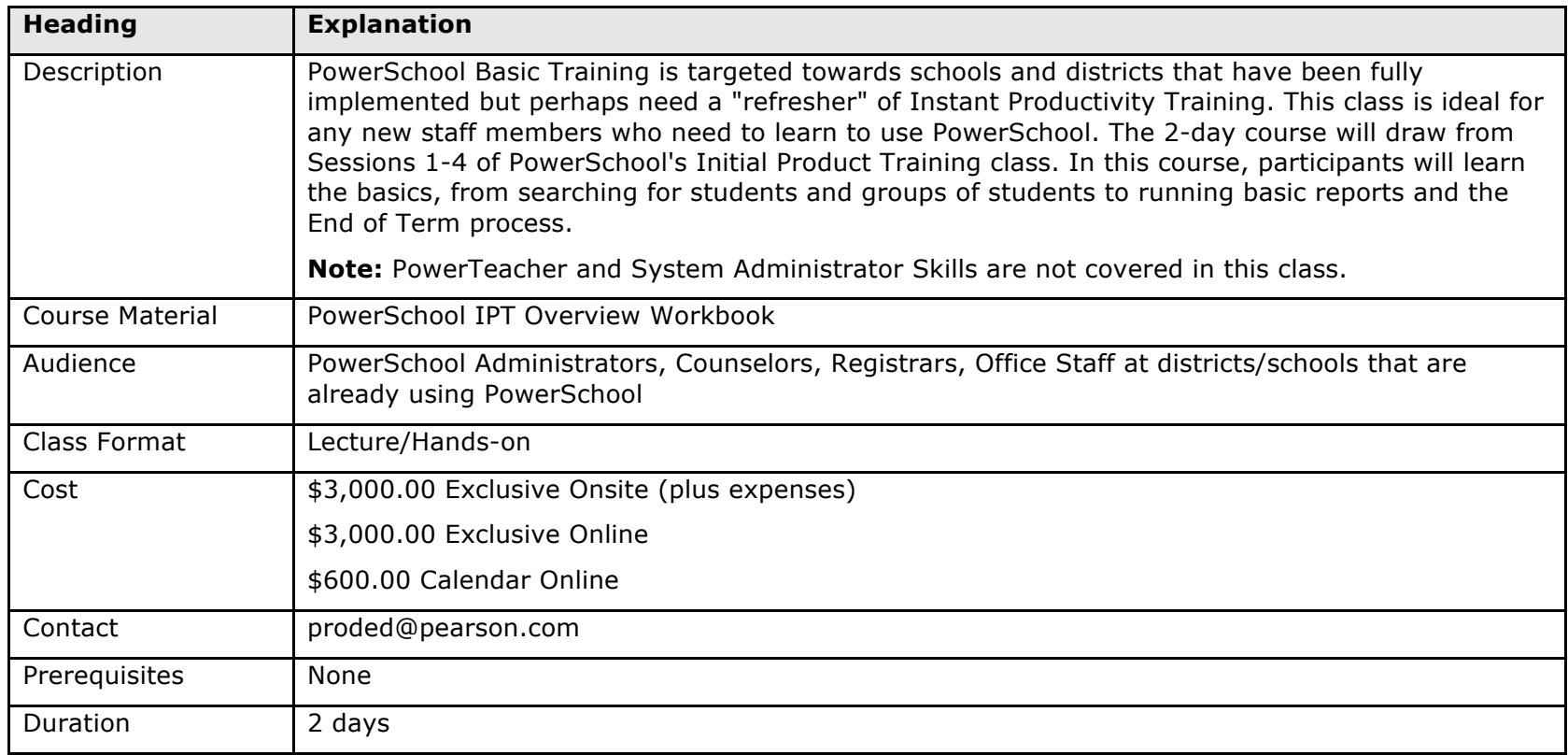

# **PowerSchool CA State Reporting CALPADS**

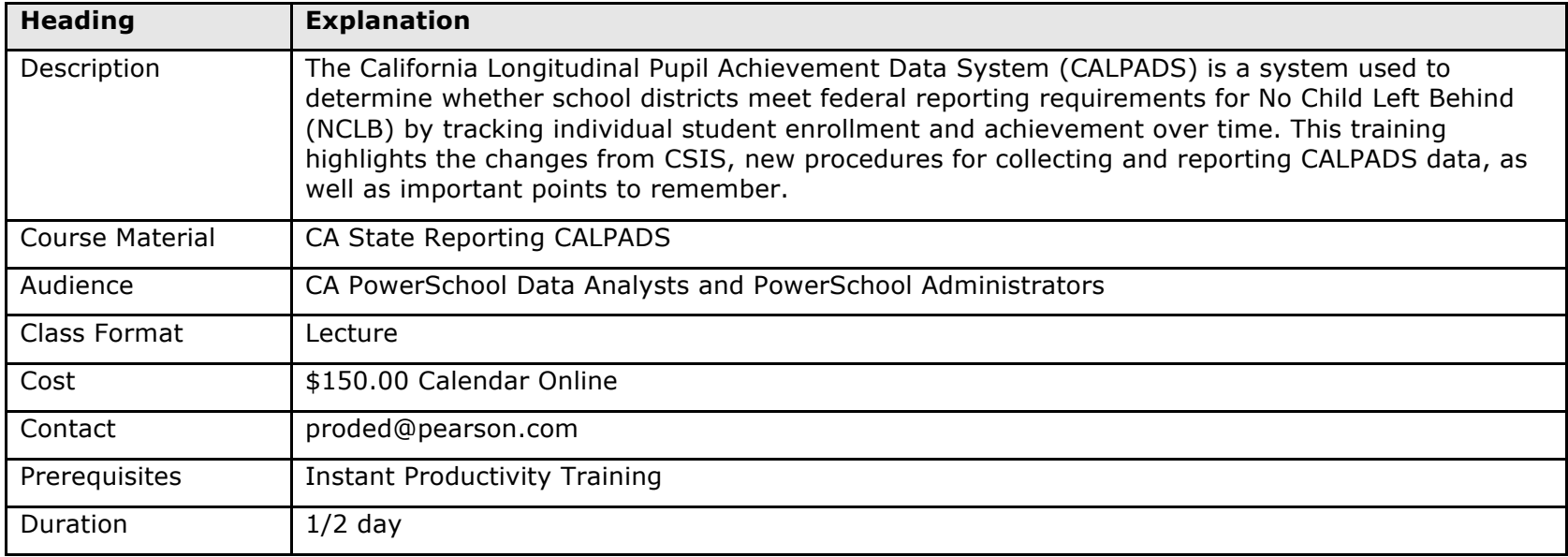

#### **PowerSchool Counselor Skills**

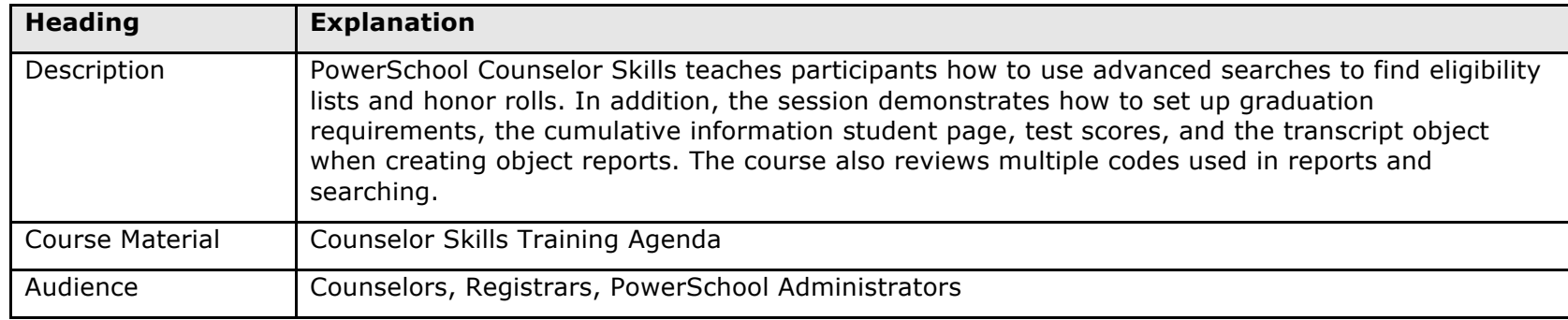

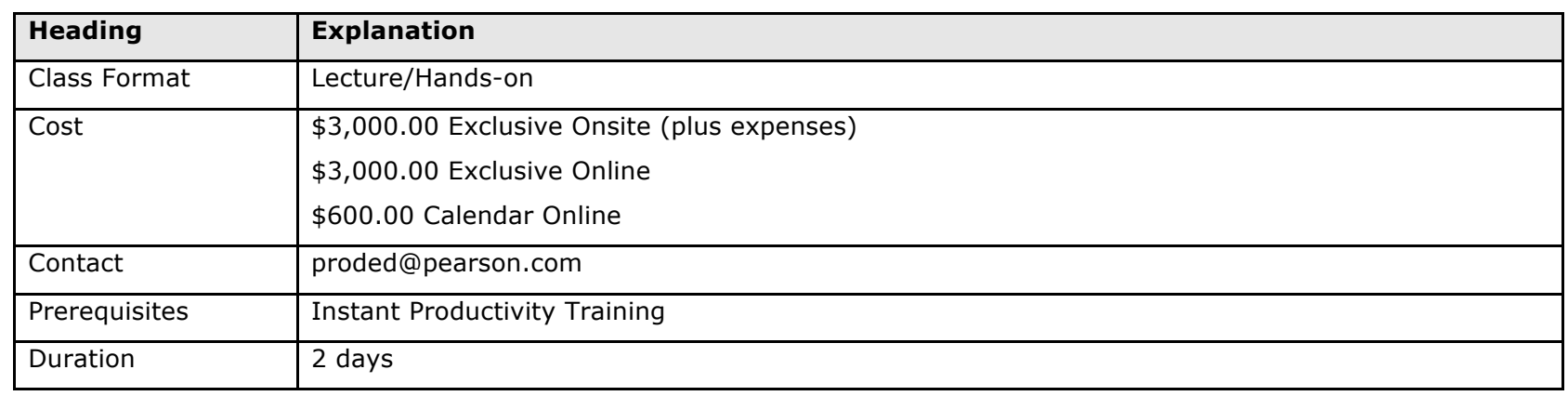

# **PowerSchool Custom Pages**

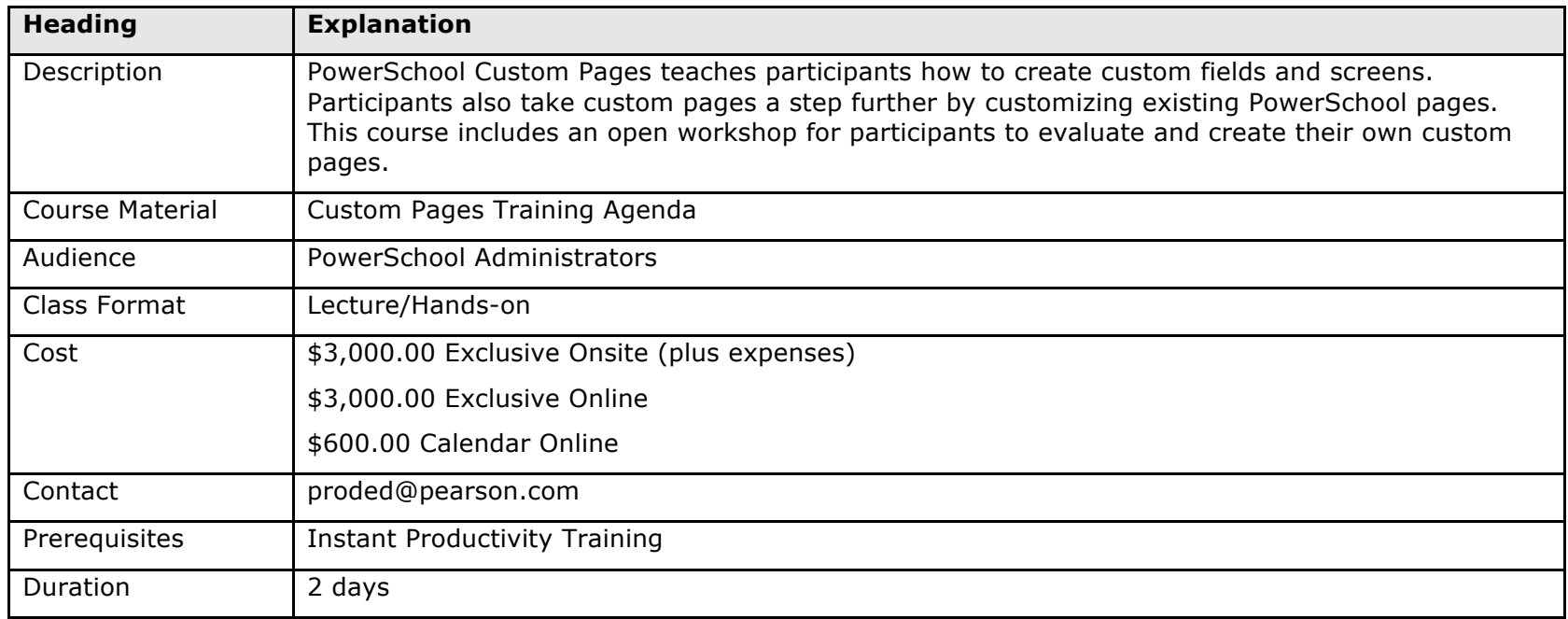

#### **PowerSchool Data Maintenance**

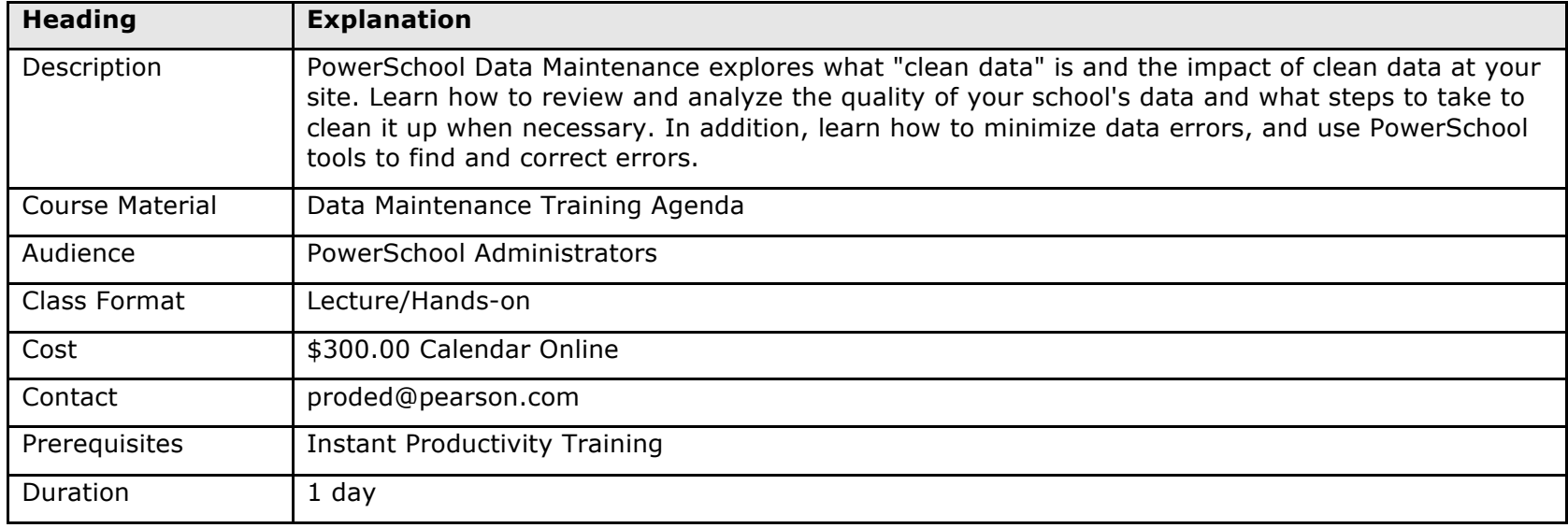

#### **PowerSchool District Certification**

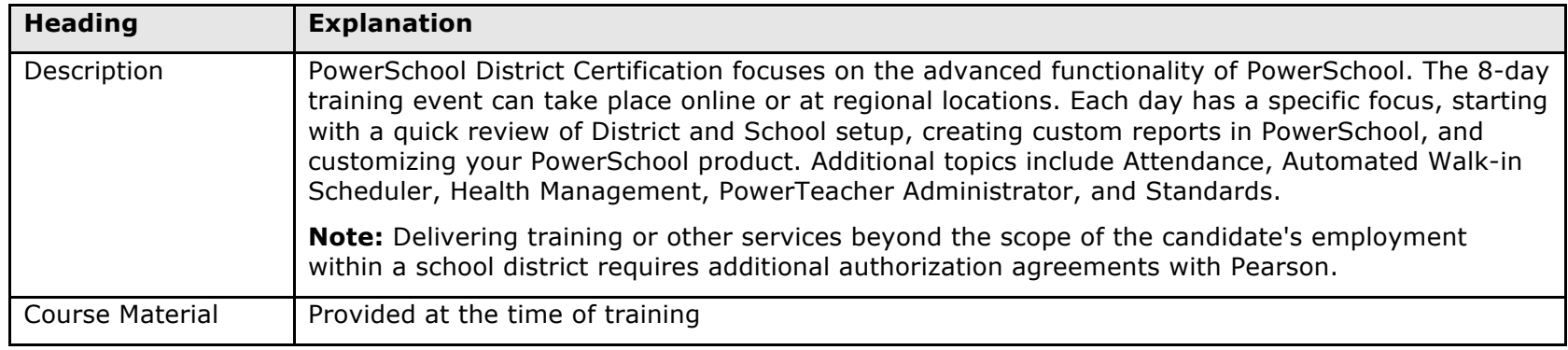

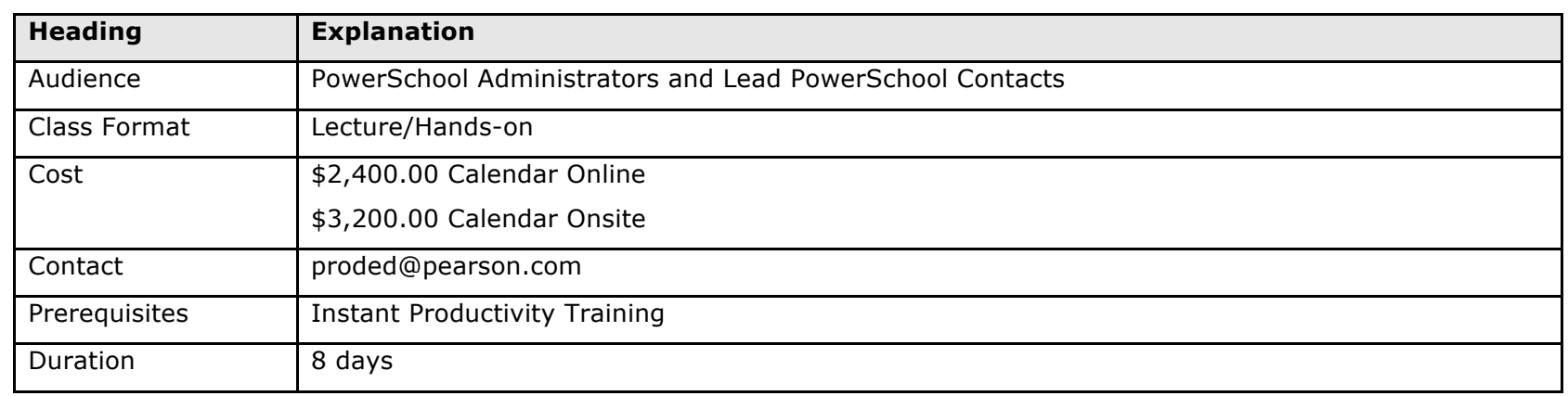

# **PowerSchool Elementary Scheduling**

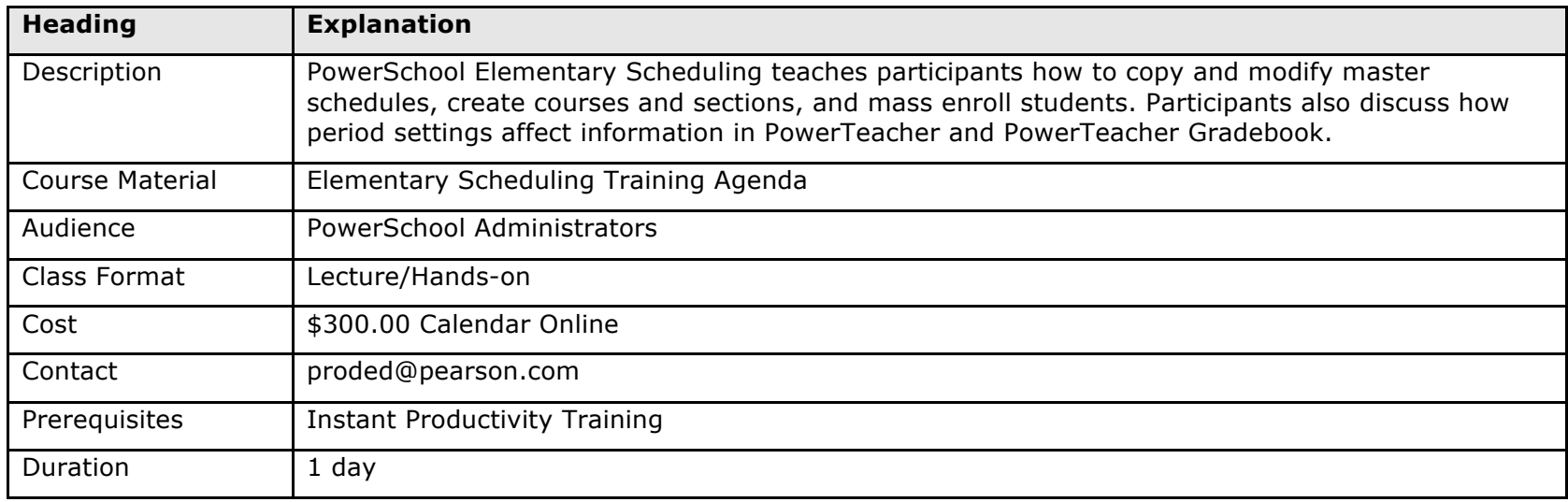

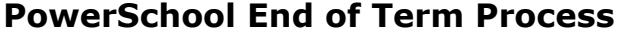

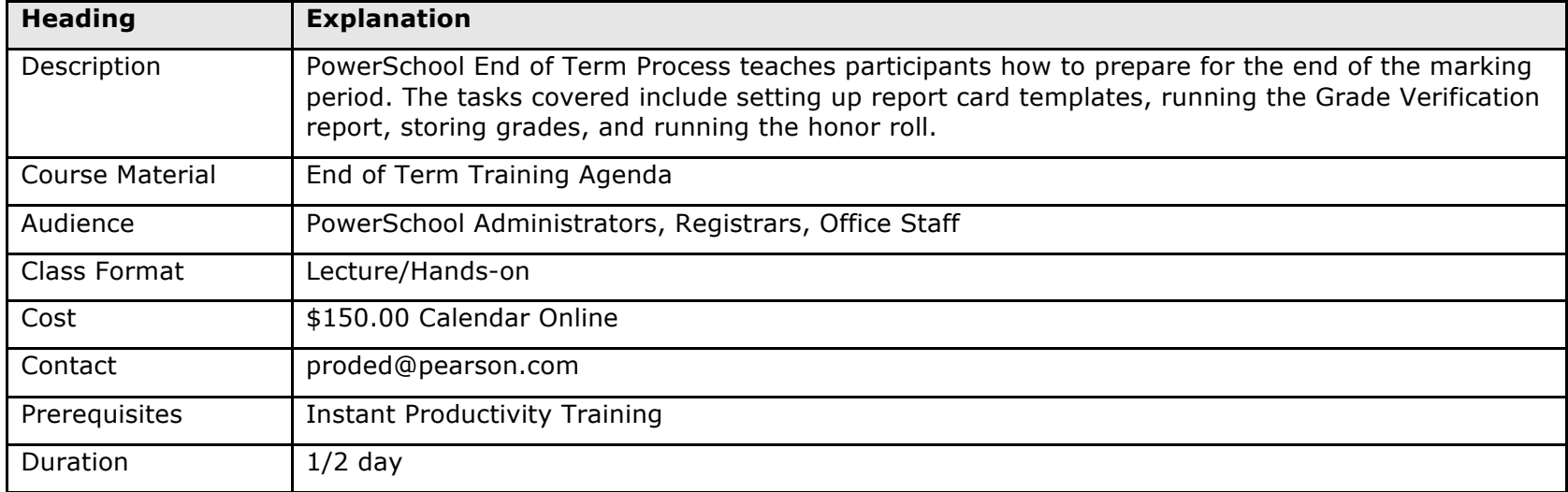

# **PowerSchool Fees Management**

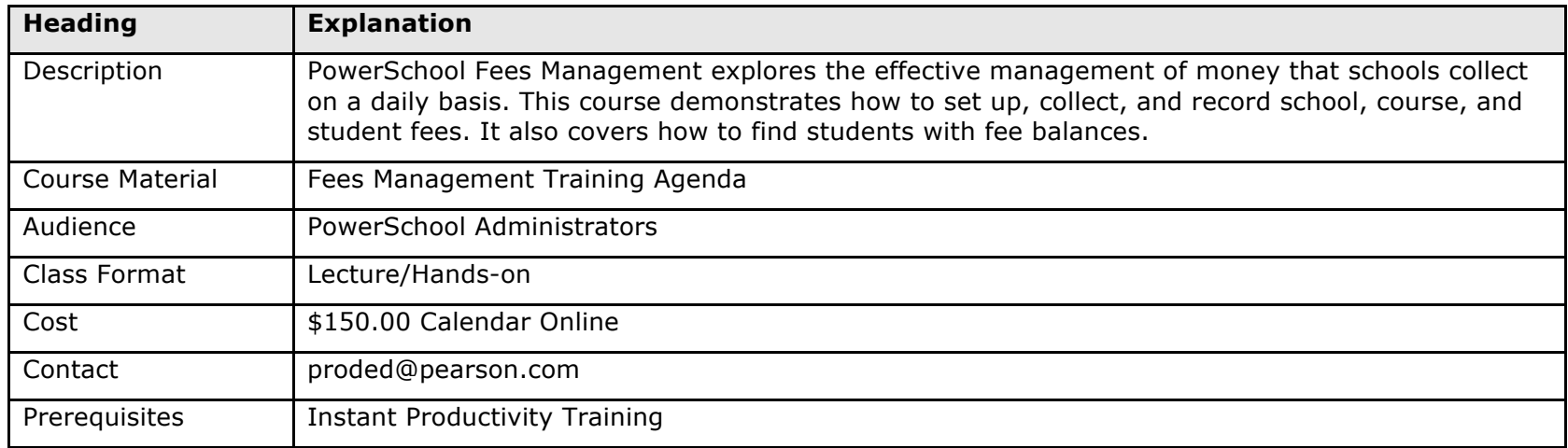

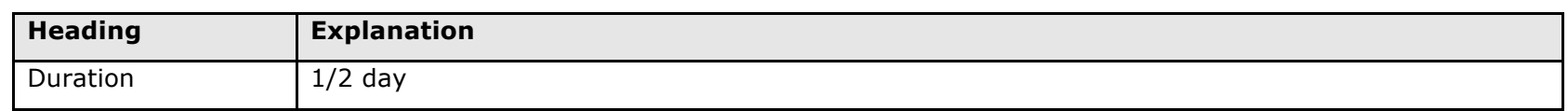

#### **PowerSchool Framework**

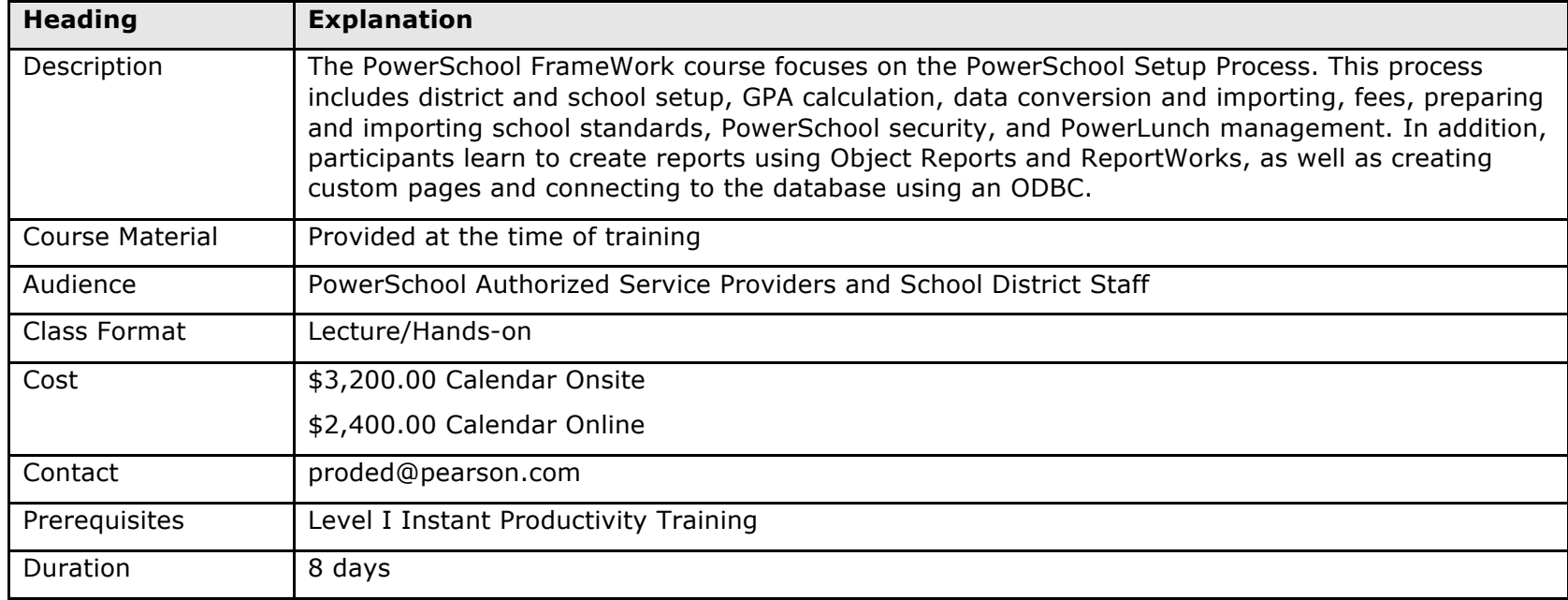

# **PowerSchool Health Record Management**

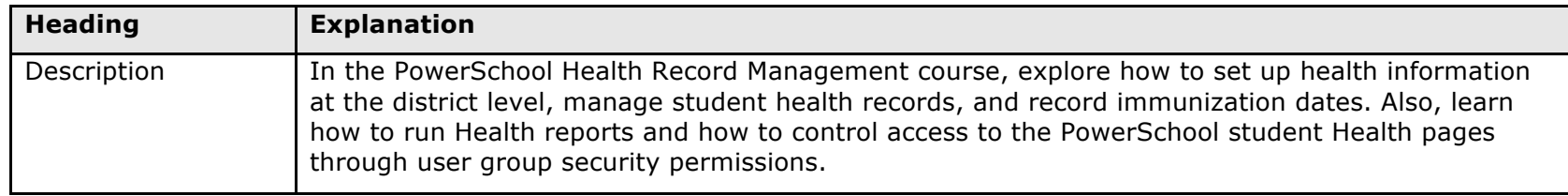

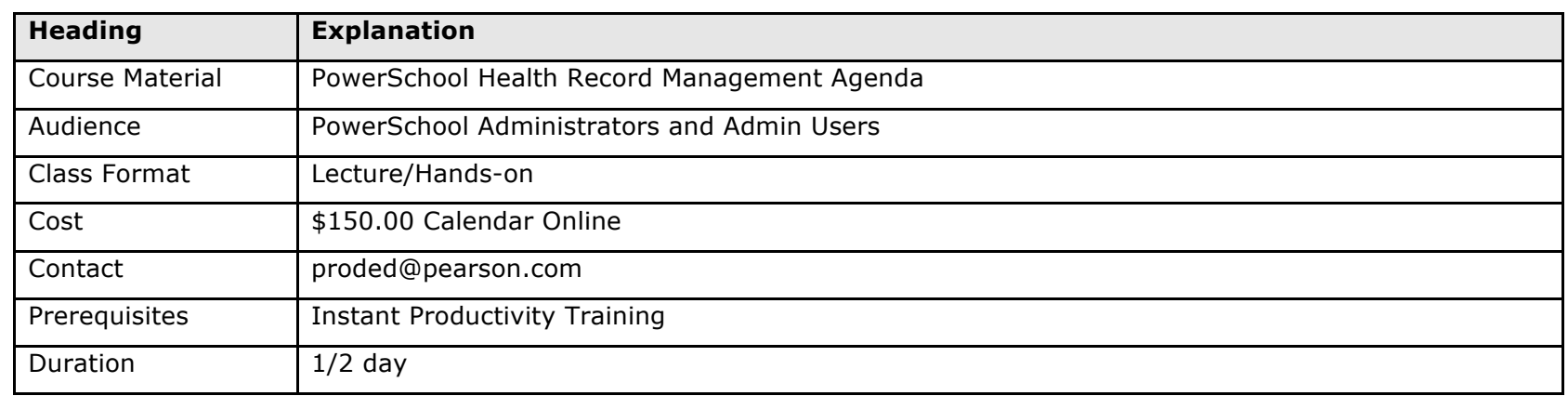

# **PowerSchool Incident Management**

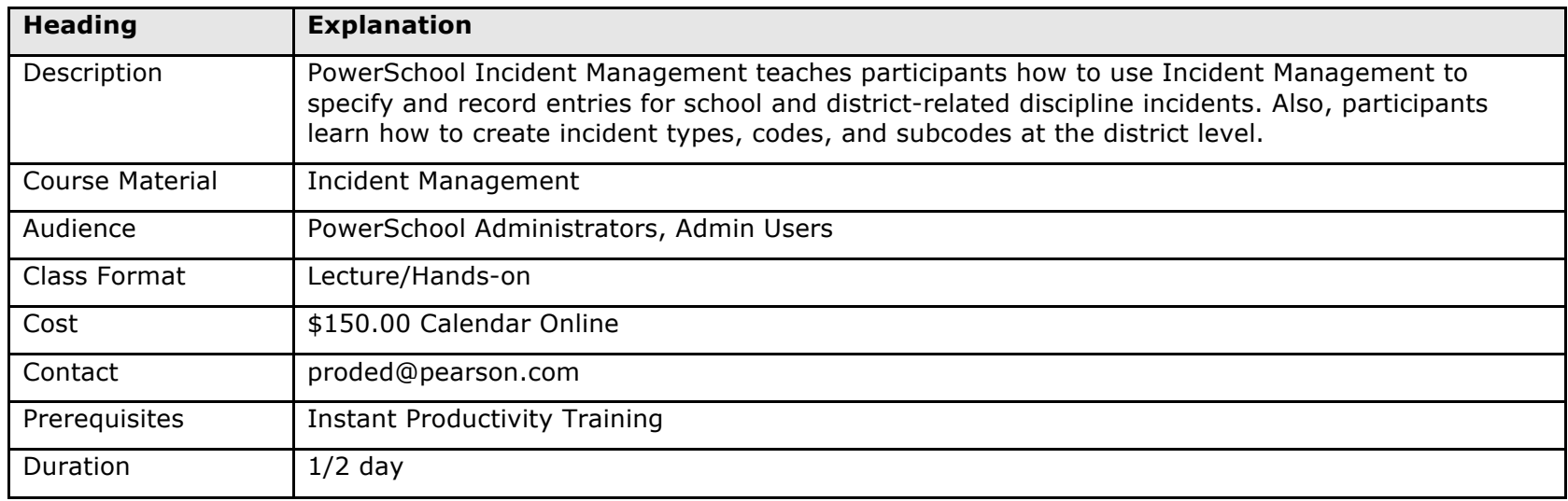

# **PowerSchool Instant Productivity Training (IPT)**

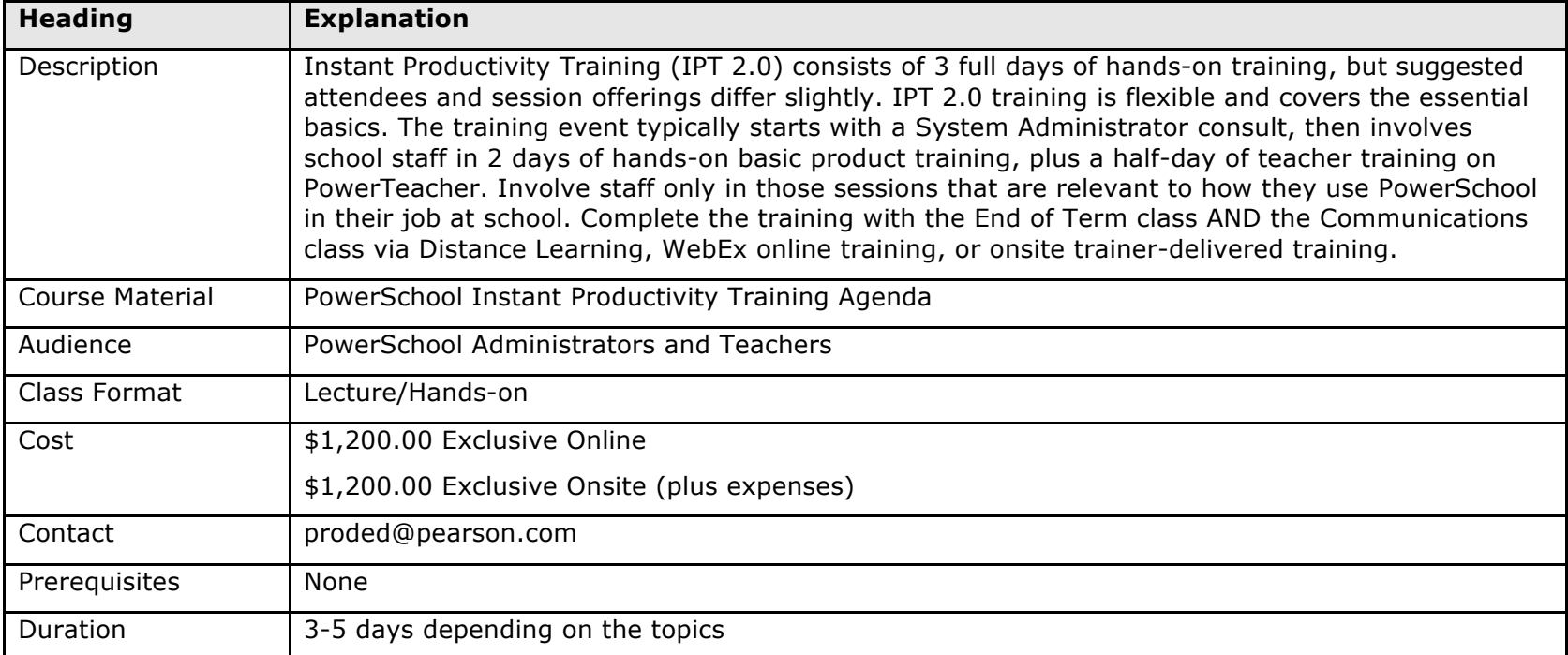

# **PowerSchool Level I Instant Productivity Training – Train the Trainer Certification**

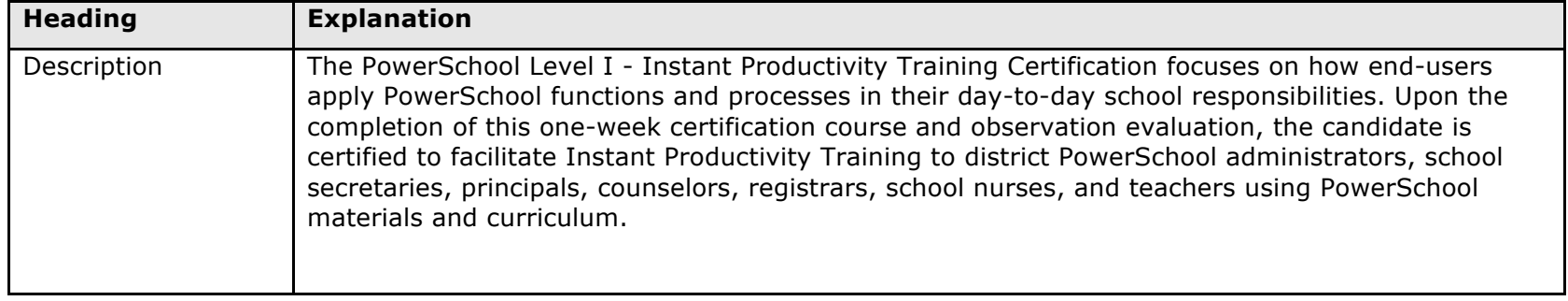

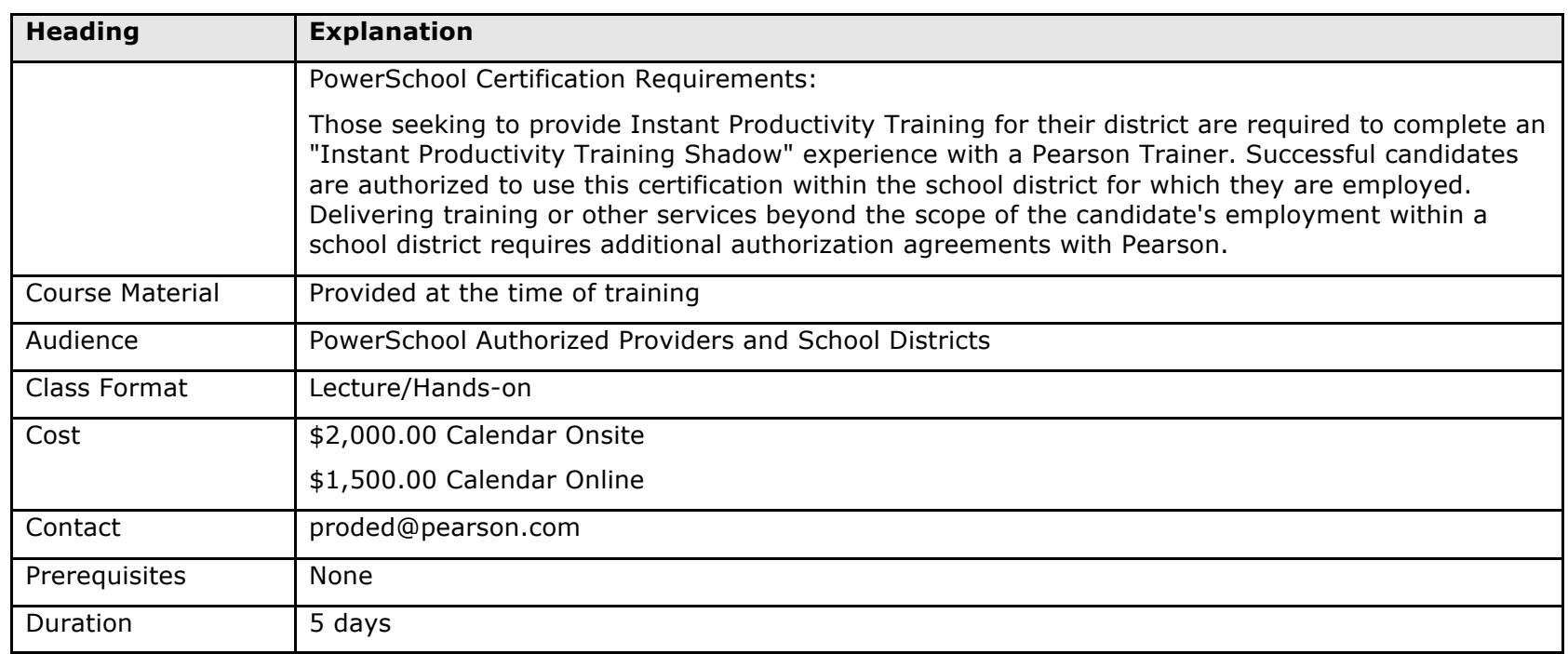

# **PowerSchool Object Reports**

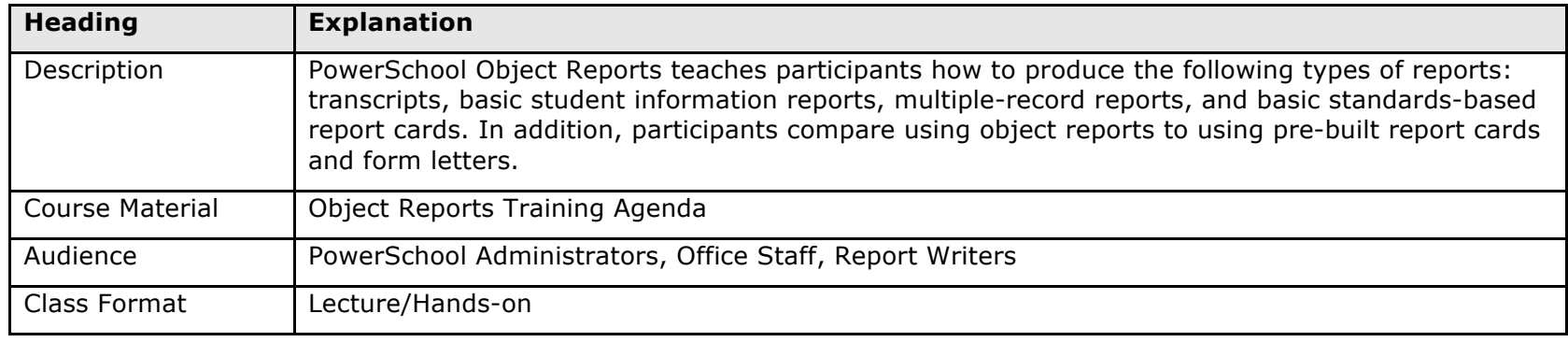

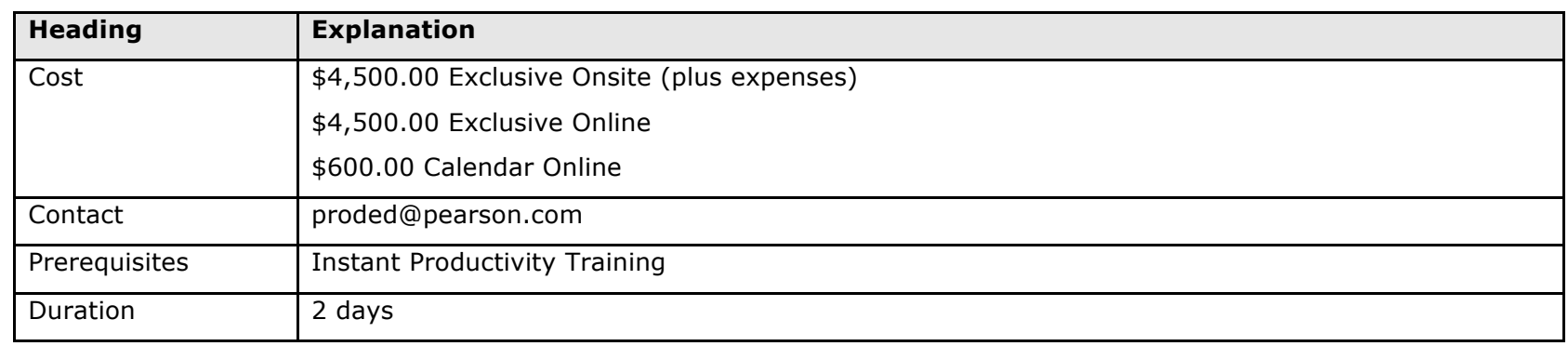

### **PowerSchool Office Functions**

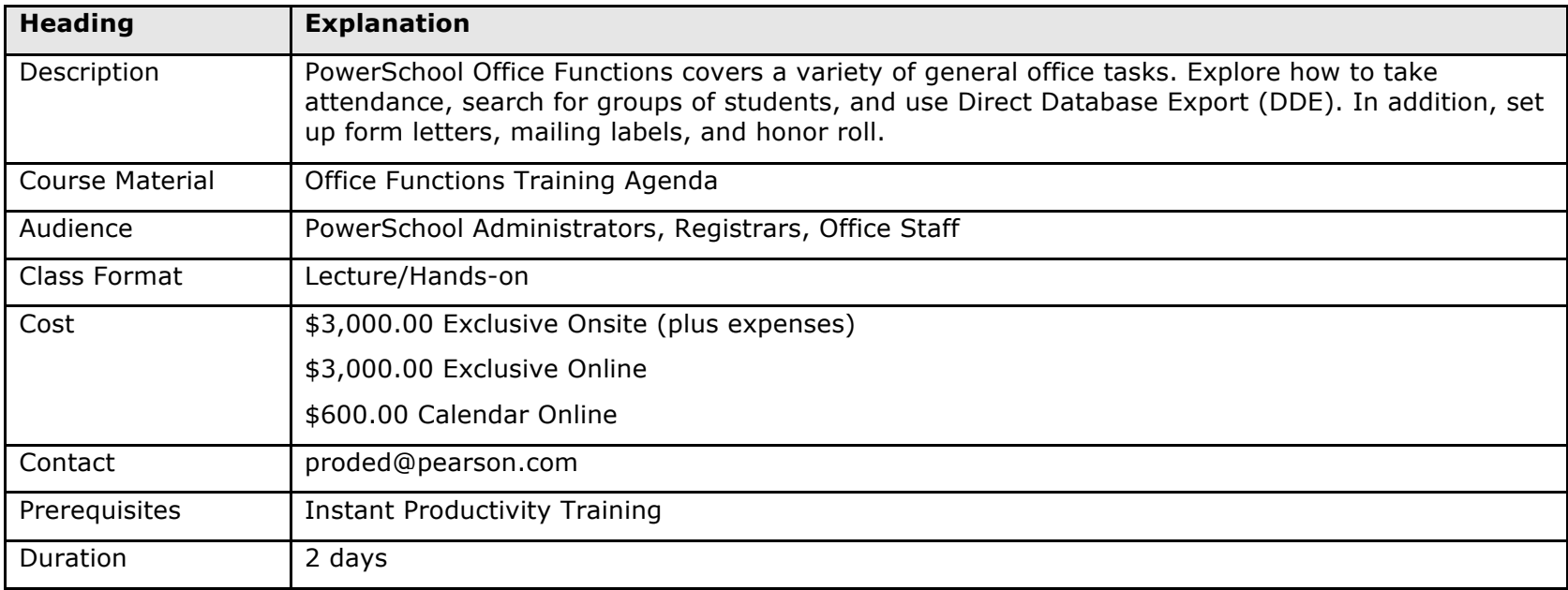

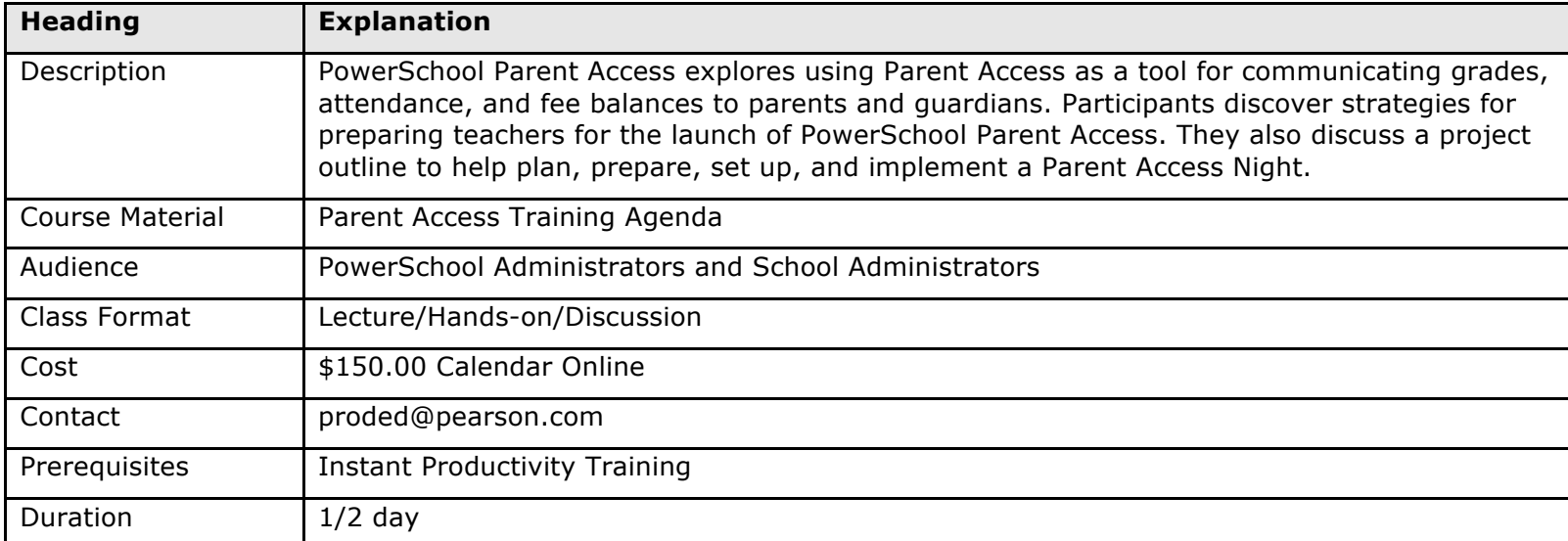

#### **PowerSchool Parent Access**

#### **PowerSchool PowerLunch**

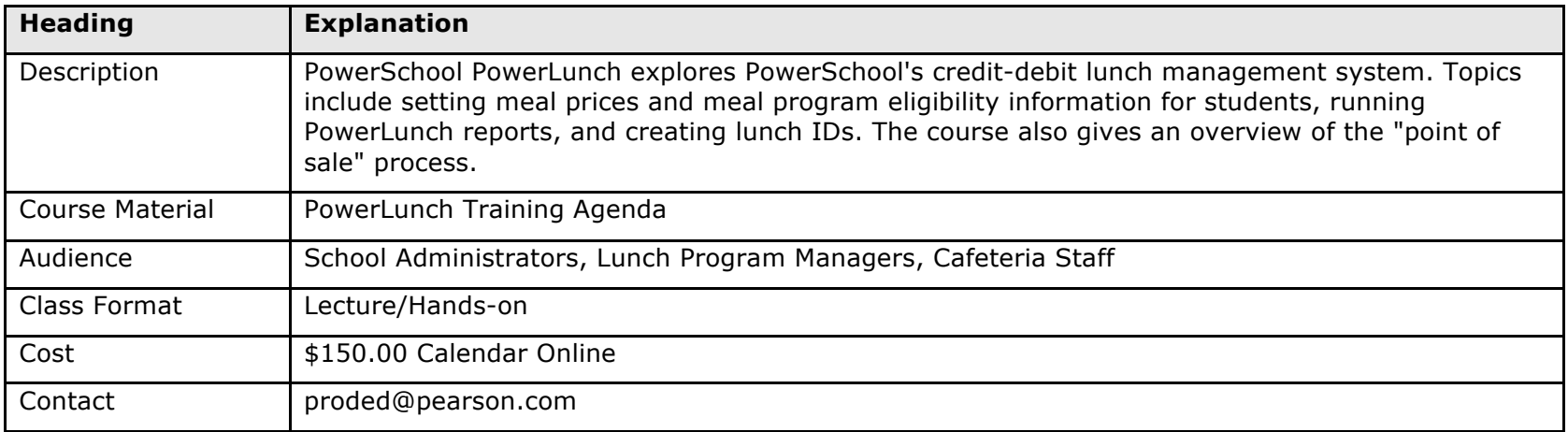

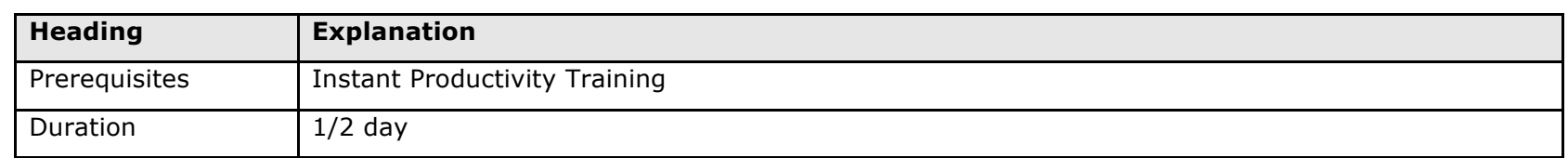

#### **PowerSchool Re-Certification**

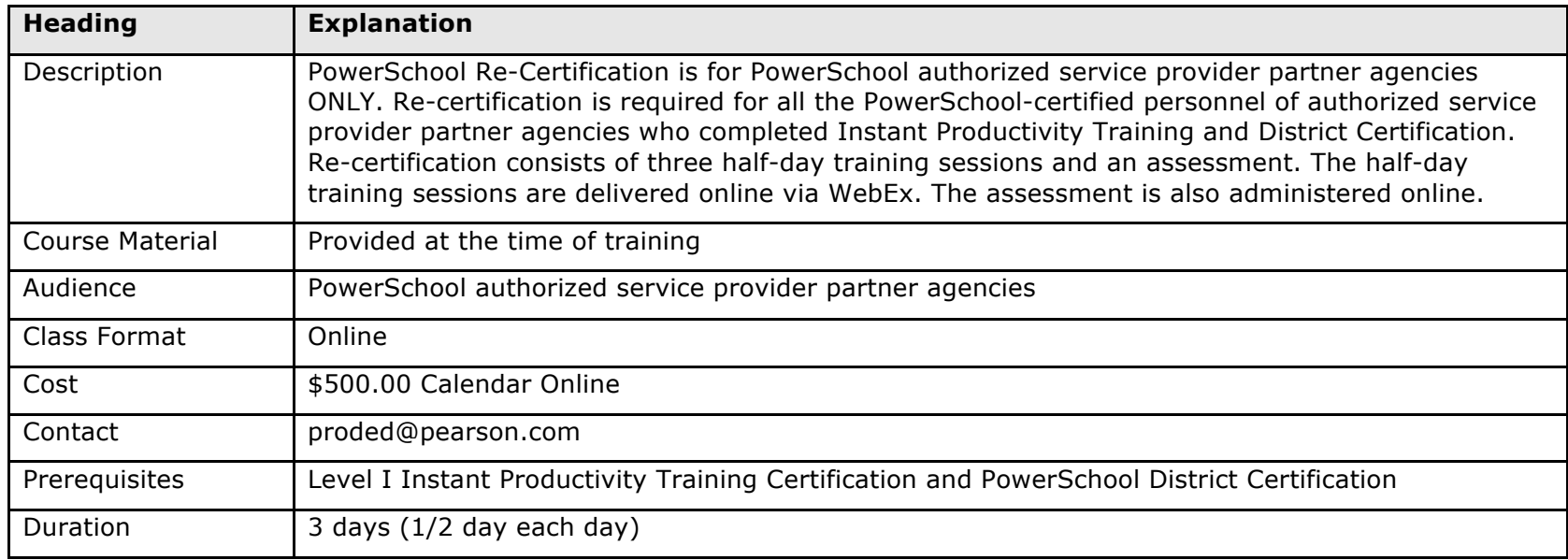

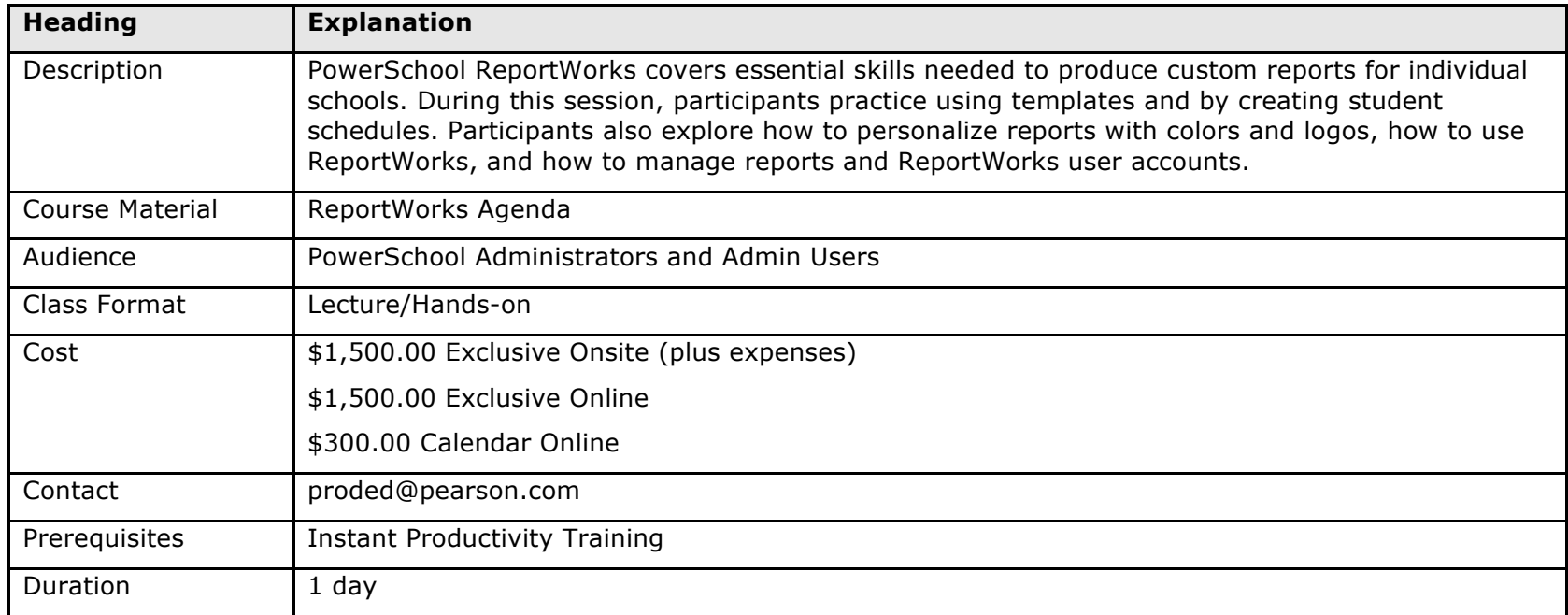

# **PowerSchool ReportWorks**

#### **PowerSchool Standards**

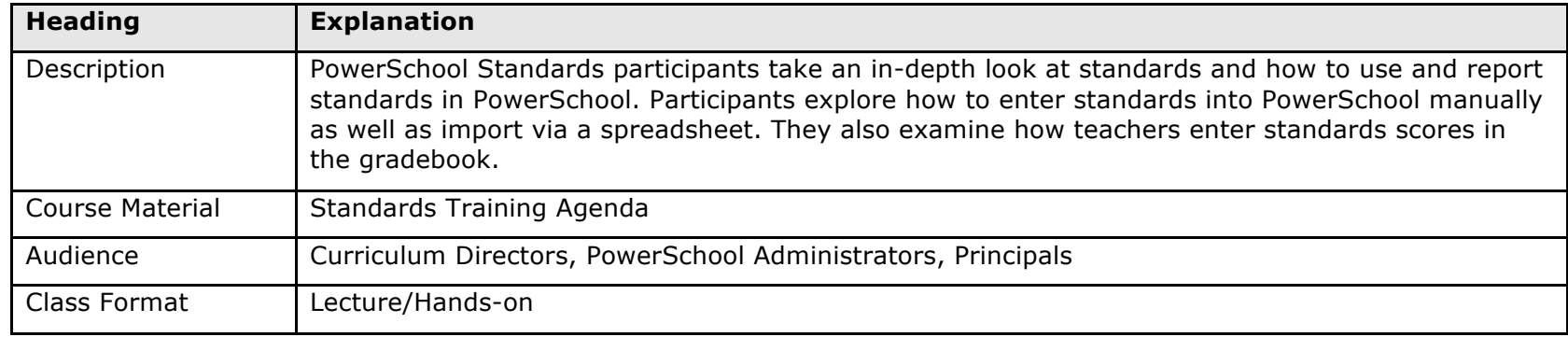

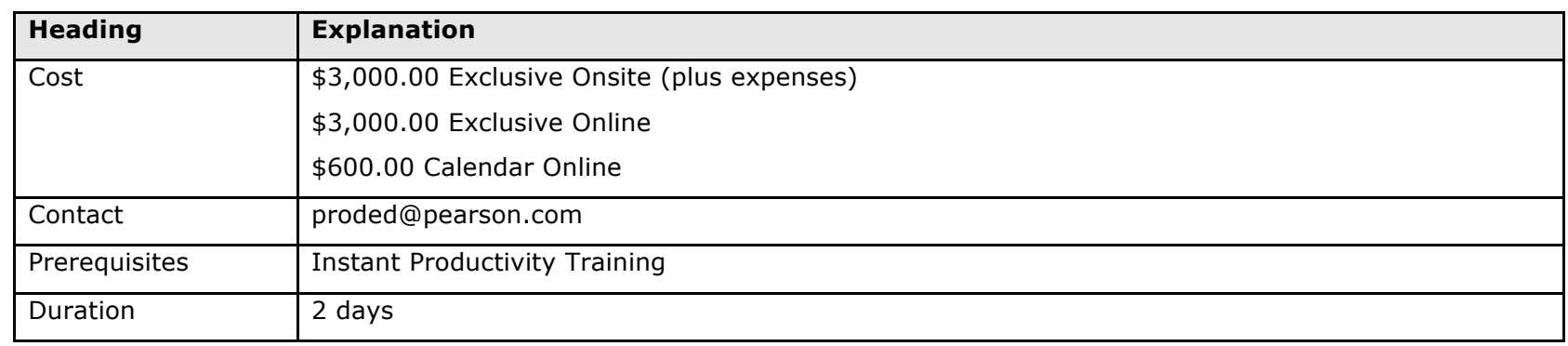

# **PowerSchool: Starting the School Year**

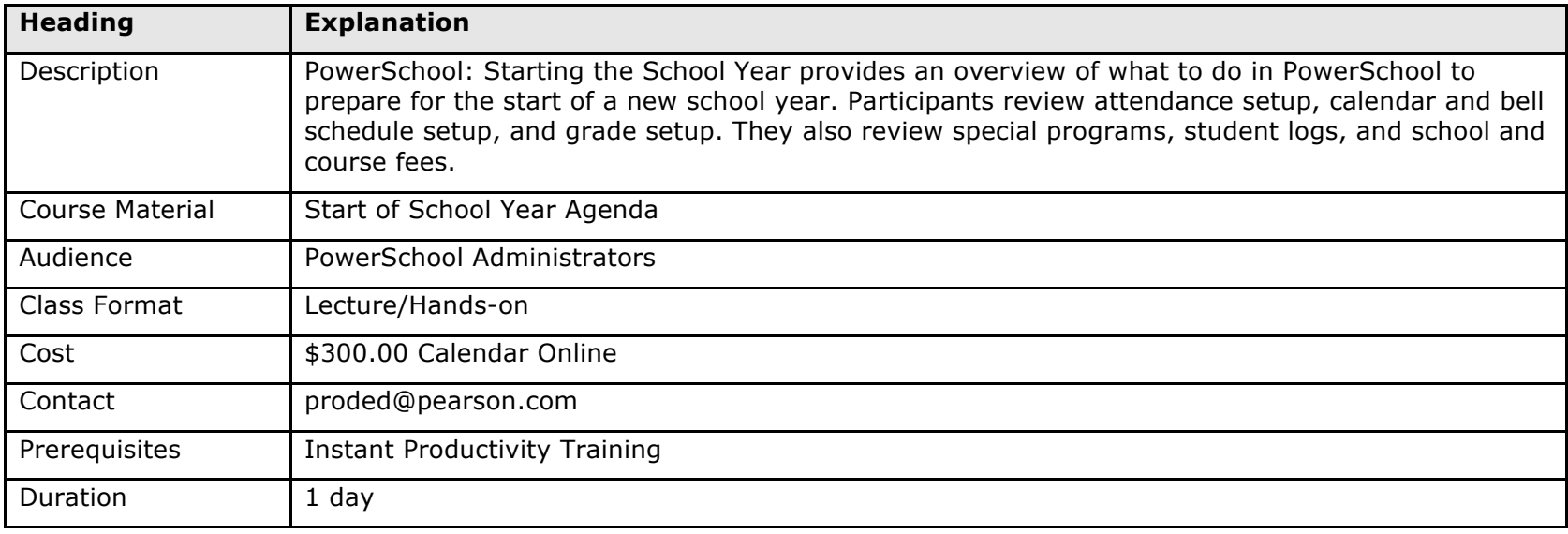

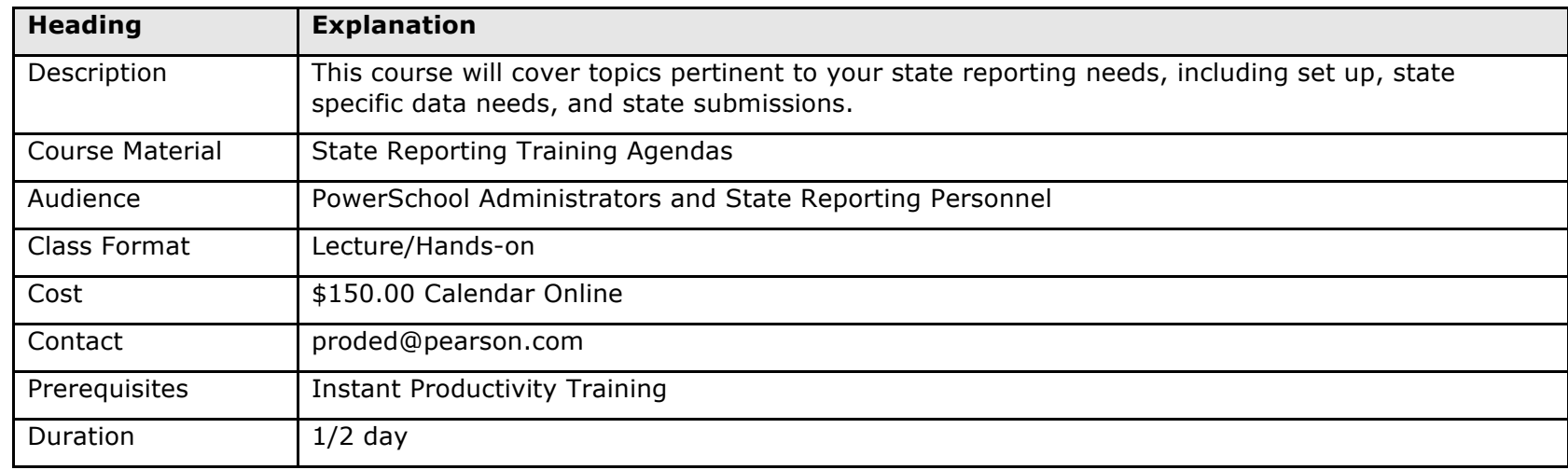

#### **PowerSchool State Reporting**

#### **PowerSchool Summer School Setup and Functions**

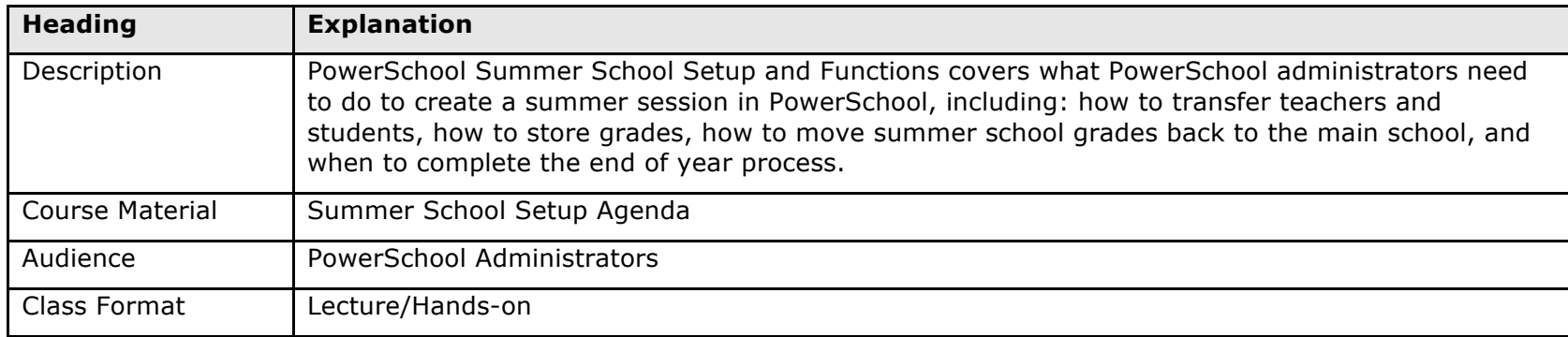

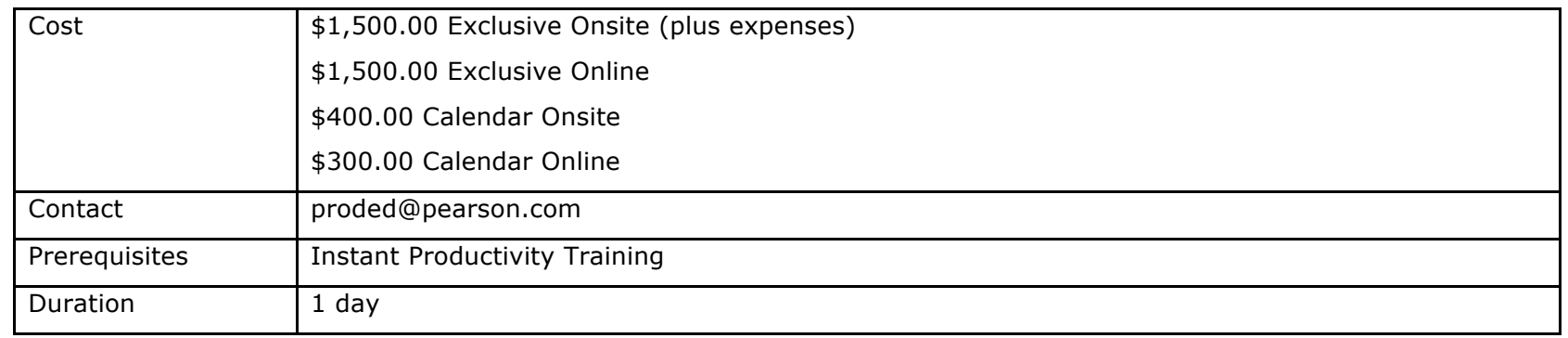

# **PowerSchool Walk-in Scheduling Functions**

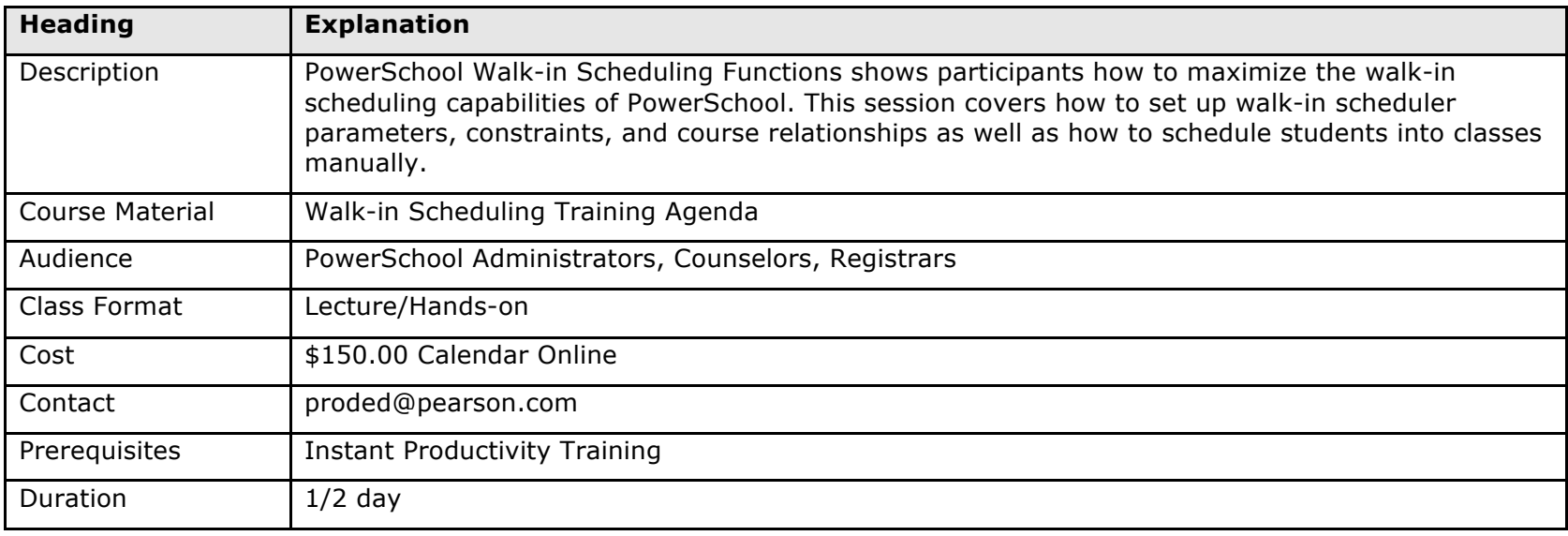

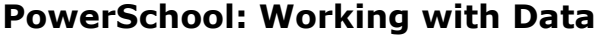

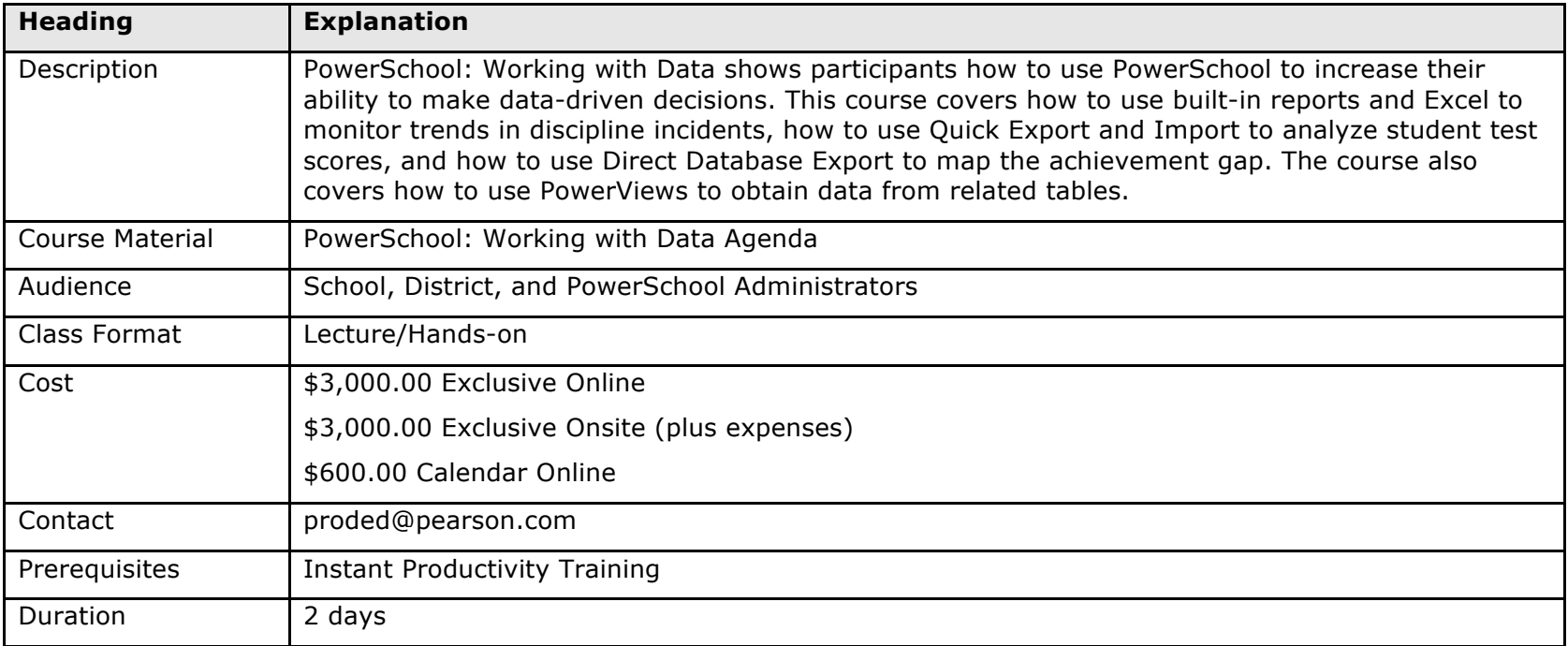

# **PowerSchool Yearly Process**

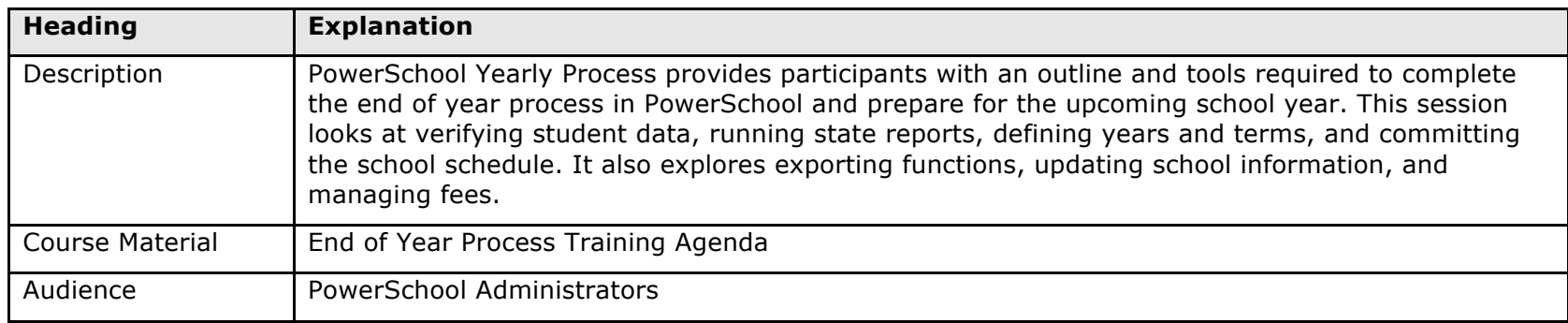

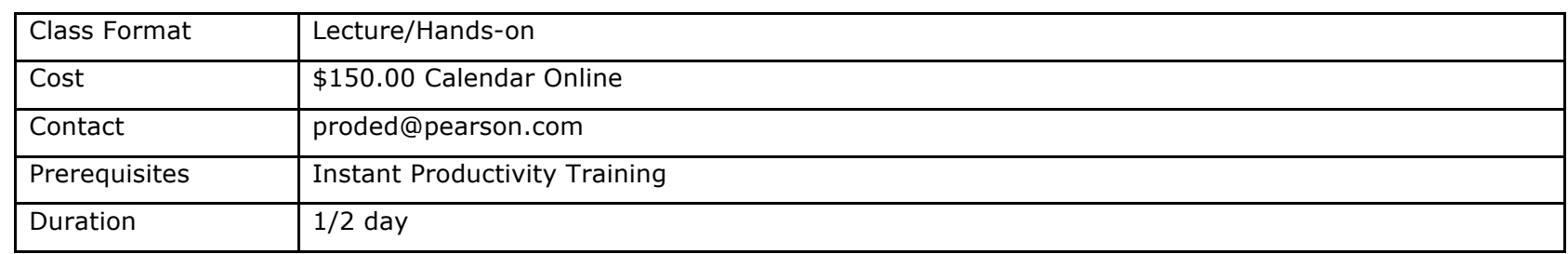

#### **PowerTeacher Administrator**

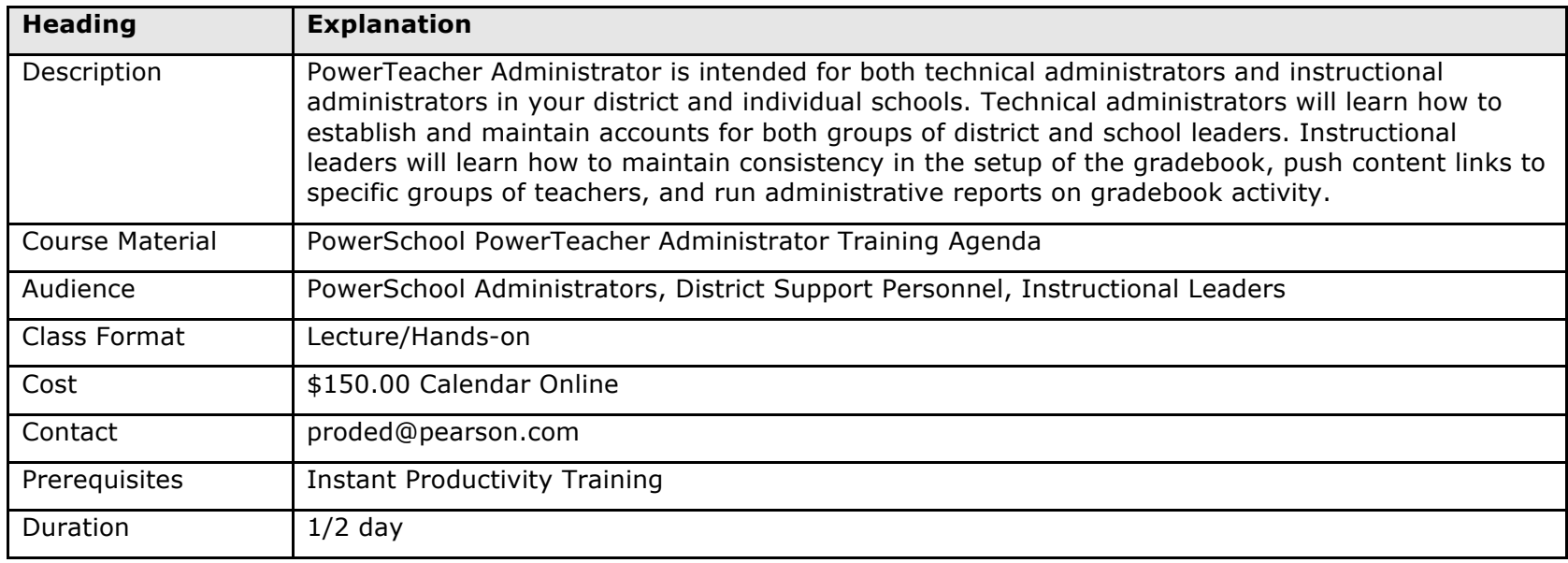

### **PowerTeacher and PowerTeacher Gradebook**

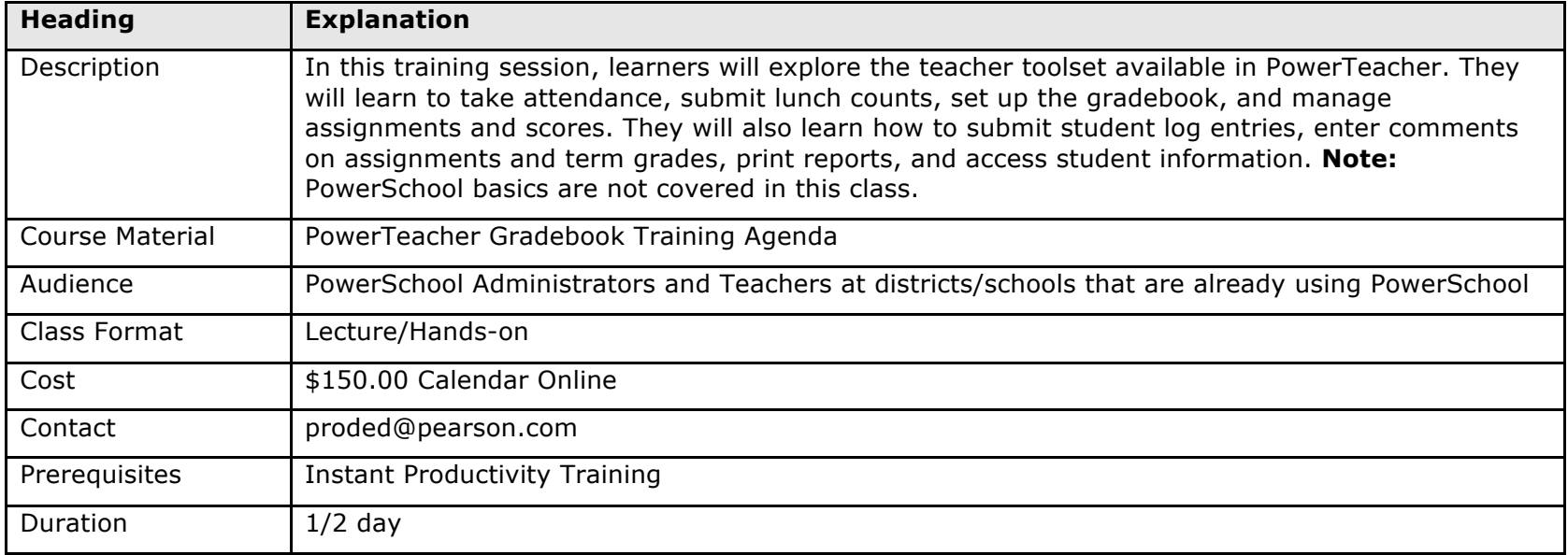

#### **Querying PowerSchool Data**

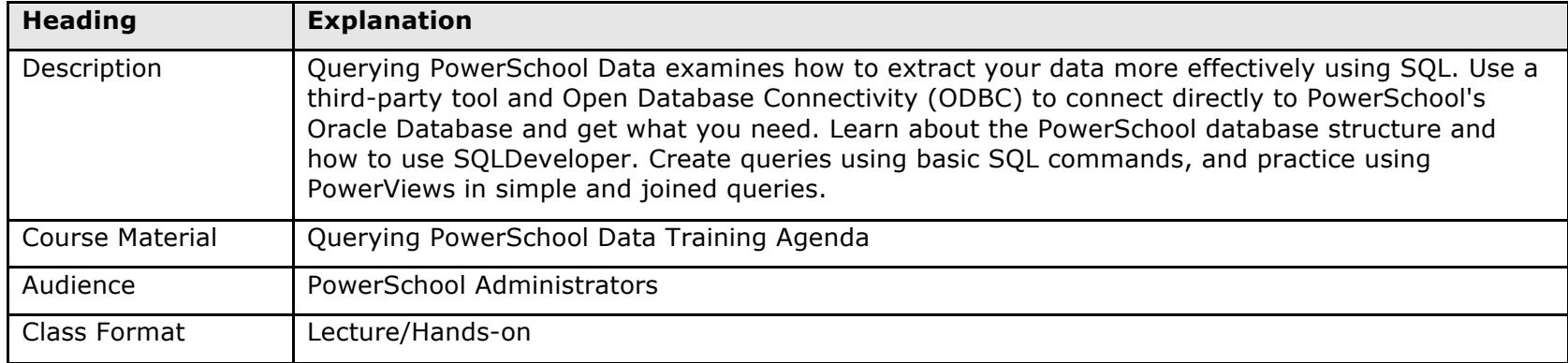

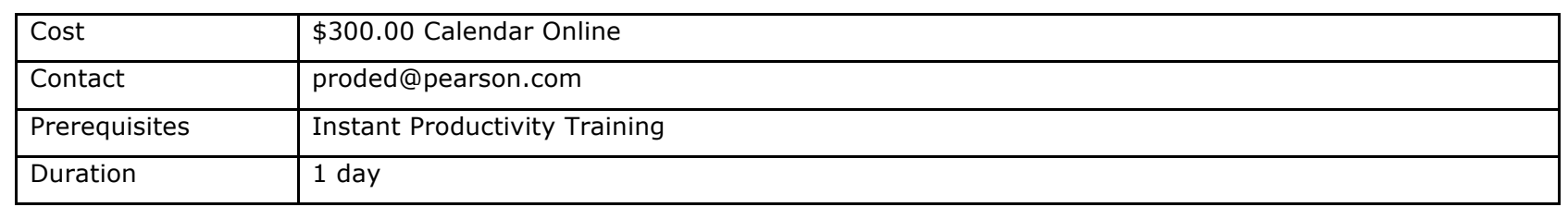

### **Scheduling Courses**

PowerScheduler training consists of the following course offerings:

- PowerSchool Prepare to Build and Build Workshops
- Load Process
- PowerScheduler Consultation

Designed for customers who want to build an effective master schedule, these workshops include the following topics:

- Learn key elements in school schedule building, including decision making; scheduling logic; analysis procedures; and practical, time-saving techniques
- Reduce student conflicts and improve multi-section balance, while honoring special staff requests
- Explore teaming, block scheduling, extended period scheduling, and small learning communities

PowerScheduler training is typically delivered using a just-in-time concept, where district personnel receive the training in conjunction with the district scheduling process.

#### **Pearson Master Schedule Building Workshop**

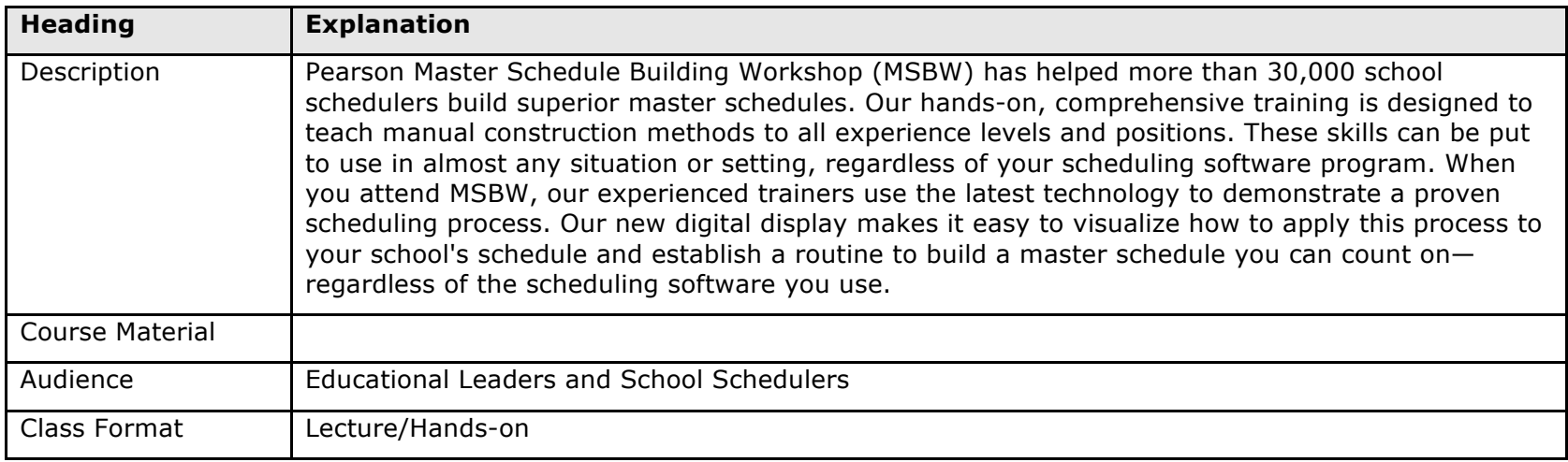

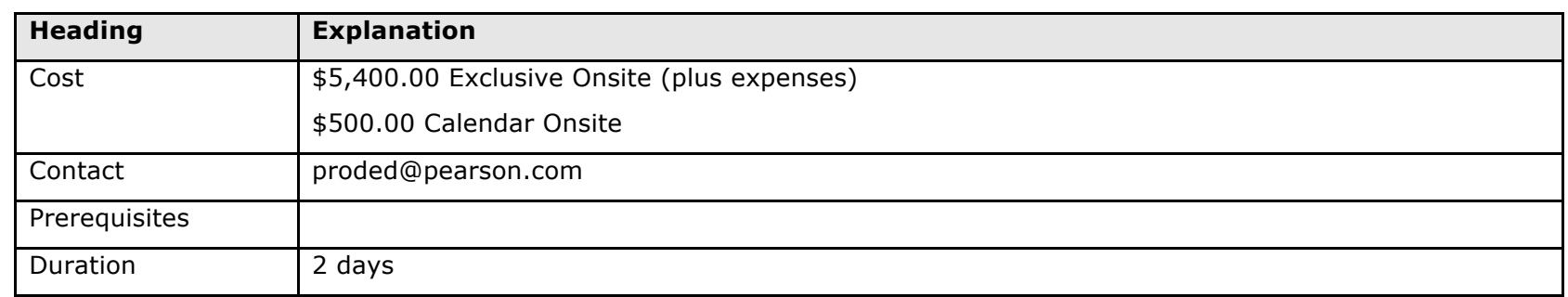

### **PowerScheduler Certification Level III**

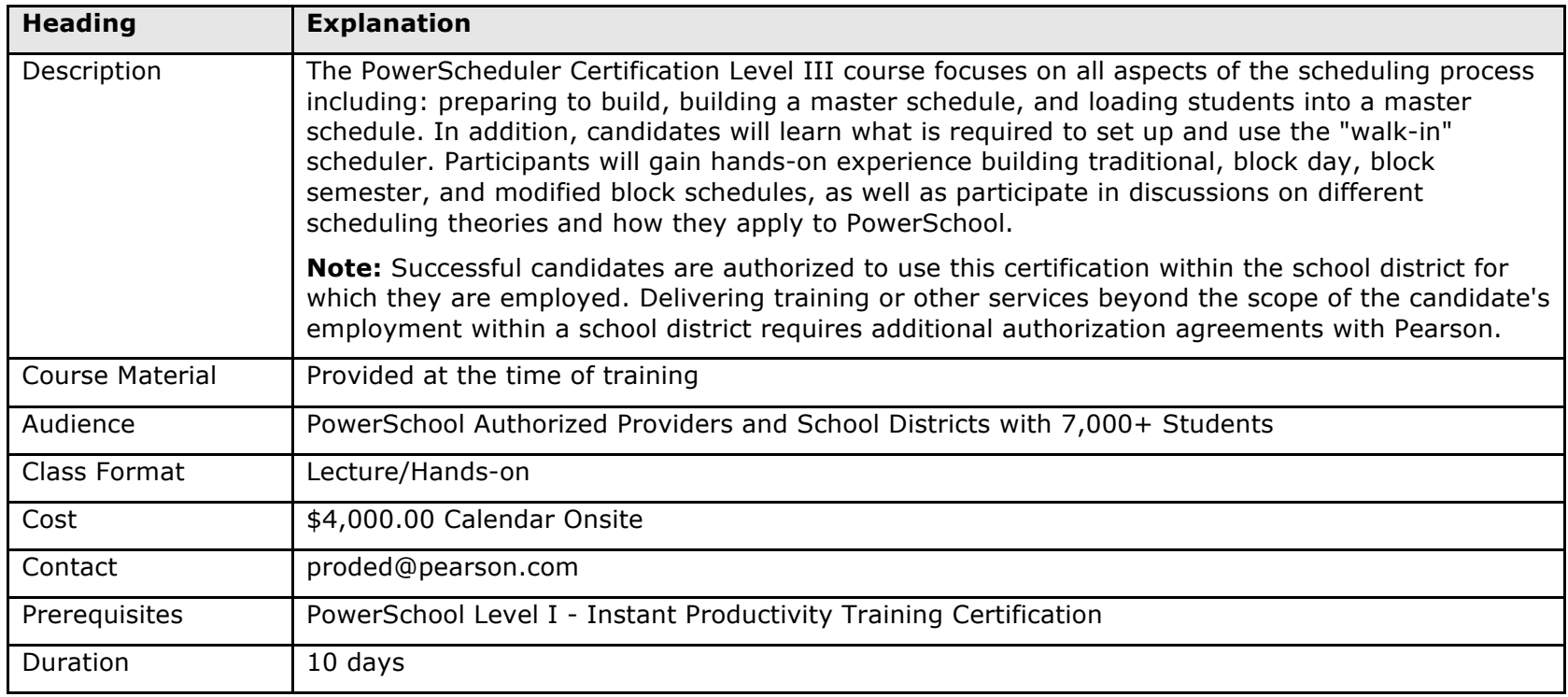

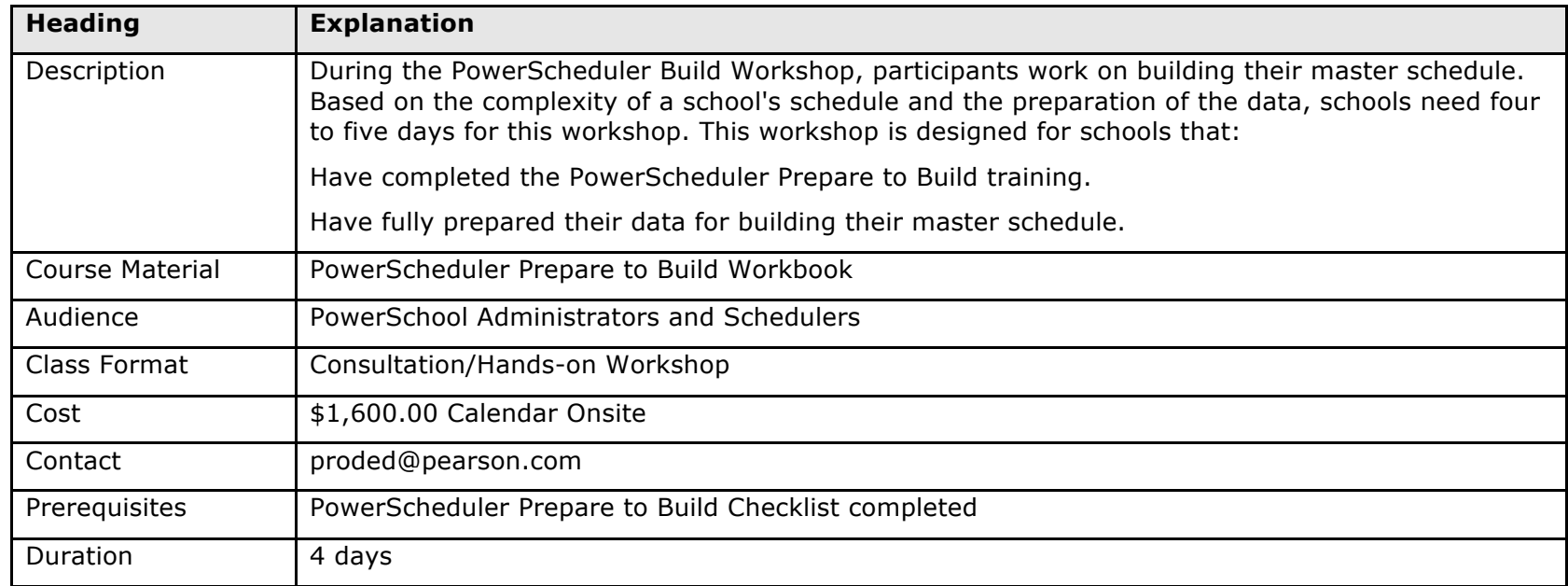

# **PowerScheduler Build Workshop**

# **PowerScheduler Build Workshop—Regional**

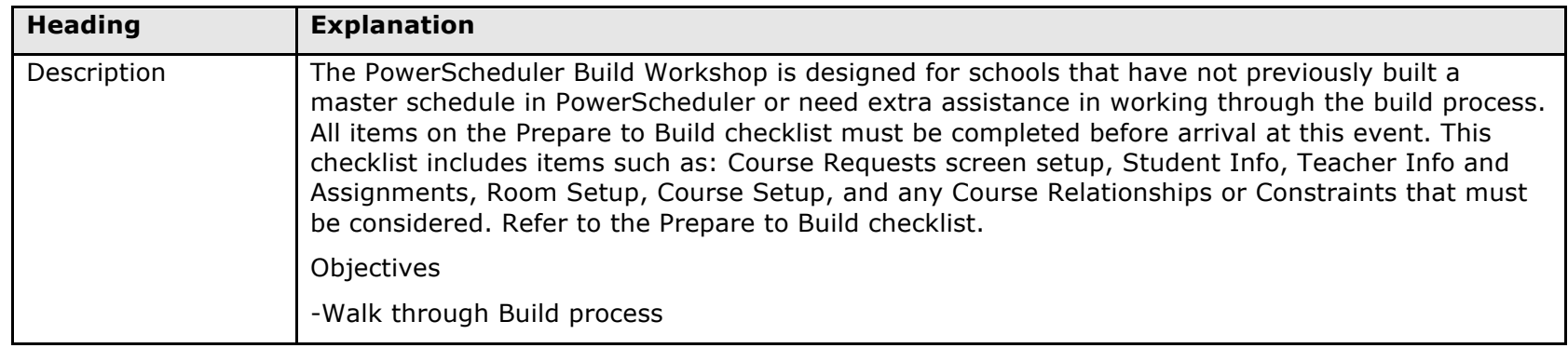

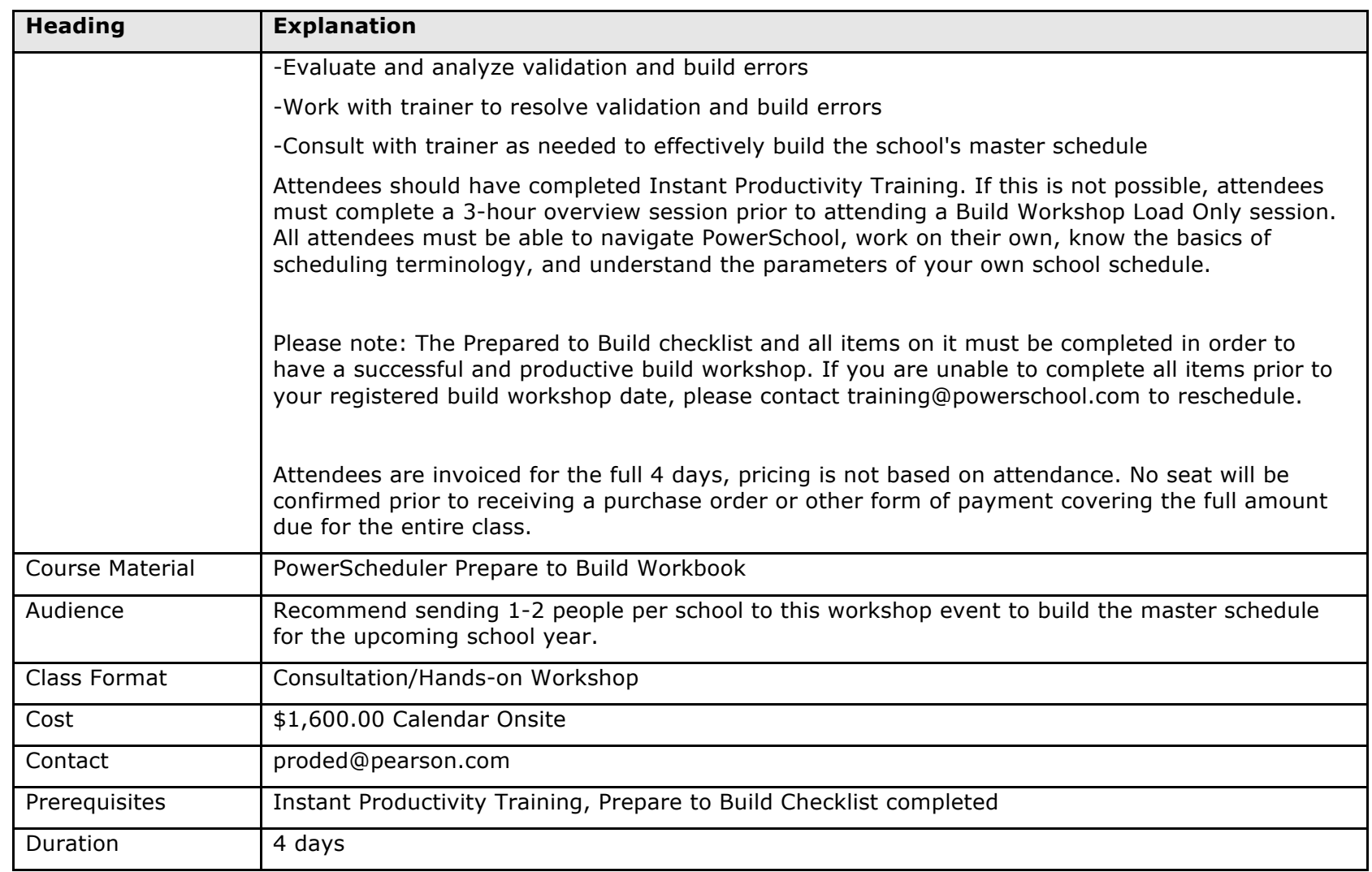

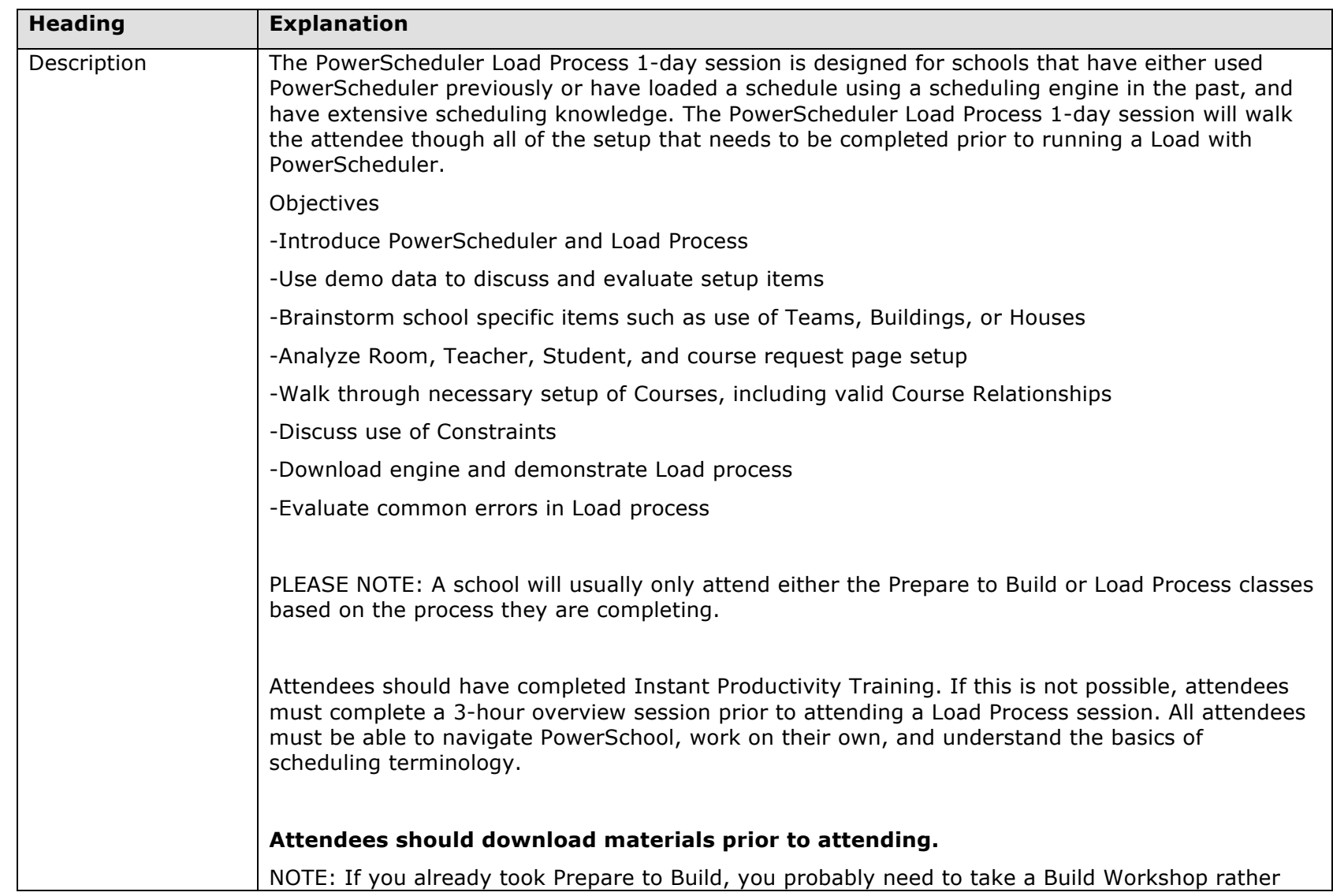

# **PowerScheduler Load Process 1 Day**

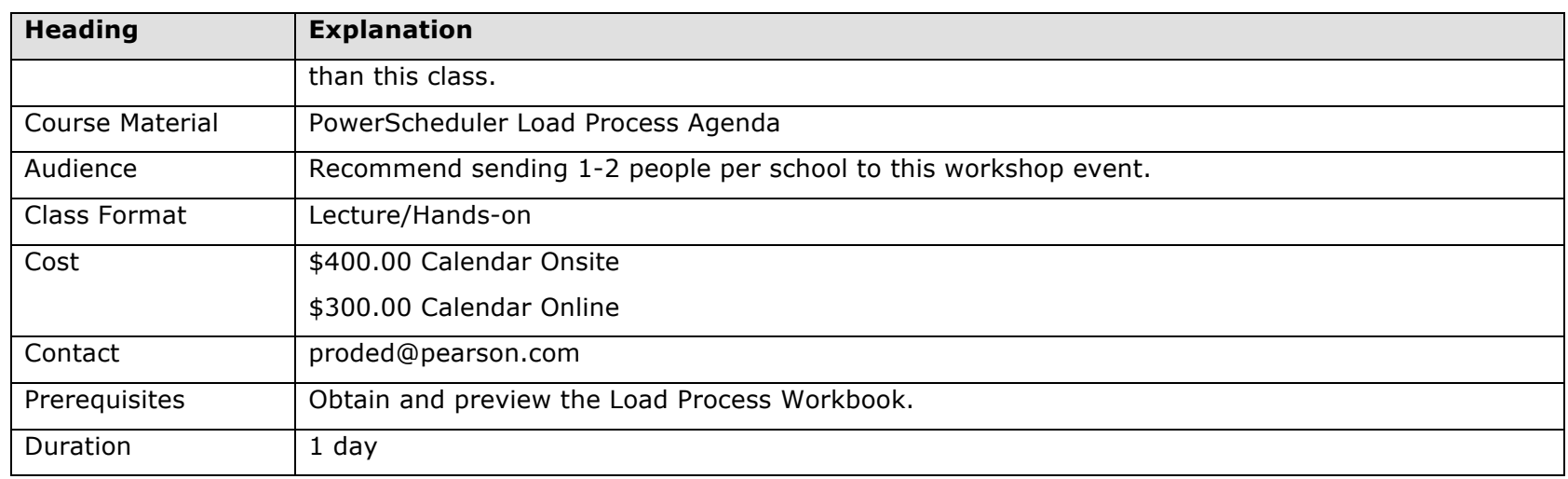

# **PowerScheduler Load Process 2 Day**

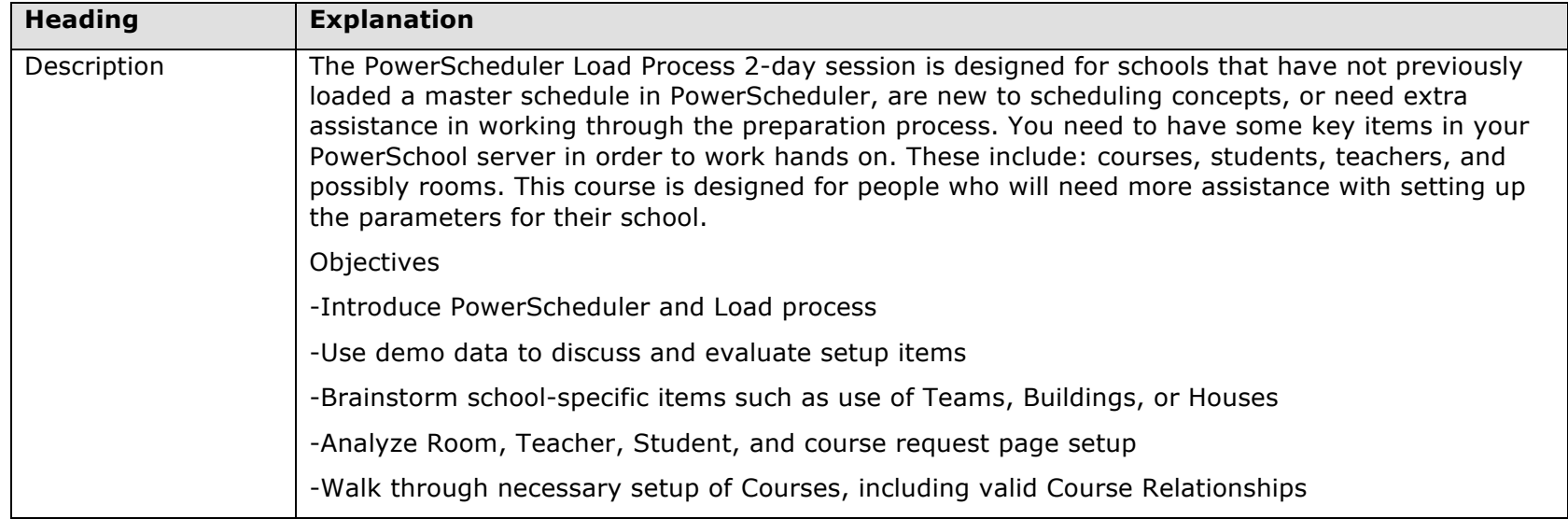

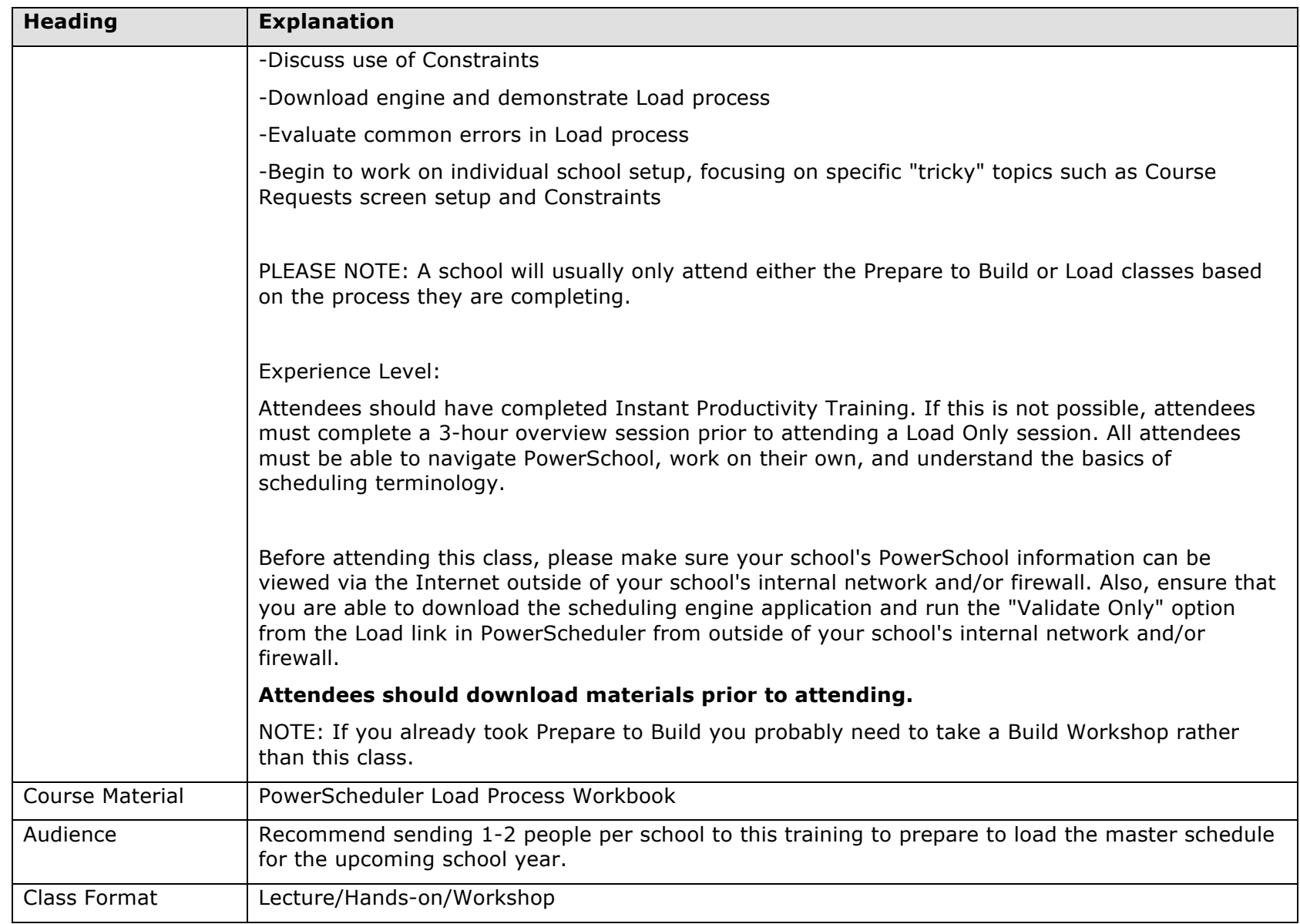

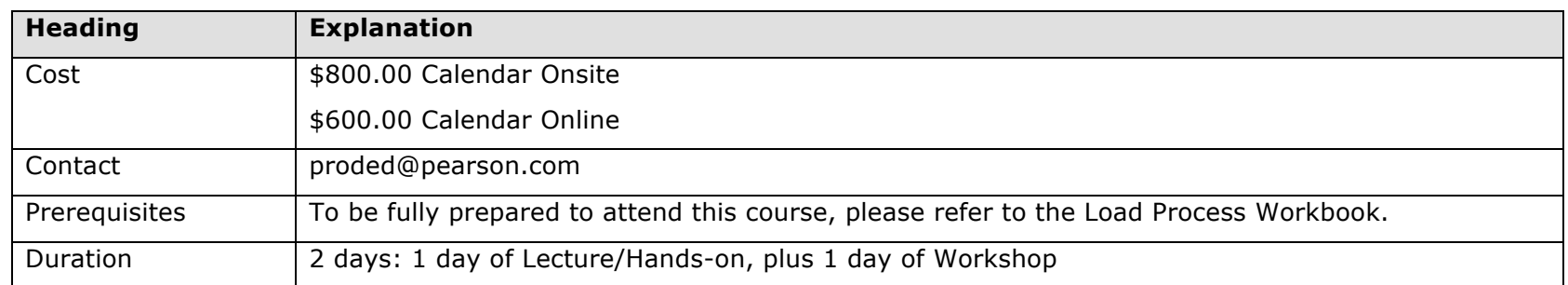

# **PowerScheduler Prepare to Build 2 Day**

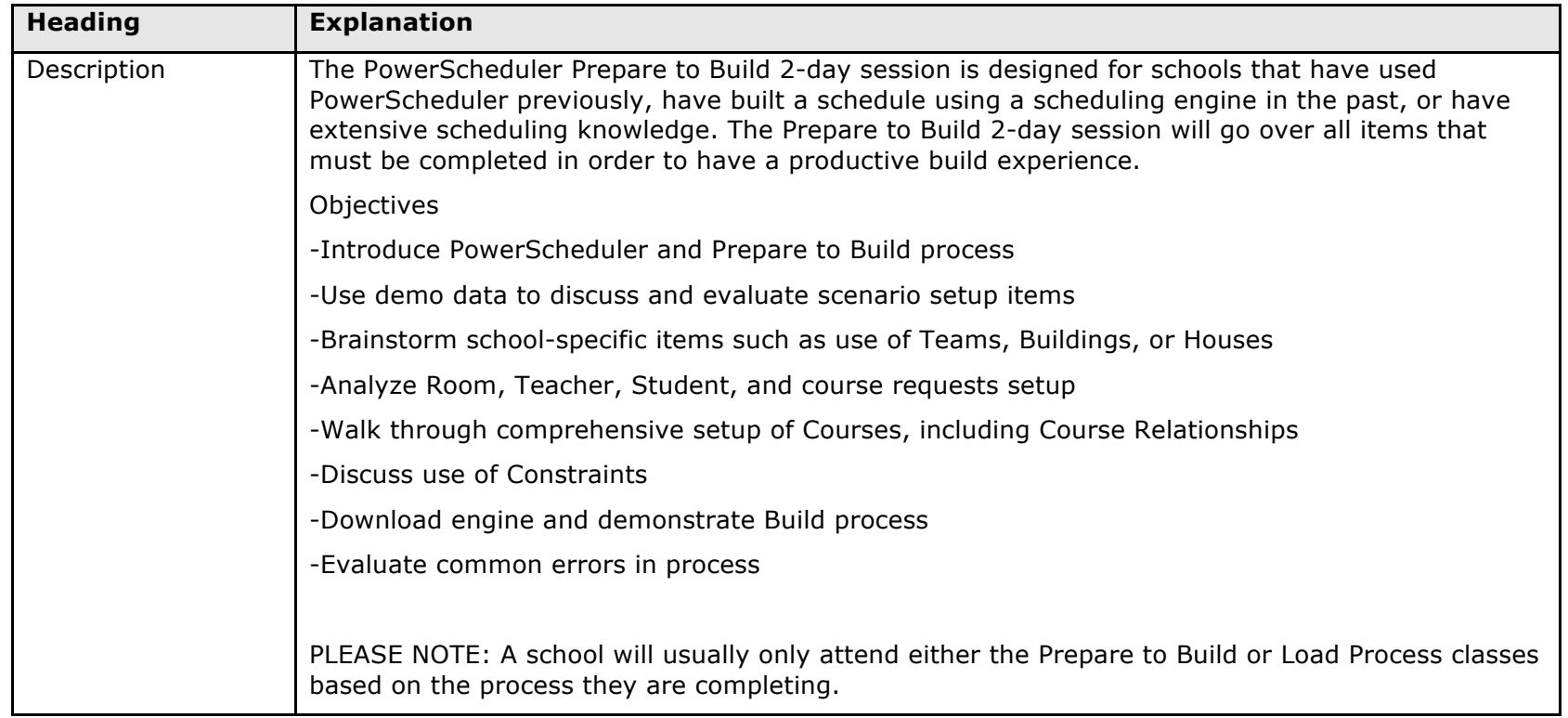

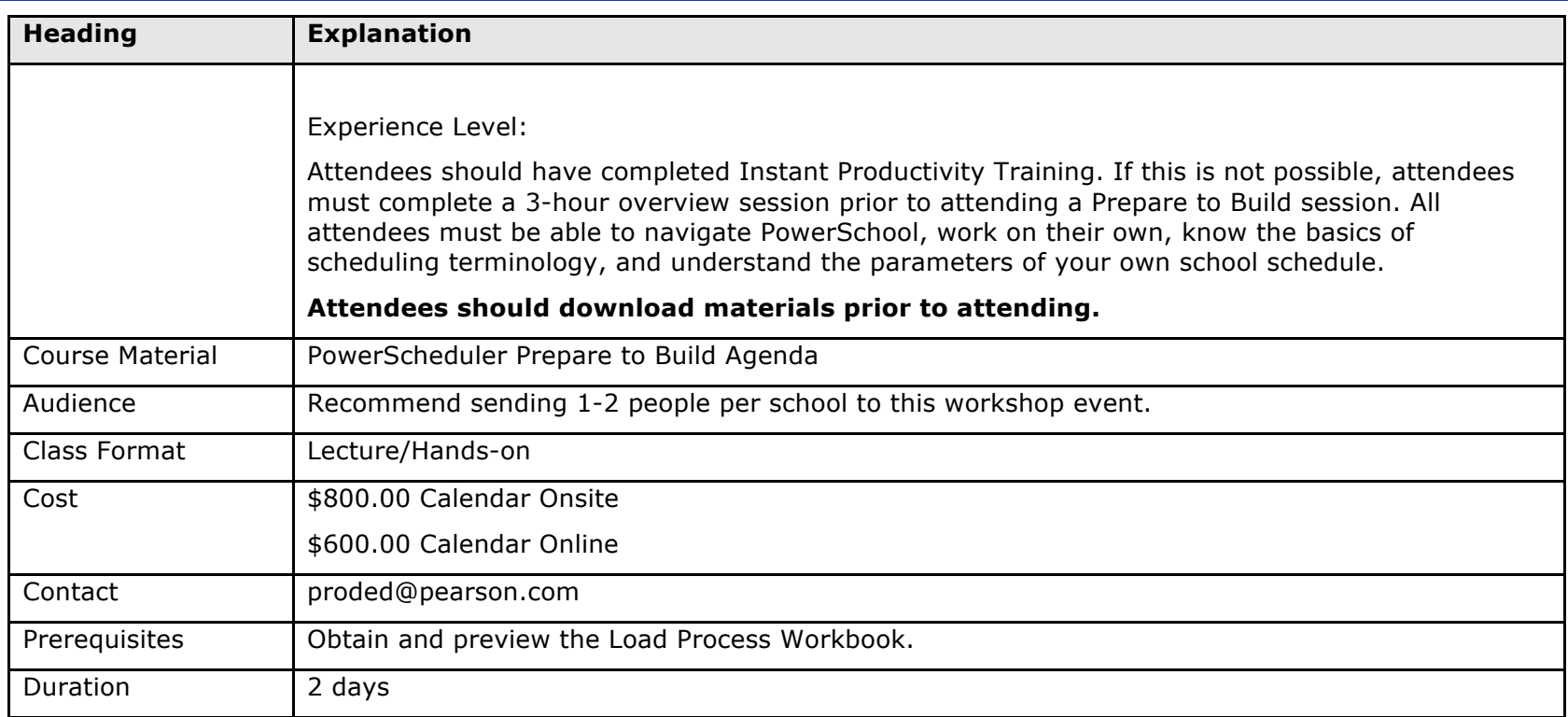

# **PowerScheduler Prepare to Build 3 Day**

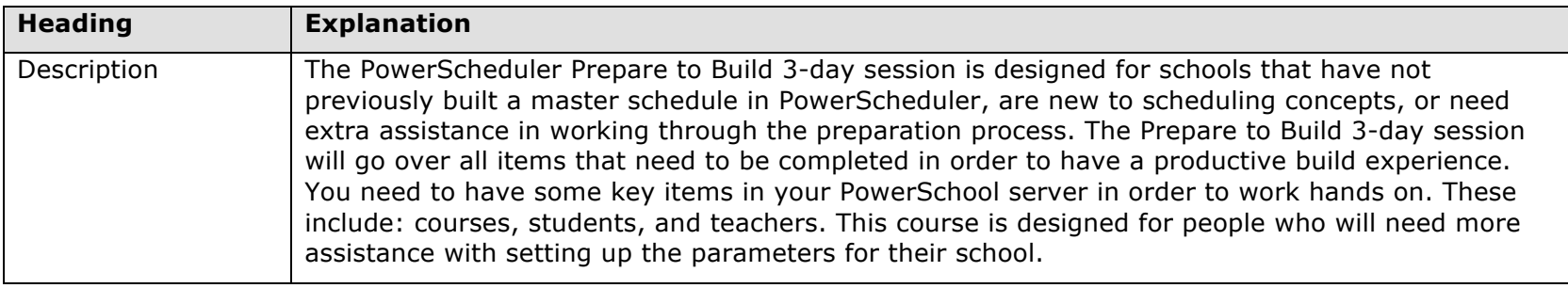

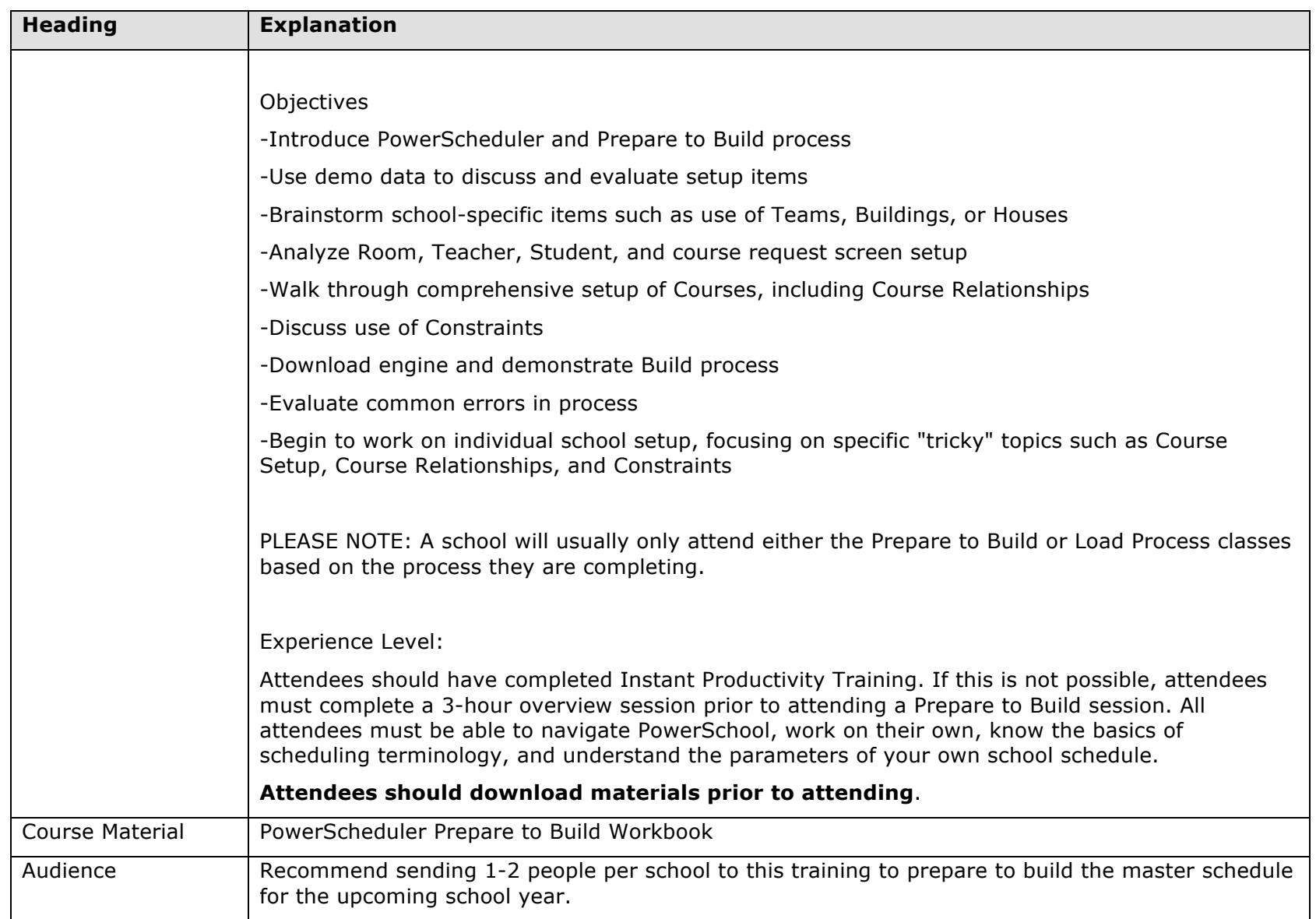

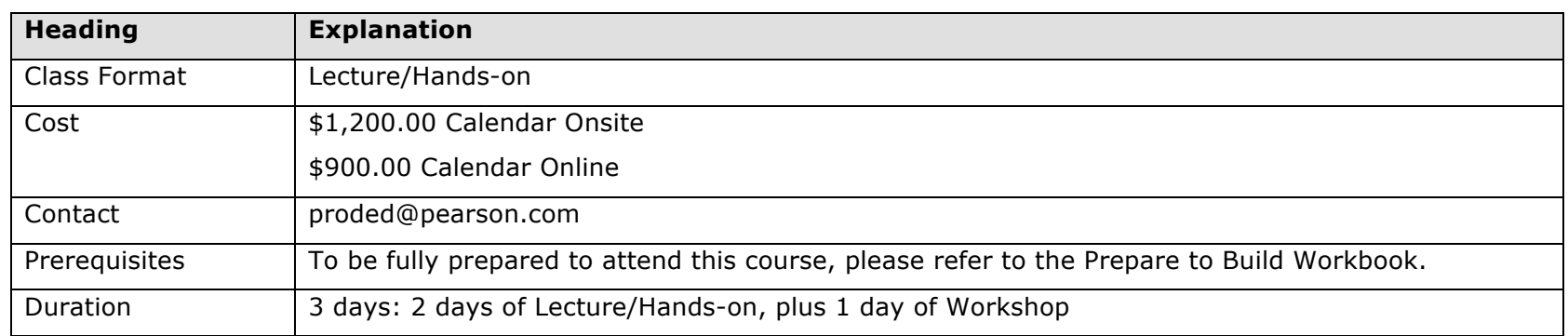

### **Distance Learning Courses**

Pearson Distance Learning provides effective just-in-time instruction at an affordable price. Pearson Distance Learning courses are available 24 hours a day, 7 days a week through self-paced asynchronous instruction. Courses have been designed for the adult learner to include simulation and authentic assessment.

Unlike traditional courses, Distance Learning instruction can be conveniently scheduled and adjusted throughout the year. Busy K–12 professionals can start and stop units as time permits. Pearson Distance Learning courses feature audio, graphics, text, and search capabilities to maximize the retention for each learner. All district staff can participate in an unlimited number of Distance Learning courses and repeat courses as needed.

To help meet a district's training needs for PowerSchool, Pearson offers Distance Learning options, shown in the screenshot below.

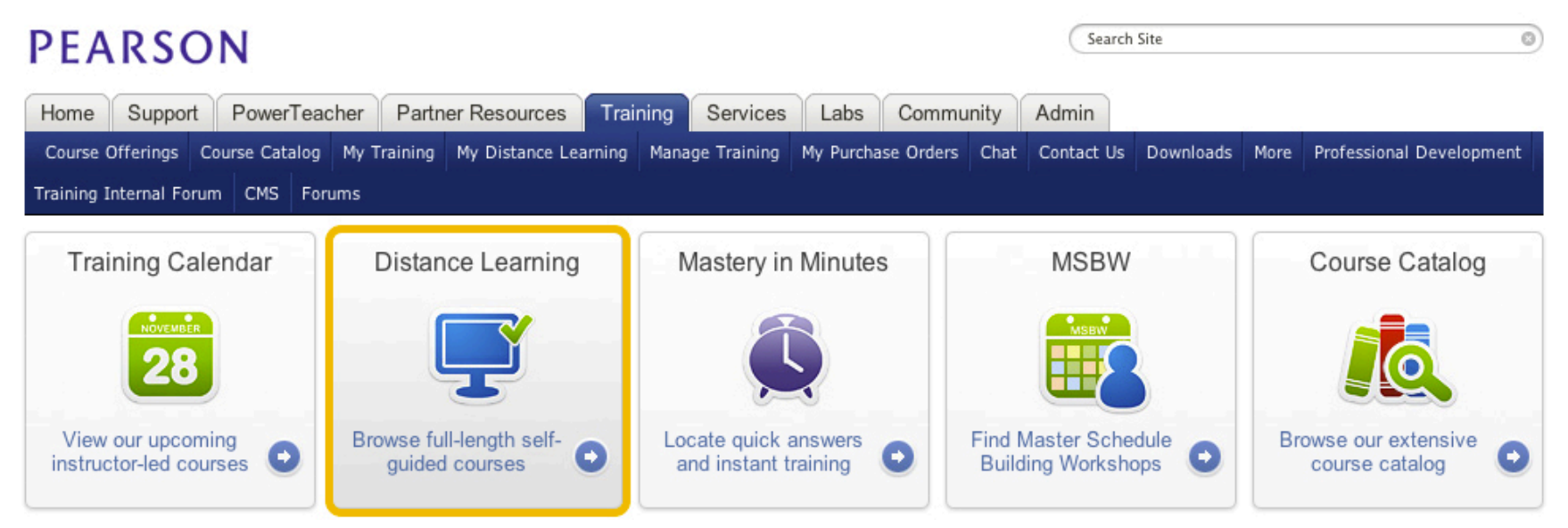

#### **Instant Productivity Training**

The purpose of PowerSchool Instant Productivity Training is to deliver targeted instruction, guided practice, and authentic assessment directly to each district stakeholder. This training empowers them to apply what they have learned to the degree that they are instantly productive in incorporating PowerSchool into their daily job routines.

Instant productivity training sessions are part of the Distance Learning modules. Sessions are designed to deliver training in the basic use of PowerSchool for the following users:

- PowerSchool administrators and technical support staff
- School and district administrators
- Counselors and guidance staff
- Registrars
- Office staff
- Attendance specialists
- Medical support staff
- Teachers

#### **Course Descriptions**

Using targeted instruction, the Instant Productivity Training courses empower district users to incorporate trainings into everyday activities. A list of the Instant Productivity Training courses is shown in the following table.

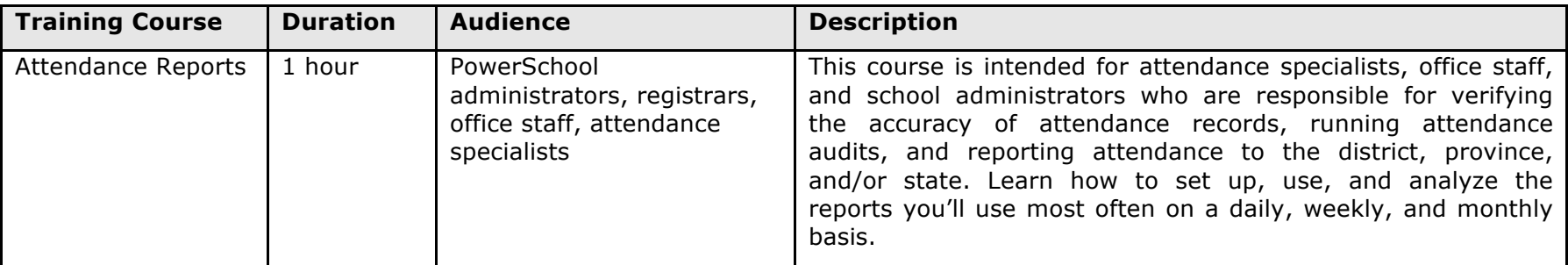

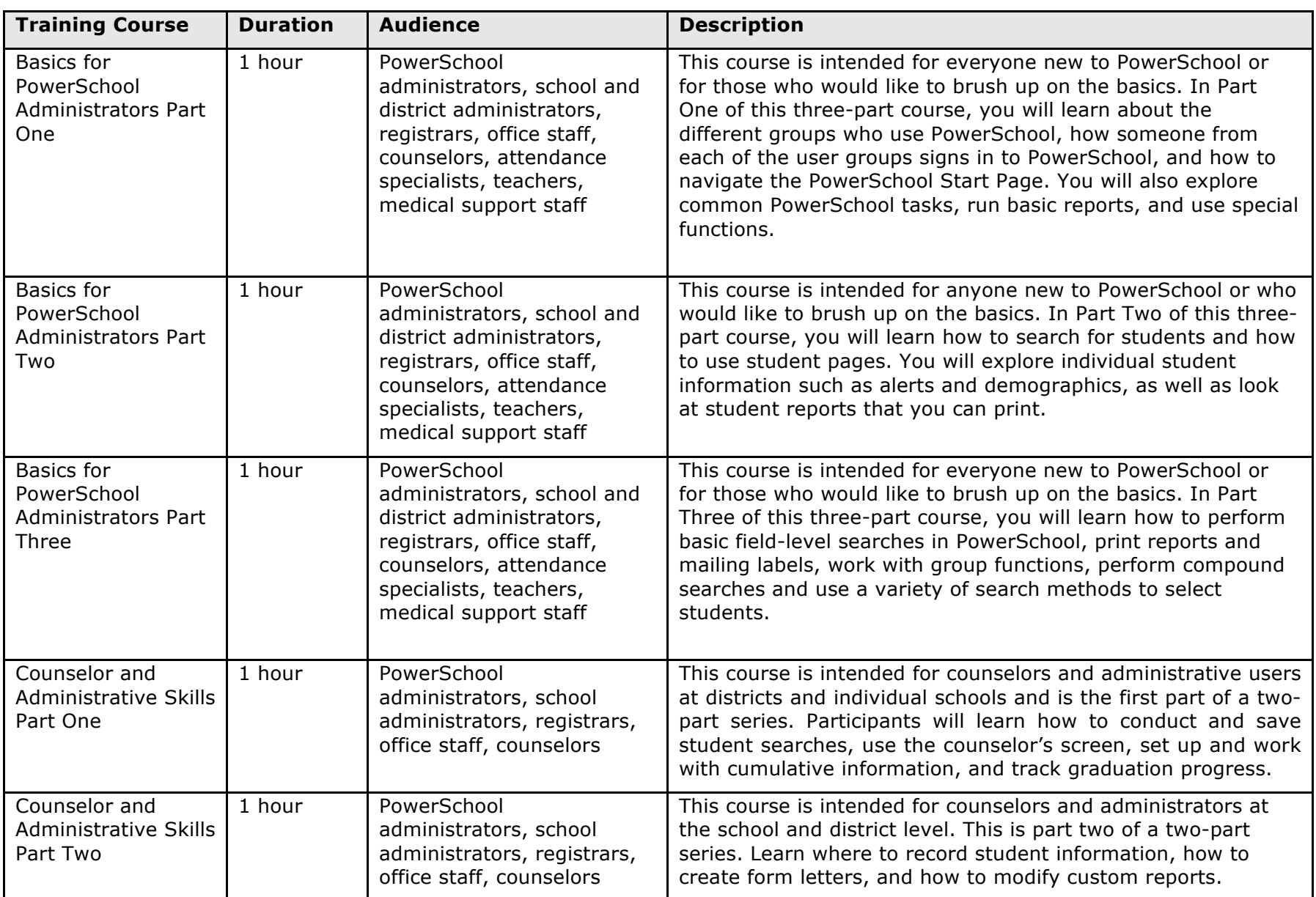

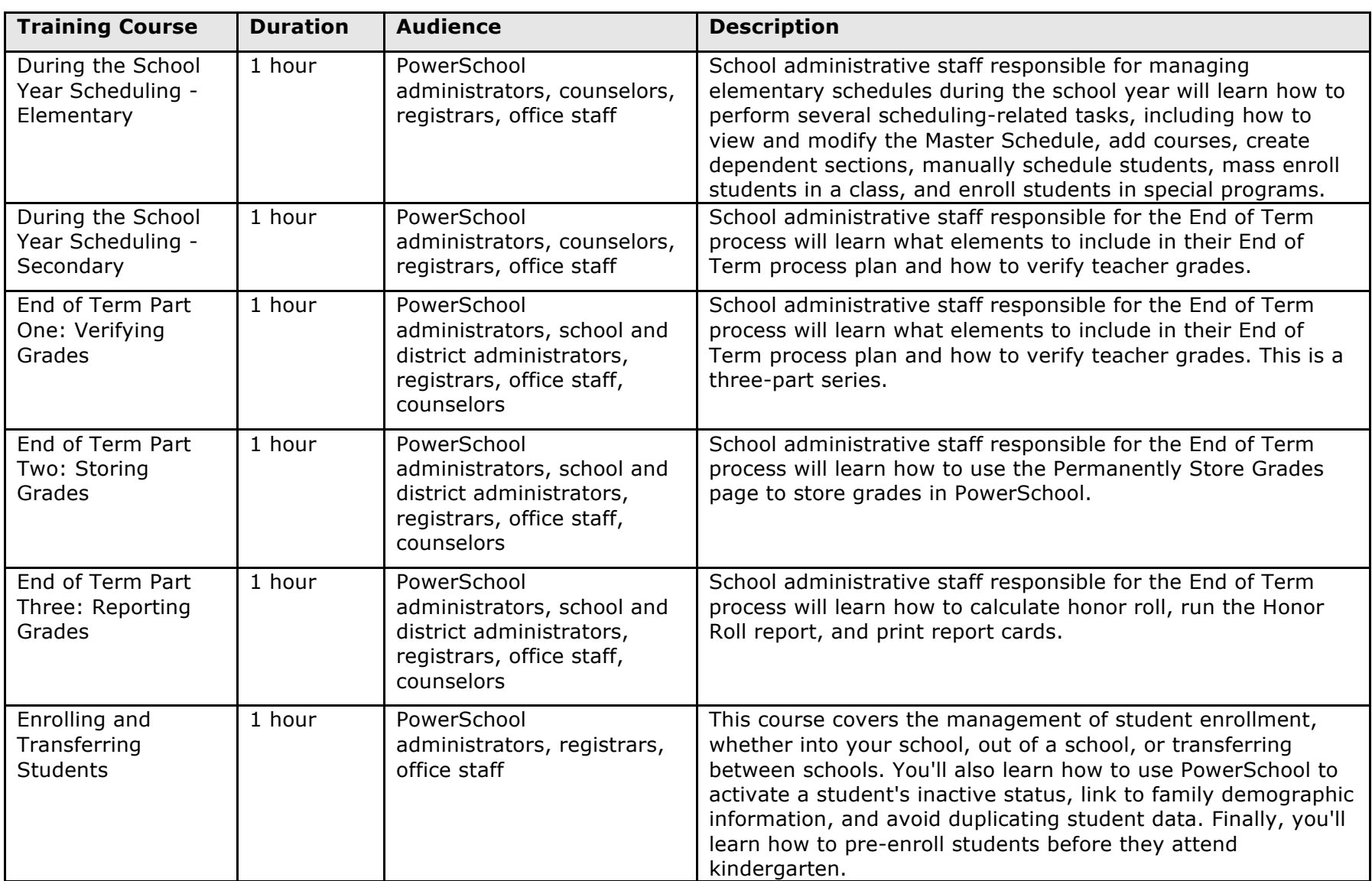

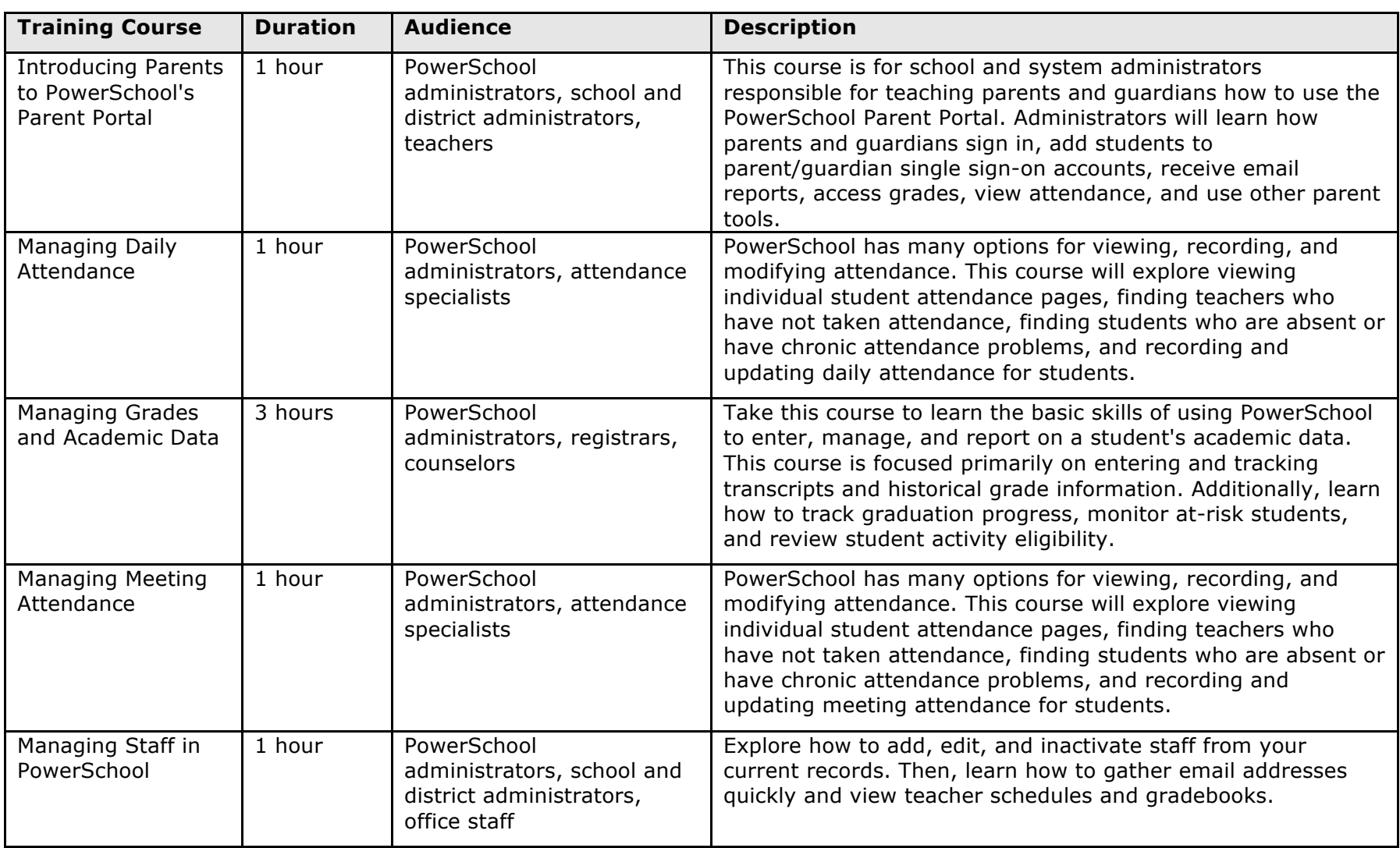

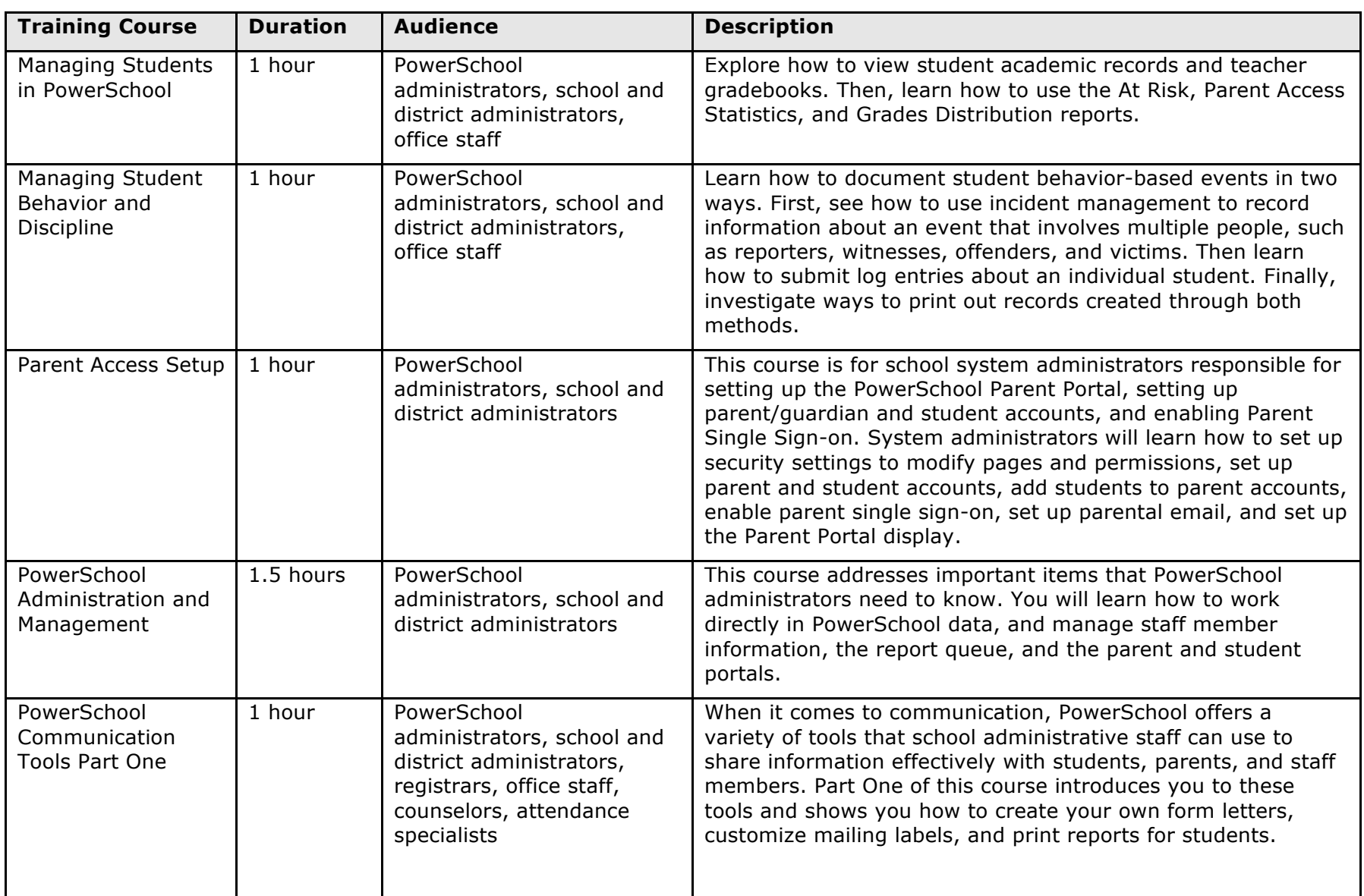

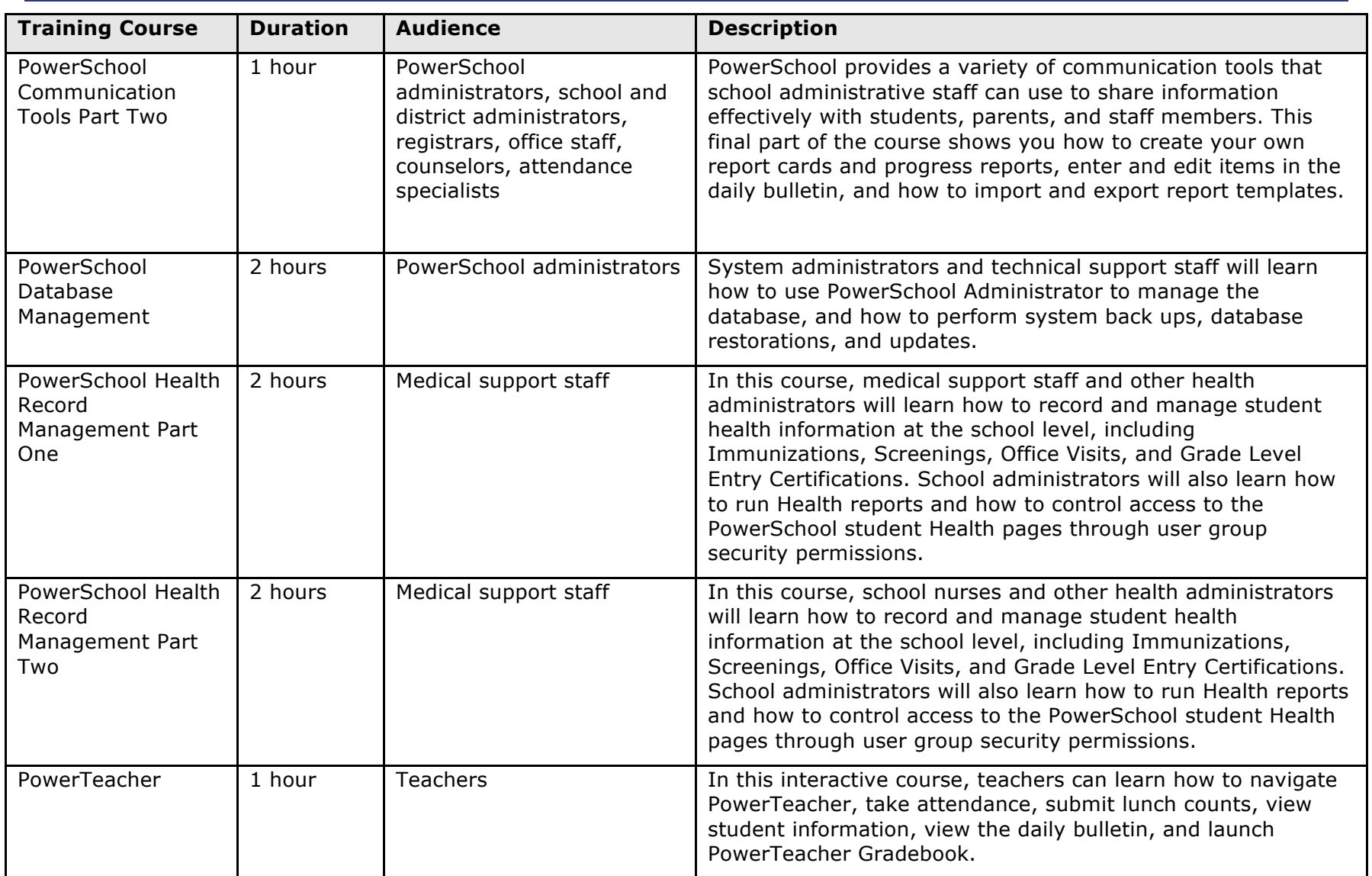

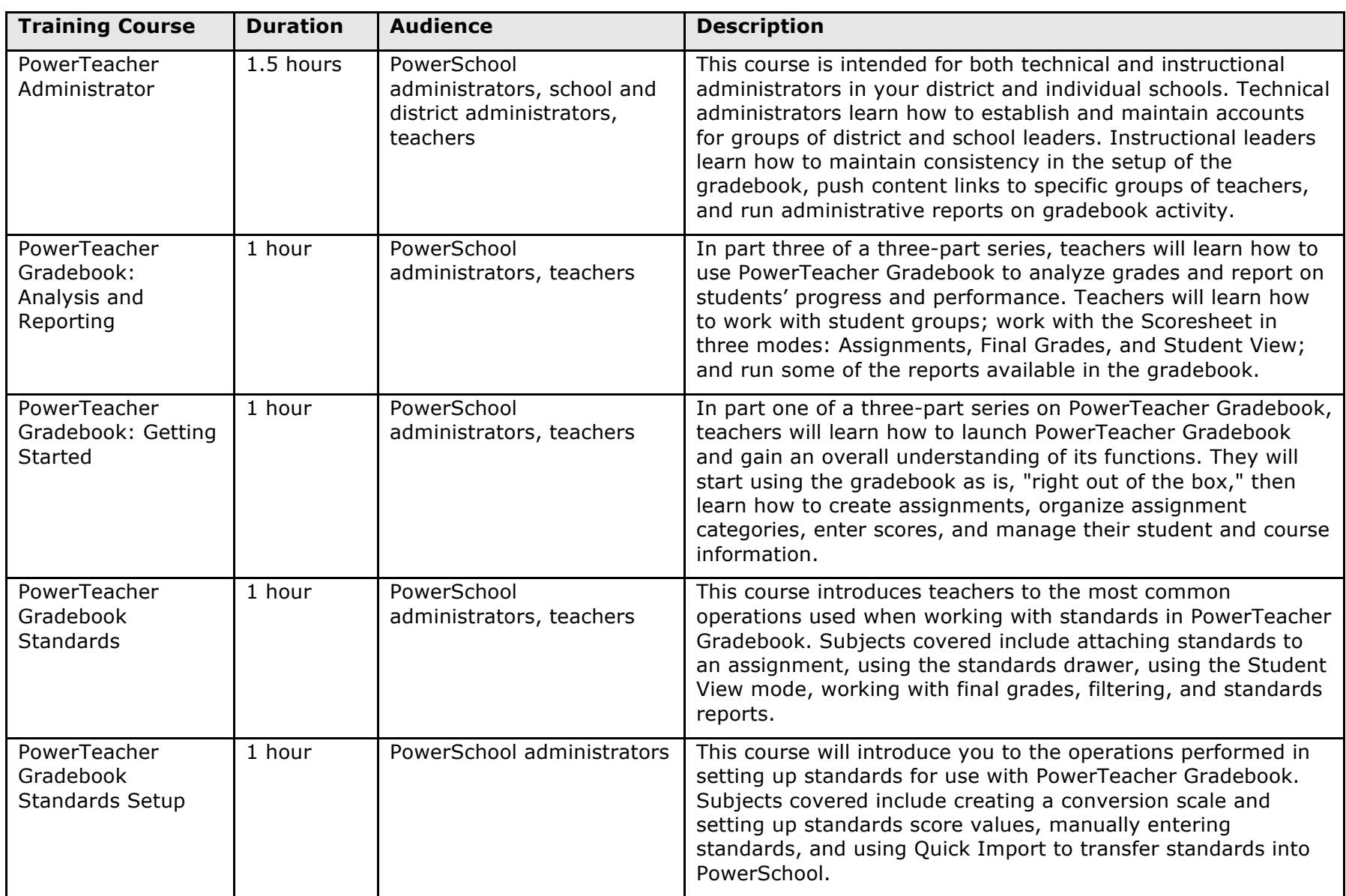

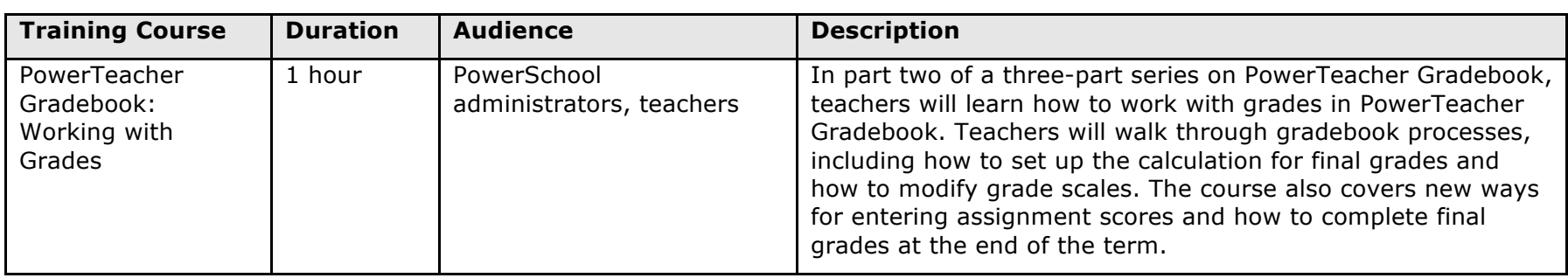

#### **PowerScheduler Courses**

PowerScheduler training offers two sets of Distance Learning courses: Prepare to Build and Load a Master Schedule and Prepare to Load a Master Schedule.

Take the Prepare to Build and Load series if you plan on using PowerScheduler to create a master schedule. You will learn how to get everything ready so you are prepared to attend a Build Workshop, where trainers can help you complete the build and then load students into the master schedule.

Take the Prepare to Load Series if you plan to modify an existing master schedule on your own and use PowerScheduler to load students into the schedule.

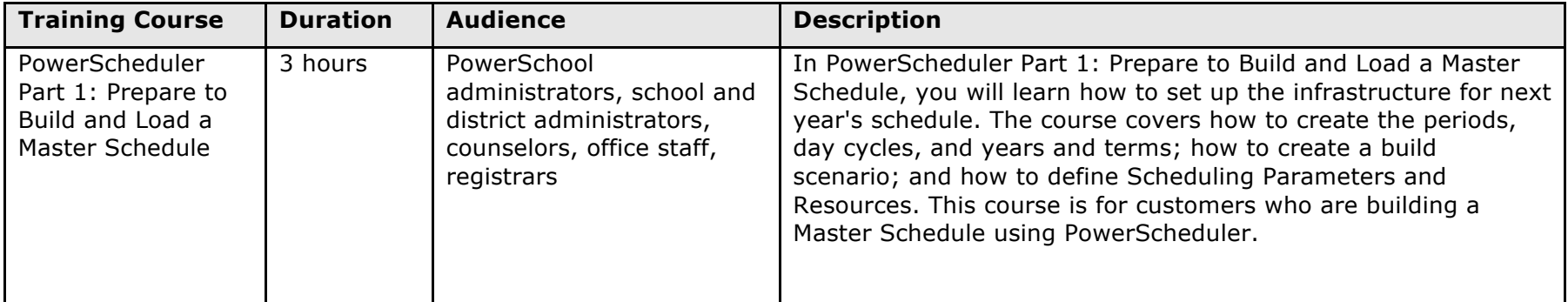

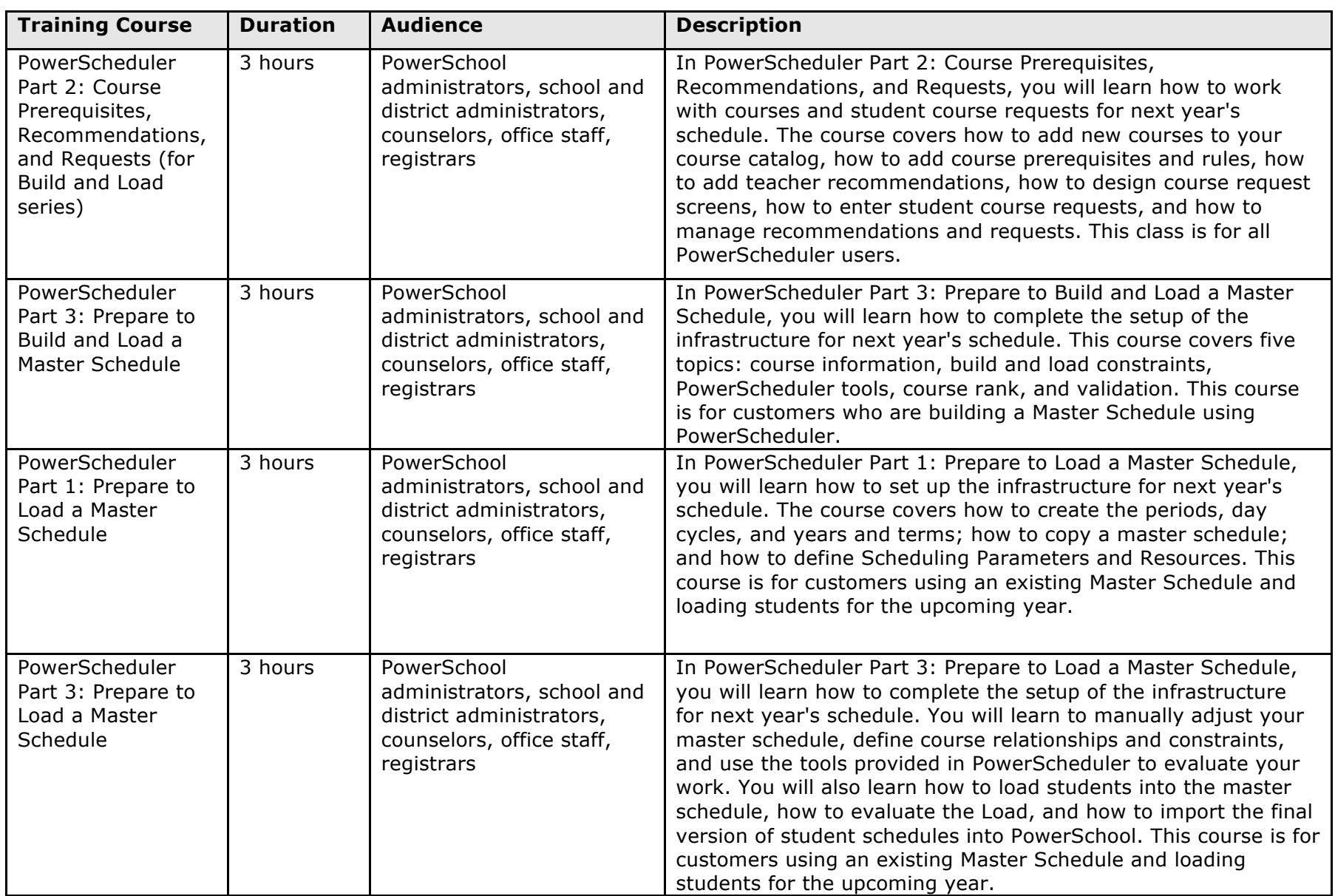

#### **Distance Learning Advanced Training**

Pearson also offers district users the option of advanced training classes that provide instruction covering the more advanced functionality available in PowerSchool.

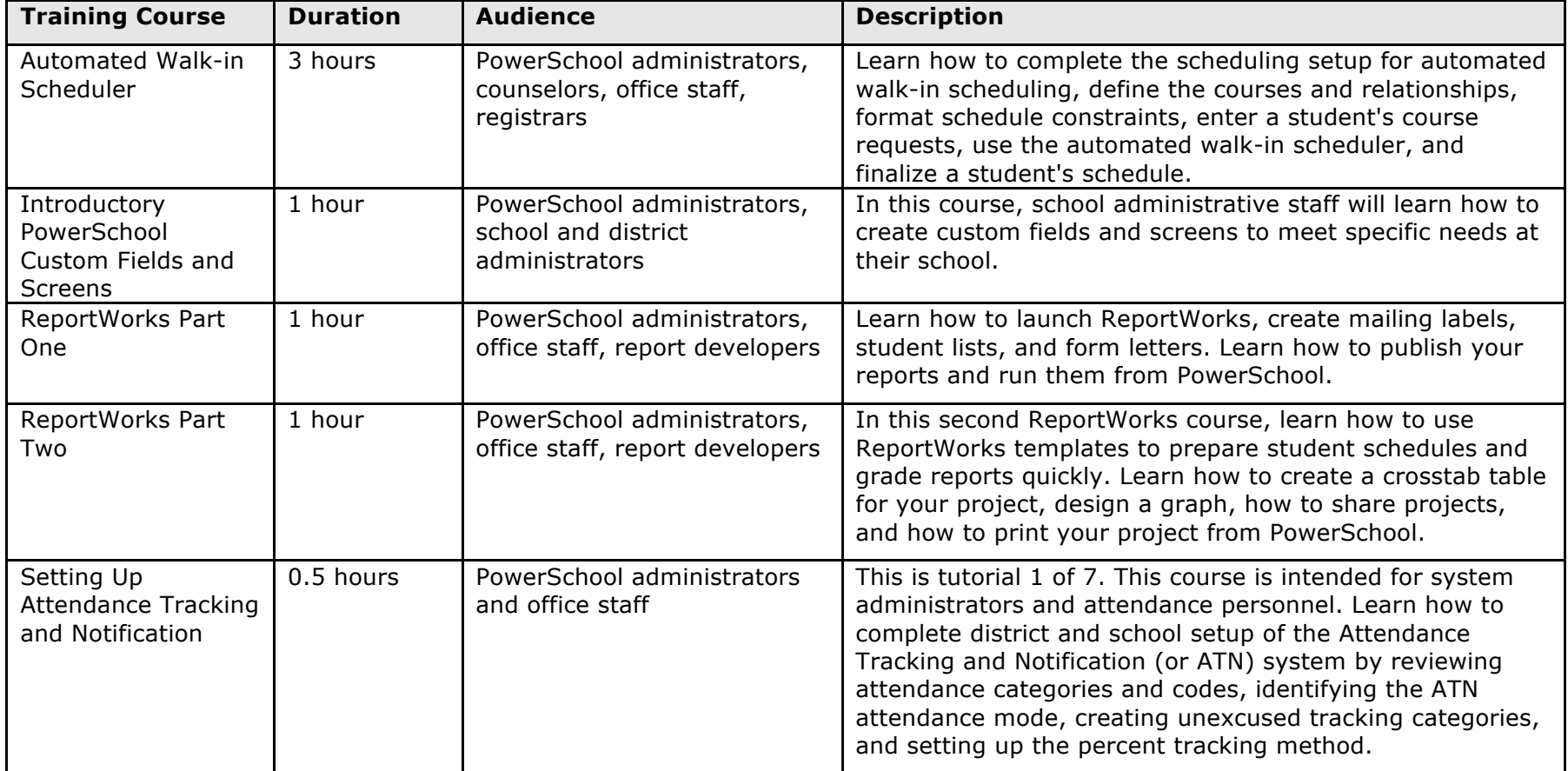

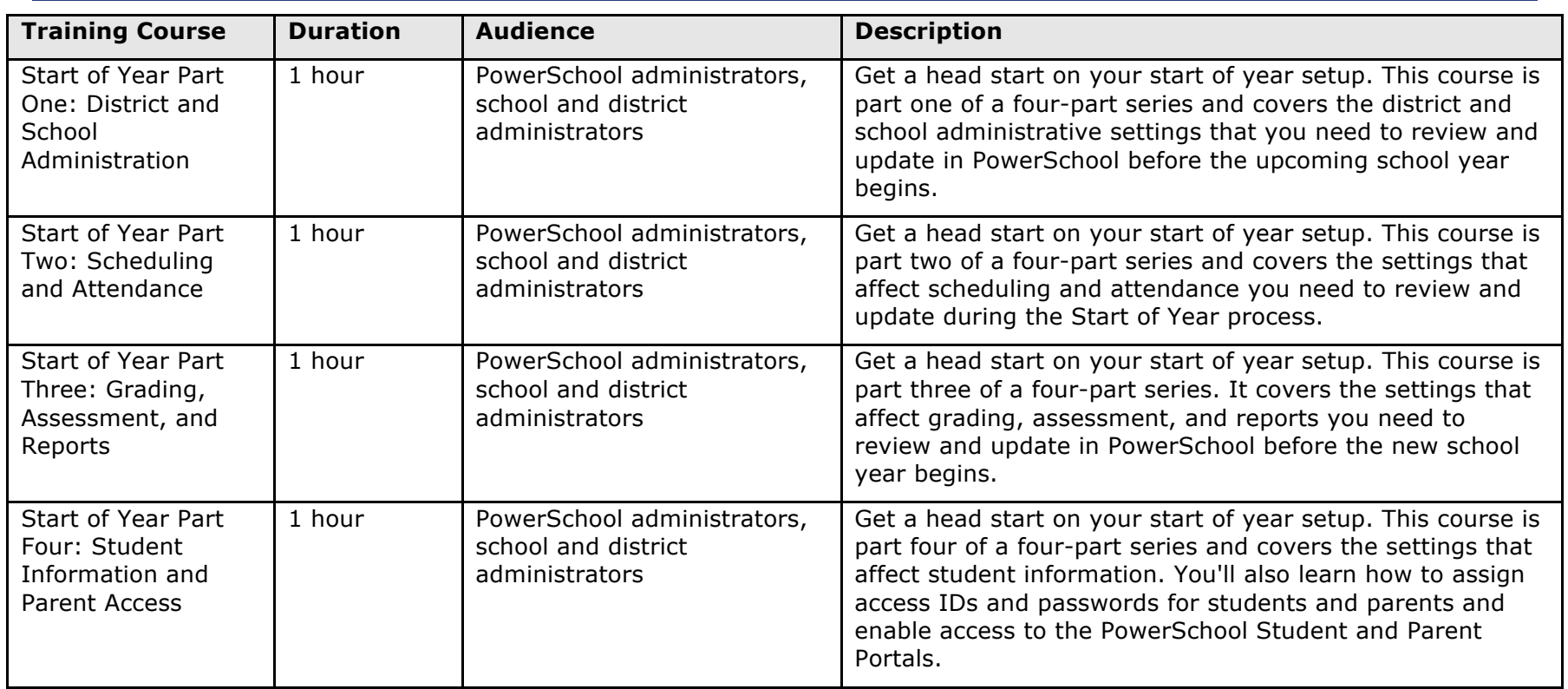

### **Mastery in Minutes**

Pearson Mastery in Minutes modules provide effective just-in-time instruction at an affordable price. Pearson Mastery in Minutes modules are available 24 hours a day, 7 days a week through self-paced asynchronous instruction. Modules have been designed for the adult learner to include simulation and authentic assessment.

Unlike traditional training, Mastery in Minutes instruction can be conveniently scheduled and adjusted throughout the year. Busy K–12 professionals can learn a new skill in just a few minutes. Pearson Mastery in Minute modules feature short videos, typically three to five minutes in length. All district staff can participate in an unlimited number of Mastery in Minutes trainings and repeat modules as needed.

To help meet a district's training needs for PowerSchool, Pearson offers Mastery in Minutes options, shown in the screenshot below.

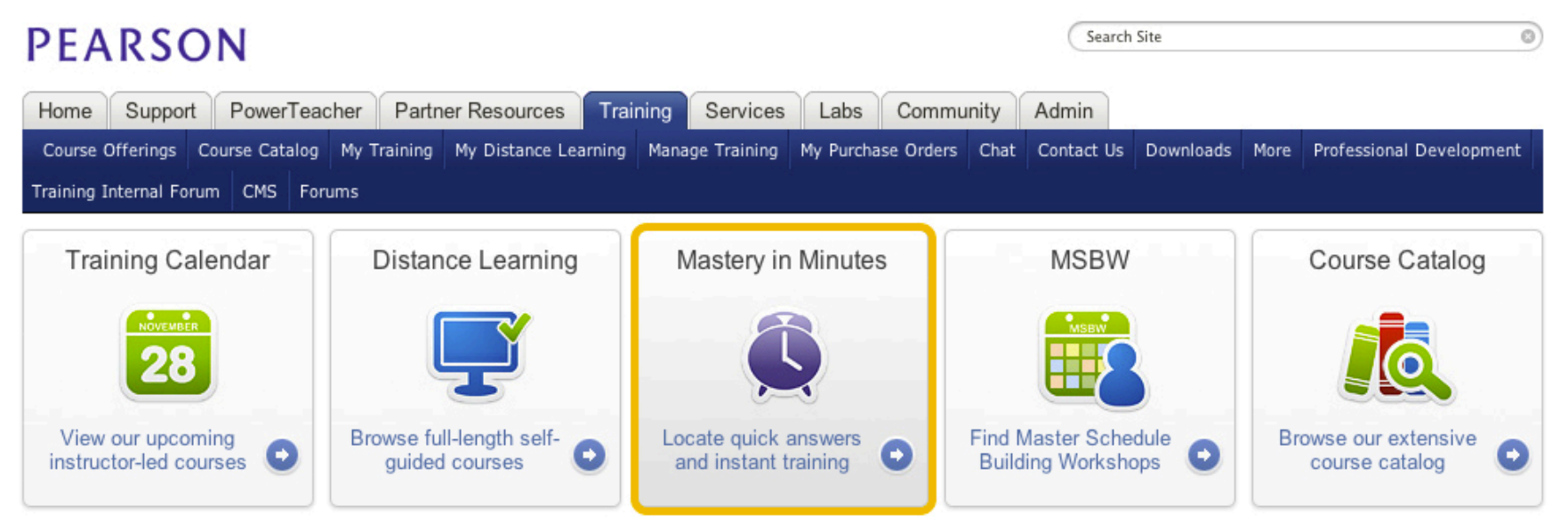

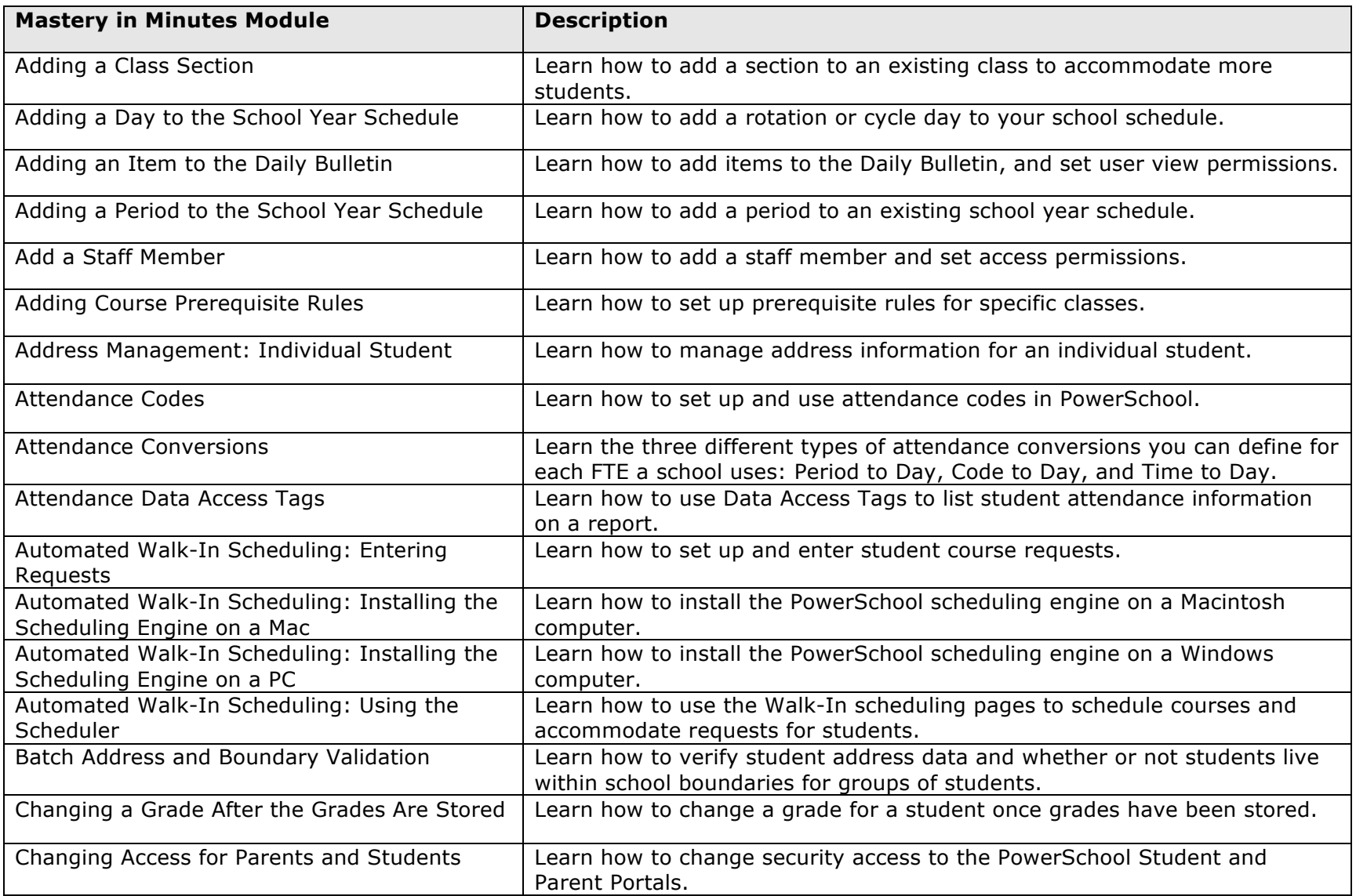

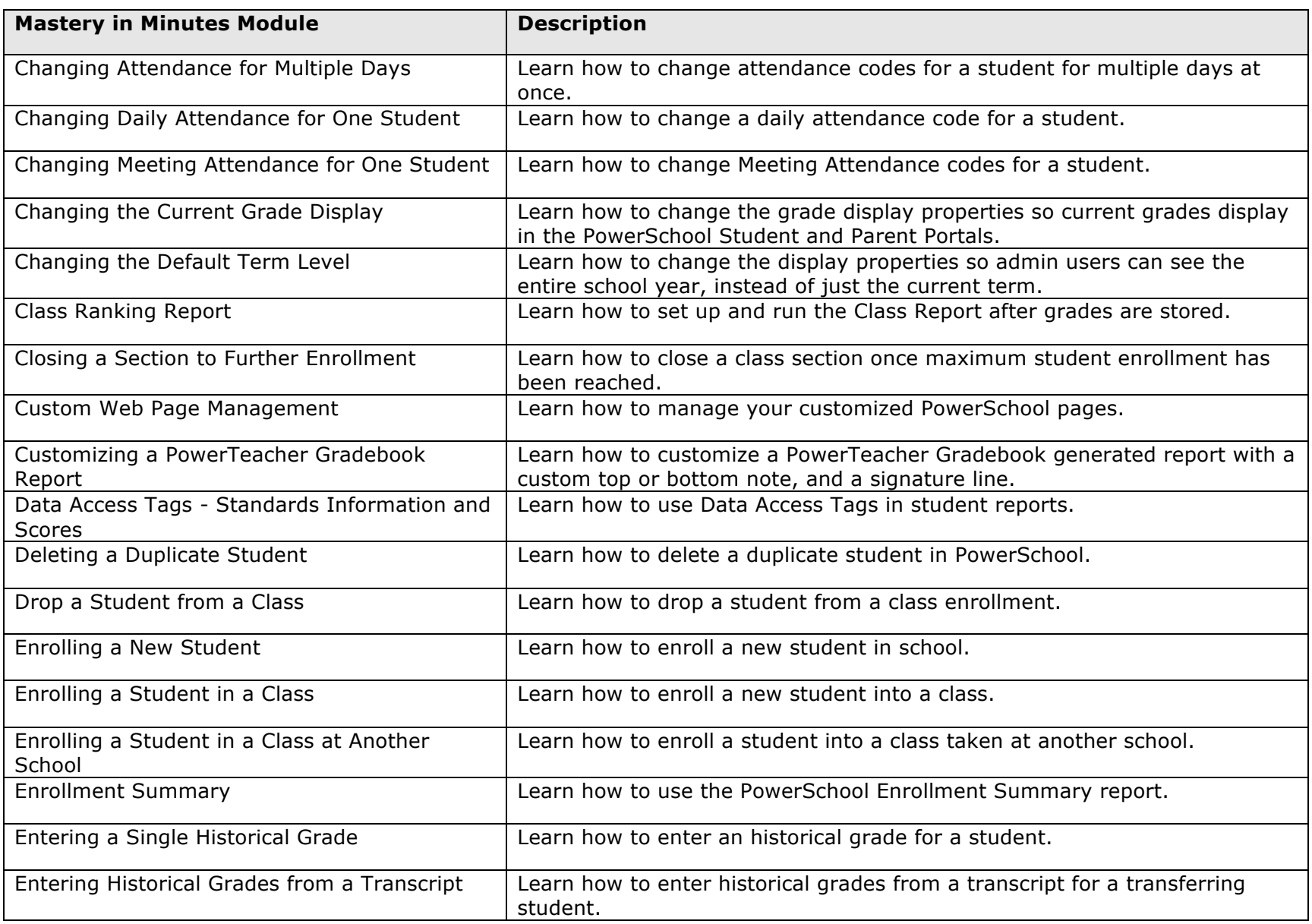

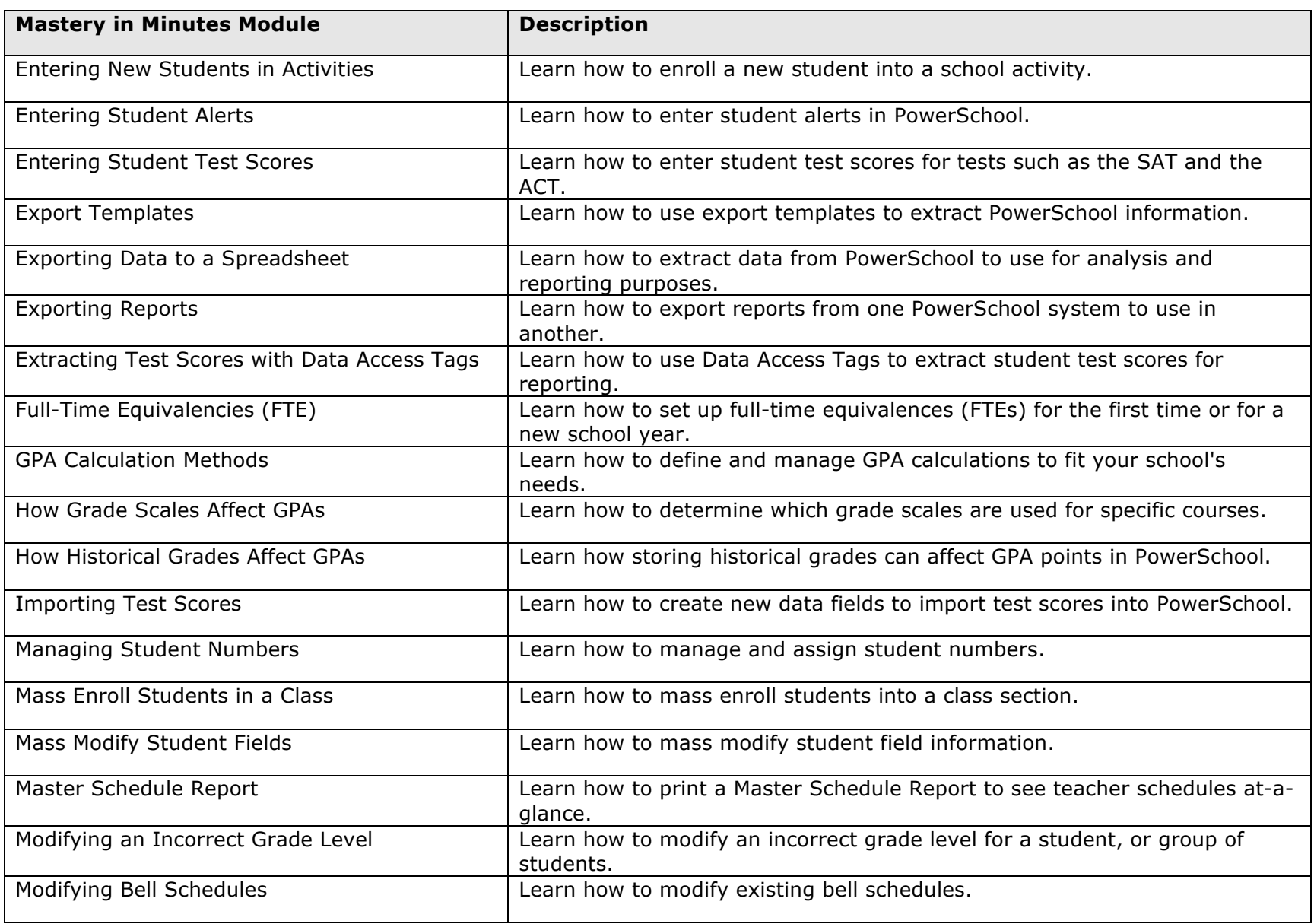

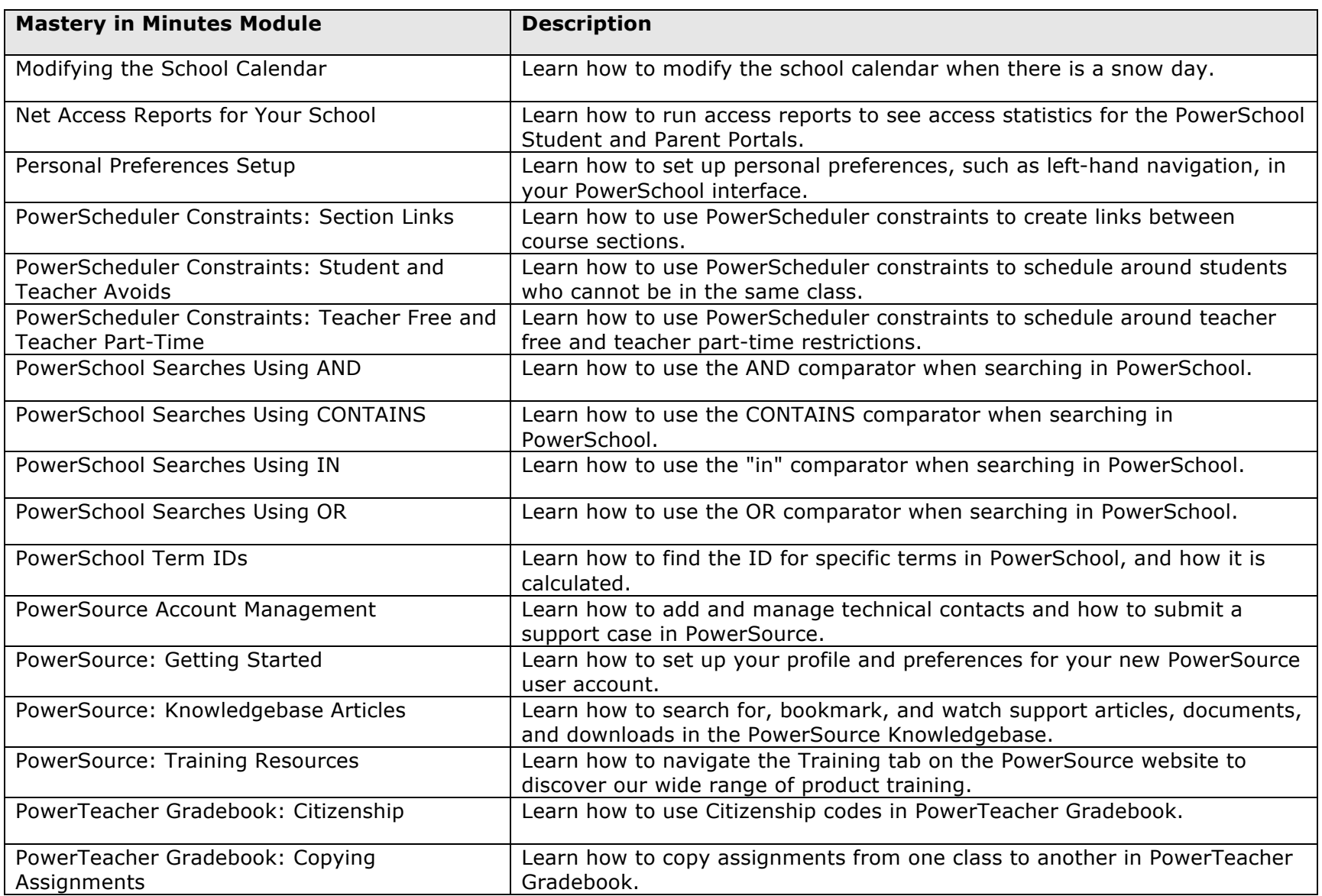

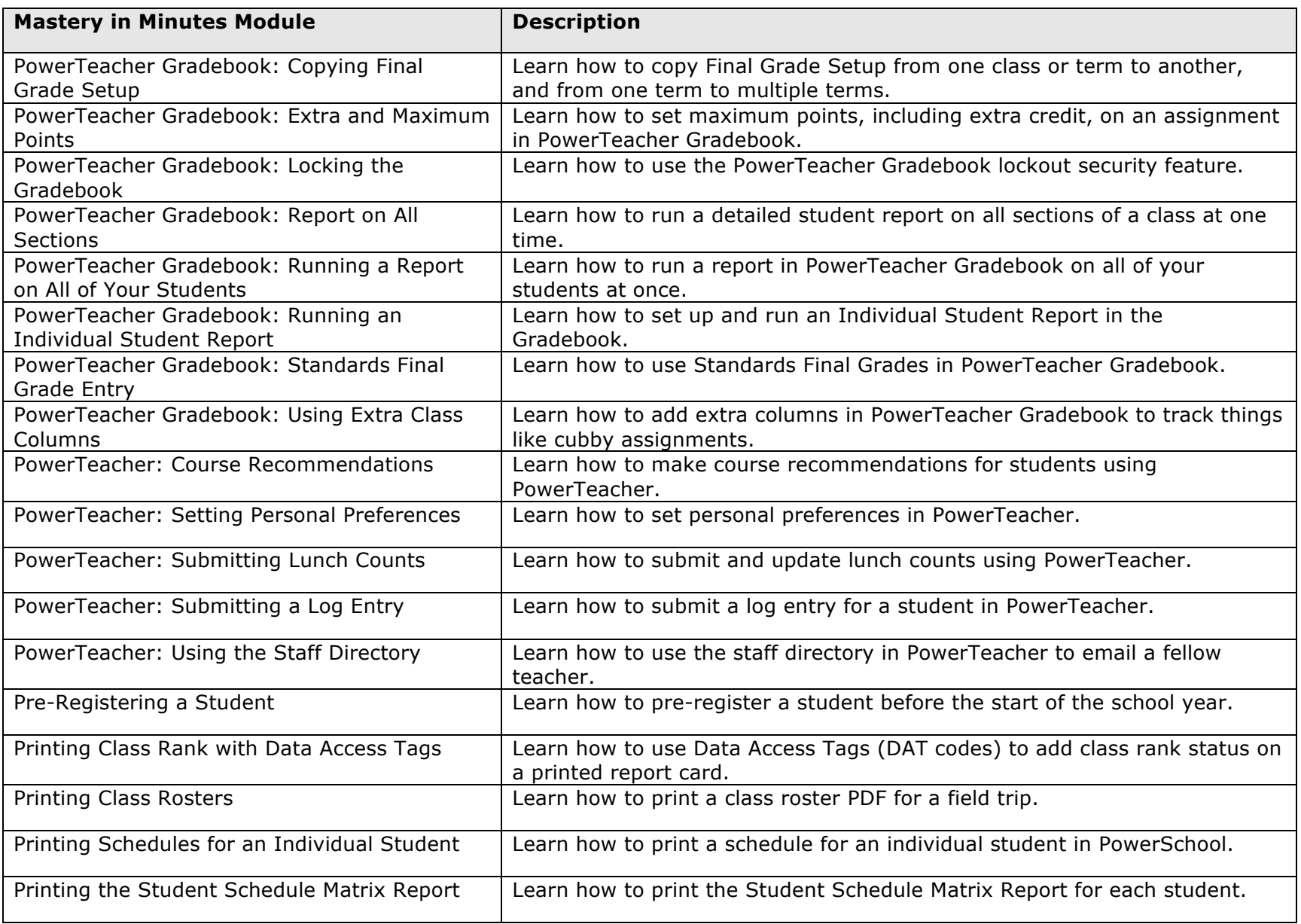

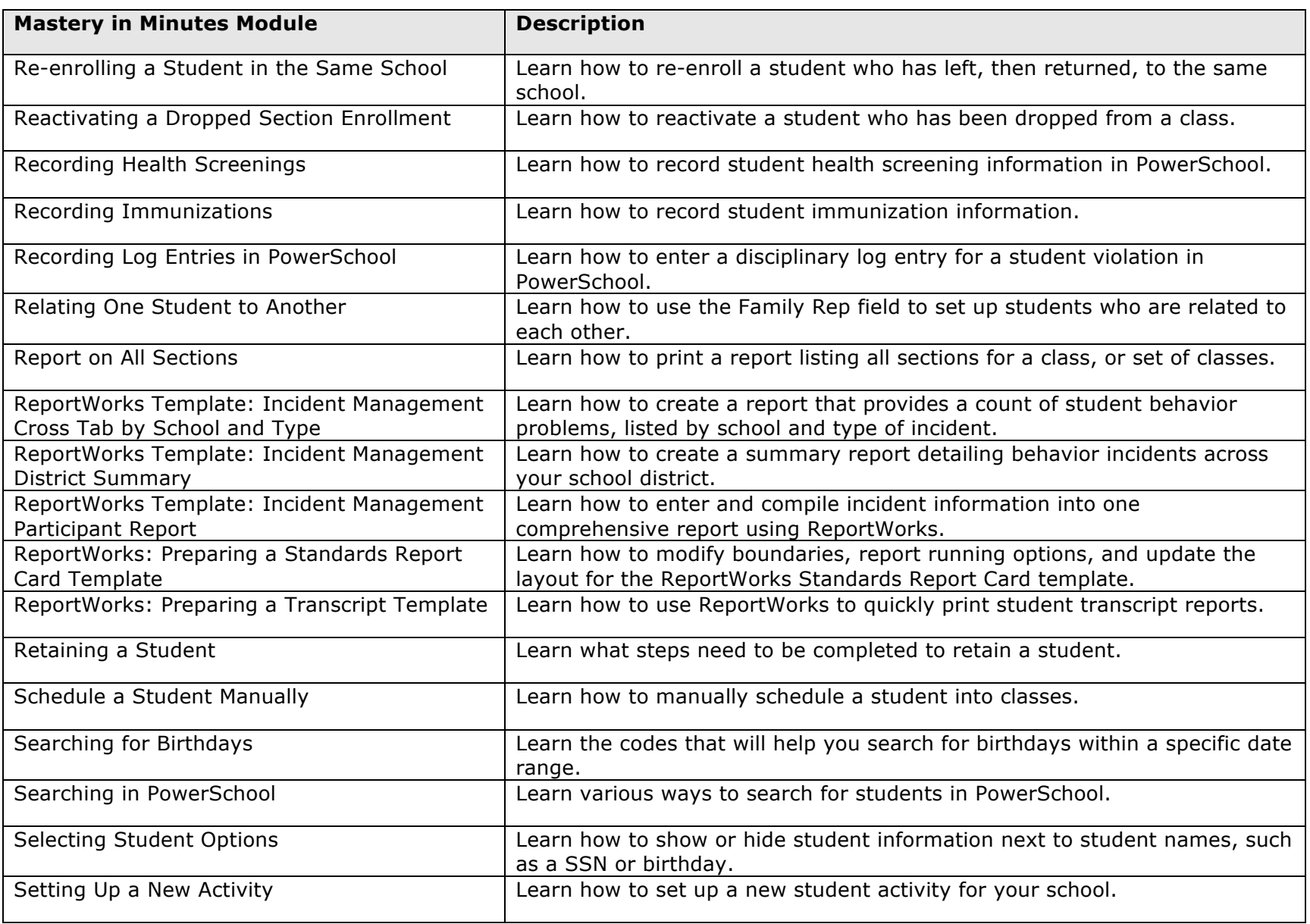

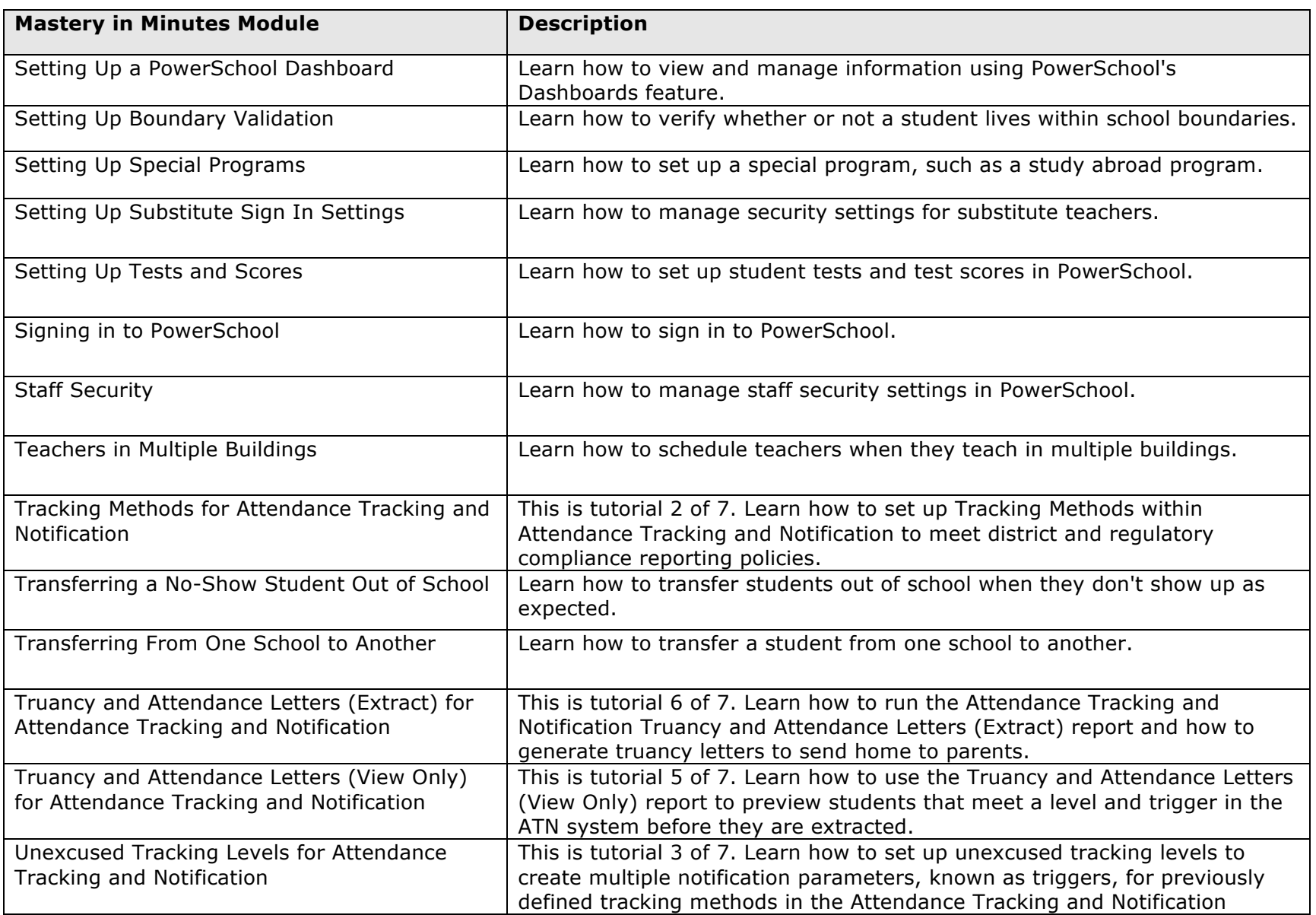

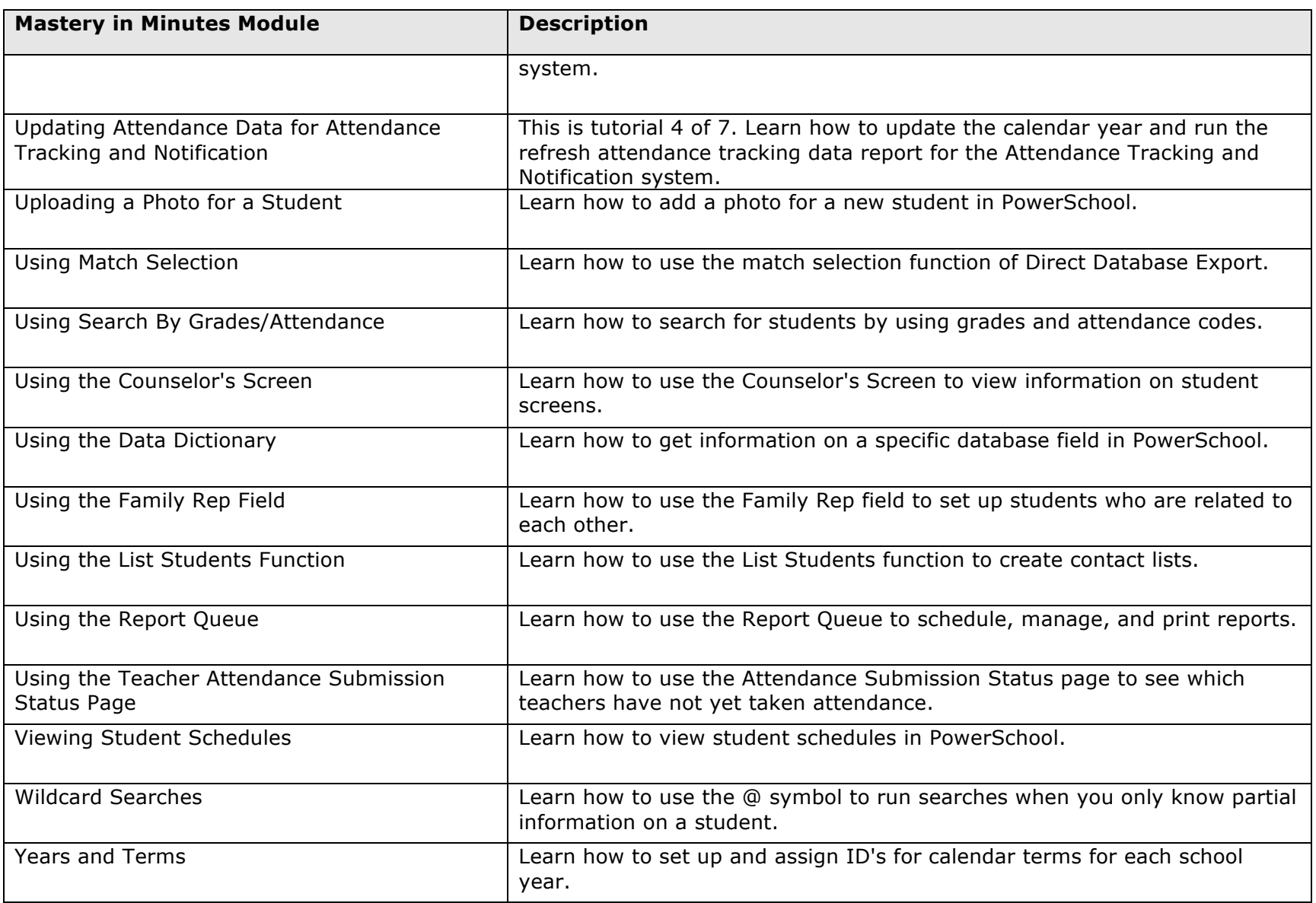